# "NextSeq™ 550Dx" prietaisas

# illumına

# Pakuotės lapelis

NAUDOTI IN VITRO DIAGNOSTIKAI. TIK EKSPORTUI.

# **Katalogo Nr. 20005715**

# Numatytoji paskirtis

"NextSeq 550Dx" prietaisas prietaisas skirtas DNR bibliotekų sekoskaitai, kai naudojamas in vitro diagnostikos tyrimuose. "NextSeq 550Dx" prietaisas prietaisą reikia naudoti su konkrečiais registruotais, sertifikuotais ar patvirtintais in vitro diagnostikos reagentais ir analitine programine įranga.

# Procedūros principai

"Illumina" "NextSeq 550Dx" prietaisas yra skirtas DNR bibliotekų sekoskaitai, kai jos naudojamos su in vitro diagnostikos tyrimais. Prietaisas skirtas kvalifikuotiems ir išmokytiems klinikinės laboratorijos darbuotojams, mokantiems taikyti klinikinėje laboratorijoje atliekamas in vitro diagnostines procedūras. Kaip įvesties duomenis "NextSeq 550Dx" naudoja bibliotekas, sukurtas iš DNR, kur mėginio indeksai ir užfiksuotos sekos pridedamos prie amplifikuotų taikinių. Mėginių bibliotekos užfiksuojamos pratekamojoje kiuvetėje ir prietaise per sekoskaitą sintezės metu (SSM). Sekoskaitos sintezės metu (SBS) naudojamas ciklinio grįžtamojo blokavimo metodas siekiant aptikti fluorescenciškai pažymėtas pavienių nukleotidų bazes, kurios yra įtrauktos į augančias DNR grandines. Real-Time Analysis (RTA) programinė įranga atlieka vaizdo analizę ir bazių priskyrimą bei kiekvienai sekoskaitos ciklo bazei priskiria kokybės balą. Pasibaigus pirminei analizei, prietaise galima atlikti antrinę analizę ir apdoroti bazių priskyrimus. "NextSeq 550Dx" naudoja skirtingus antrinės analizės modulius – tai priklauso nuo darbo eigos. Naudojant genocitinių ar somatinių variantų modulius, apdorojimas apima išskirstymą, FASTQ failų generavimą, lygiavimą, variantų priskyrimą ir variantų priskyrimo formato (VCF bei gVCF) failų generavimą. VCF ir gVCF failuose pateikiama informacija apie variantus, aptiktus konkrečiose referentinio genomo padėtyse.

# **Dvejopo paleidimo konfigūracija**

"NextSeq 550Dx" turi dvigubo paleidimo konfigūraciją, kad prietaisą būtų galima naudoti diagnostikos (Dx) arba tik moksliniams tyrimams skirtu (RUO) režimu. *In vitro* diagnostikos sekoskaitos tyrimai, įskaitant genocitinių ir somatinių variantų modulius, vykdomi diagnostikos režimu. Diagnostikos režimu galima naudoti tik IVD sekoskaitos reagentus. "NextSeq 550Dx" prietaiso veikimo charakteristikos ir apribojimai buvo nustatyti naudojant diagnostikos režimą ir genocitinių ir somatinių variantų modulius.

# Procedūros apribojimai

- 1. Naudoti in vitro diagnostikai.
- 2. Genocitinių ir somatinių variantų modulius naudojant su "NextSeq 550Dx" ver. 2 didelio našumo reagentų rinkiniu (300 ciklų) ar "NextSeq 550Dx" ver. 2.5 didelio našumo reagentų rinkiniu (300 ciklų), galima užtikrinti toliau nurodytas charakteristikas.
	- Sekos nustatymo našumas ≥ 90 gigabazių (Gb).
	- Nuskaitymo ilgis (pagal galą suporuota serija) 2 x 150 bazių porų (bp).
	- Bazės yra ne mažesnės nei Q30 ≥ 75 %, kai nuskaitymo ilgis 2 x 150 bp. Ne mažiau kaip 75 % bazių "Phred" kokybės balai yra ≥ 30, o tai nurodo didesnį nei 99,9 % bazių priskyrimo tikslumą.
- 3. Tyrimo programinė įranga nėra pritaikyta nuskaitymams su intarpais / iškritomis ar jų deriniais, kai turinio ilgis yra > 25 bp. Taigi tyrimo programinė įranga neaptinka didesnio nei 25 bp ilgio intarpų / iškritų.
- 4. Tyrimo programinė įranga gali nesulygiuoti amplikonų nuskaitymų, kurių variantų turinys yra itin didelis, todėl sritis gali būti deklaruojama kaip nemutantinio tipo. Itin didelio turinio pavyzdžiai:
	- Nuskaitymai, kuriuose yra daugiau nei trys intarpai / iškritos
	- Mažiausiai 30 bp ilgio nuskaitymai su pavienių nukleotidų varianto (SNV) turiniu, kurio ilgis yra > 4 % viso amplikono tikslinio ilgio (išskyrus zondo sritis)
	- Nuskaitymai, kurių ilgis <30 bp, o SNV turinys >10 % viso amplikonų ilgio (įskaitant zondo sritis)
- 5. Dideli variantai, įskaitant multinukleotidų variantus (MNV) ir didelius intarpus / iškritas, išvestiniame VCF faile gali būti pateikiami kaip atskiri mažesni variantai.
- 6. Iškritų variantai gali būti išfiltruojami arba praleidžiami, kai apimtyje yra išdėstyti du amplikonai, jei iškritos ilgis yra didesnis už persidengimą tarp išdėstytų amplikonų arba lygus jam.
- 7. Sistema negali aptikti intarpų / iškritų, jei jie yra tiesiogiai šalia pradmens ir nėra persidengiančių amplikonų. Sričių, kuriose yra persidengiančių amplikonų, tyrimas negali aptikti iškritų, kai persidengimo sritis yra mažesnė už aptinkamo dydžio iškritą. Pavyzdžiui, jei dviejų gretimų amplikonų persidengimo sritis yra dvi bazės, tyrimas negali aptikti jokių iškritų, apimančių abi šias bazes. Galima aptikti vienos bazės iškritą bet kurioje iš šių bazių.
- 8. Kaip ir bet kokioje hibridizavimu pagrįstoje bibliotekos paruošimo darbo eigoje, pagrindiniai polimorfizmai, mutacijos, intarpai ar iškritos oligonukleotidus rišančiose srityse gali turėti įtakos zonduojamiems aleliams ir sekoskaitos metu atliekamiems priskyrimams. Pavyzdžiai pateikti toliau.
	- Variantas fazėje gali būti neamplifikuotas su variantu pradmenų srityje, todėl rezultatas gali būti klaidingai neigiamas.
	- Variantai pradmenų srityje gali užkirsti kelią referentinio alelio amplifikacijai, todėl gali įvykti neteisingas homozigotinio varianto priskyrimas.
	- Intarpų / iškritų variantai pradmenų srityje gali sukelti klaidingą teigiamą priskyrimą nuskaitymo pabaigoje šalia pradmens.

- 9. Intarpai / iškritos gali būti filtruojami dėl grandinių tendencingumo, jei jie atsiranda ties vieno nuskaitymo pabaiga ir atliekant lygiavimą nėra sulygiuojami, tačiau nepašalinami.
- 10. Maži MNV nebuvo patvirtinti ir įtraukiami į ataskaitas tik naudojant somatinių variantų modulį.
- 11. Apie iškritas pranešama VCF pagal ankstesnės bazės VCF formato koordinatę. Todėl prieš įtraukdami į ataskaitą, kad atskira priskirta bazė yra homozigotinis referentas, patikrinkite greta esančias bazes.
- 12. Specifiniai genocitų linijos apribojimai:
	- "NextSeq 550Dx" prietaisas, naudojantis "Local Run Manager" genocitinių variantų modulį, skirtą "NextSeq 550Dx", yra sukurtas kokybiniams gonocitų linijos variantų priskyrimo rezultatams pateikti (pvz., homozigotiniam, heterozigotiniam, nemutantinio tipo).
	- Naudojant kartu su genocitų variantų moduliu, mažiausia reikalinga aprėptis vienam amplikonui, kad būtų gautas tikslaus varianto priskyrimas, yra 150x. Dėl to reikia 150 suderinamų DNR fragmentų, o tai prilygsta 300 persidengiančių, abiejų sekų nuskaitymų. Mėginių skaičius ir bendras tikslinių bazių skaičius turi įtakos aprėpčiai. GC kiekis ir kitas genomo turinys gali turėti įtakos aprėpčiai.
	- Kopijų skaičiaus kitimas gali turėti įtakos tam, ar variantas identifikuojamas kaip homozigotinis, ar heterozigotinis.
	- Variantai tam tikruose pasikartojančiuose kontekstuose yra išfiltruojami VCF failuose. Kartotinis RMxN filtras naudojamas variantams filtruoti, jei visa variantų seka ar jos dalis pakartotinai matoma referenciniame genome šalia varianto padėties. Gonocitų linijos varianto iškvietimo atveju, norint filtruoti variantą, reikia bent devynių referentinio geno pakartojimų. Tinka tik tie pakartojimai, kurie nėra ilgesni kaip 5 bp (R5x9).
	- Jei vienoje padėtyje yra intarpas / iškrita ir SNV, gali būti nurodytas tik vienas variantas.
- 13. Specifiniai somatiniai apribojimai.
	- Kai naudojamas "NextSeq 550Dx" skirtas "Local Run Manager" somatinių variantų modulis, "NextSeq 550Dx" prietaisas leidžia pateikti somatinių variantų iškvietimo kiekybinius rezultatus (pvz., somatinio varianto, kurio dažnis yra ≥ 0,026, o aptikimo riba 0,05).
	- Naudojant kartu su somatinių variantų moduliu, mažiausia reikalinga aprėptis vienam amplikonui, kad būtų gautas tikslaus varianto priskyrimas, yra 450x vienam oligonukleotidų telkiniui. Dėl to reikia 450 suderinamų DNR fragmentų oligonukleotidų telkiniui, o tai prilygsta 900 persidengiančių pagal galus suporuotų nuskaitymų. Mėginių skaičius ir bendras tikslinių bazių skaičius turi įtakos aprėpčiai. GC kiekis ir kitas genomo turinys gali turėti įtakos aprėpčiai.
	- Somatinio varianto priskyrimo atveju norint filtruoti variantą, reikia bent šešių referentinio geno pakartojimų, ir tinka tik tie pakartojimai, kurių ilgis yra iki 3 bp (R3x6).
	- Somatinių variantų modulis negali atskirti gonocitų linijos ir somatinių variantų. Modulis naudojamas norint aptikti variantus plataus intervalo variantų dažniuose, tačiau varianto dažnis negali būti naudojamas norint atskirti somatinius variantus nuo gonocitų linijos variantų.
	- Normalus mėginio audinys turi įtakos variantų aptikimui. Pranešta aptikimo riba yra pagrįsta santykiniu varianto dažniu, nustatytu pagal visą DNR, gautą iš naviko ir normalaus audinio.

# Gaminio komponentai

"Illumina" "NextSeq 550Dx" sudaro:

- 1. "NextSeq 550Dx" prietaisas (Katalogo Nr. 20005715)
- 2. Programinės įrangos komponentai "NextSeq 550Dx" prietaisas, įskaitant nurodytus toliau.

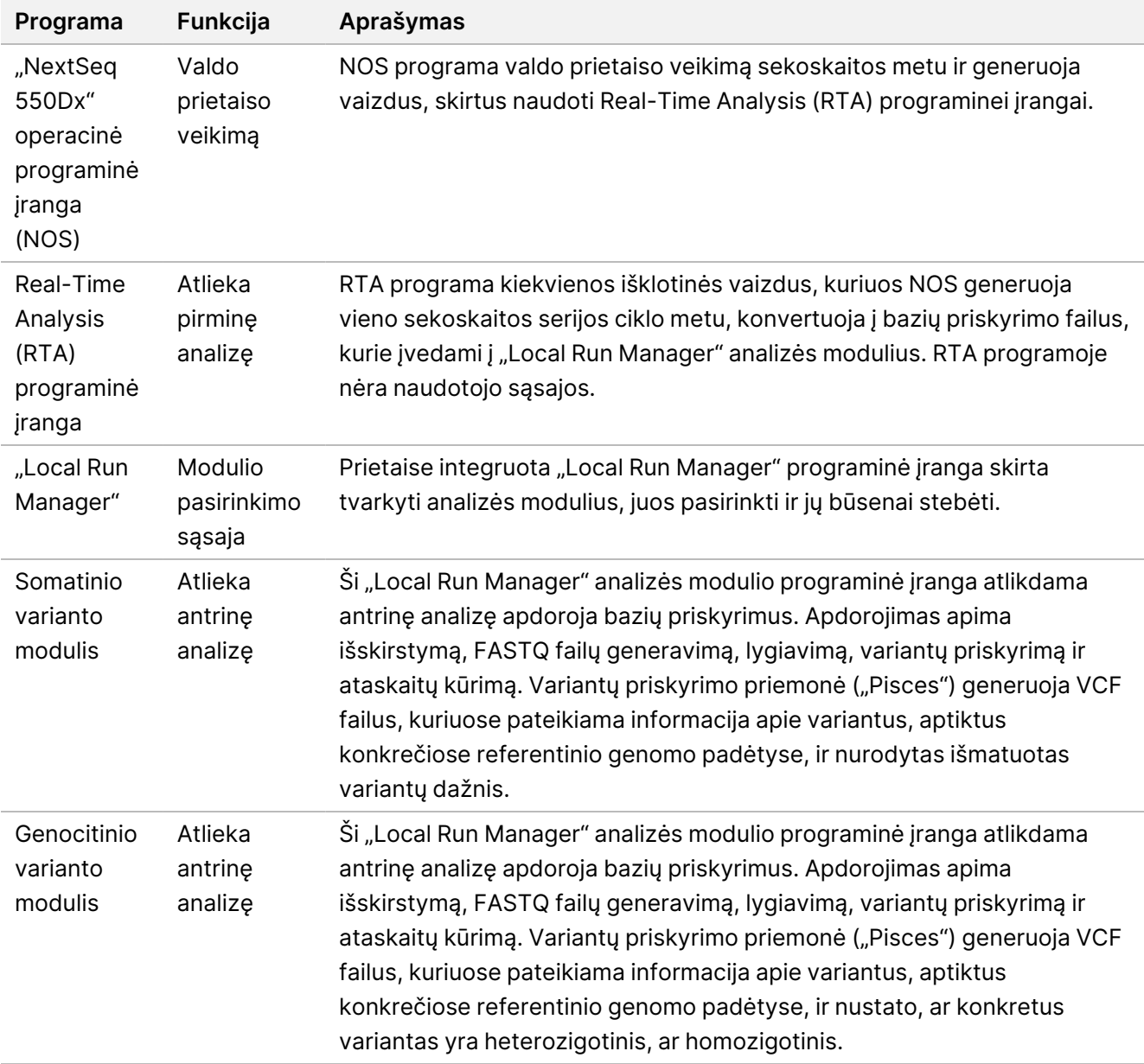

3. Pasirenkamas"Illumina DRAGEN Server", skirtas "NextSeq 550Dx" (katalogo Nr. 20086130), įskaitant šį programinės įrangos komponentą:

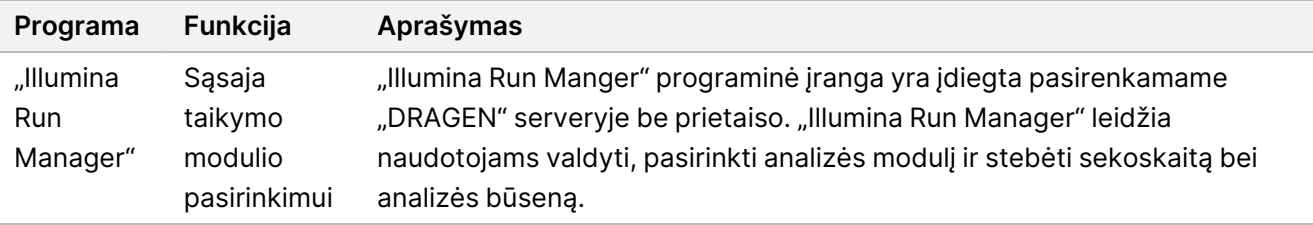

Pasirenkamas "Illumina DRAGEN" serveris, naudojamas "NextSeq 550Dx", galimas tik tam tikrose šalyse. Dėl galimybių susisiekite su "Illumina" atstovu jūsų regione.

# Naudojimo sąlygos

Daugiau informacijos apie naudojimo sąlygas žr. "NextSeq 550Dx" prietaiso vietos paruošimo vadovo skyriuje "Aplinkosaugos reikalavimai" (dokumento Nr. 1000000009869).

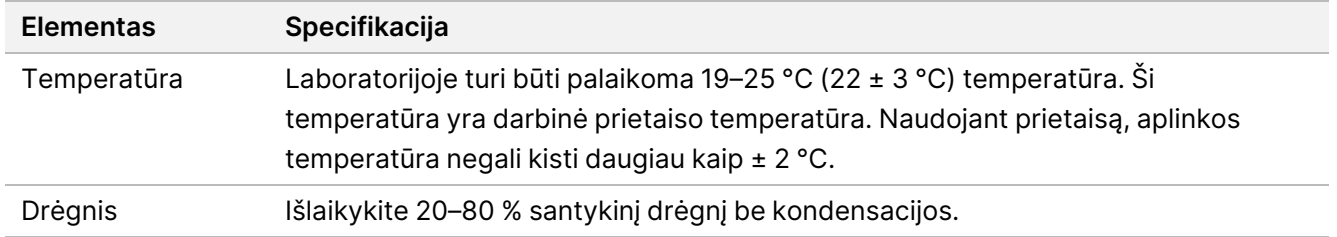

# Įranga ir medžiagos

# **Reikalinga įranga ir medžiagos parduodamos atskirai**

"NextSeq 550Dx" didelio našumo reagentų rinkinys v2.5 (75 ciklai), katalogo Nr. 20028870 "NextSeq 550Dx" didelio našumo reagentų rinkinys v2.5 (300 ciklų), katalogo Nr. 20028871

# **Reikalinga įranga ir medžiagos – nepridėta**

# **Naudotojo pateikiamos eksploatacinės medžiagos, kurių reikia sekoskaitos serijoms vykdyti**

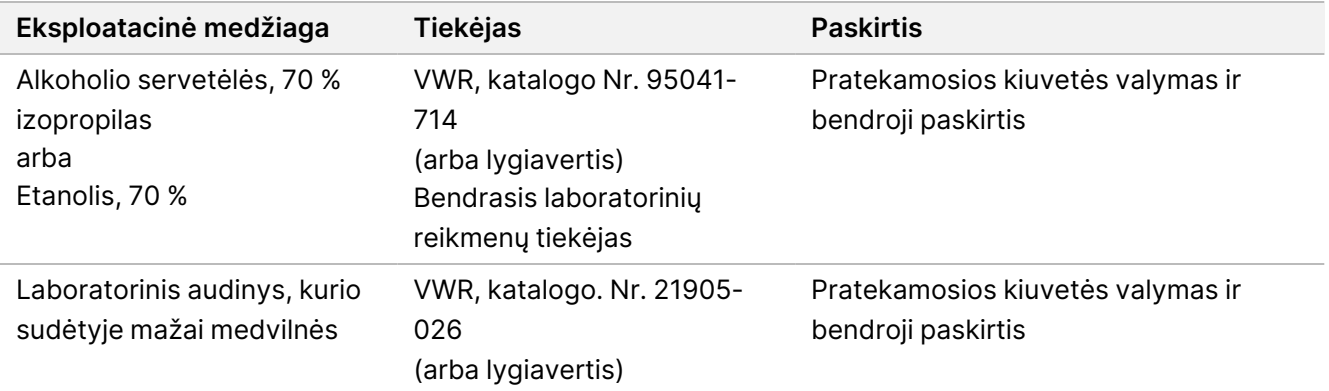

# **Naudotojo pateikiamos eksploatacinės medžiagos prietaiso priežiūrai**

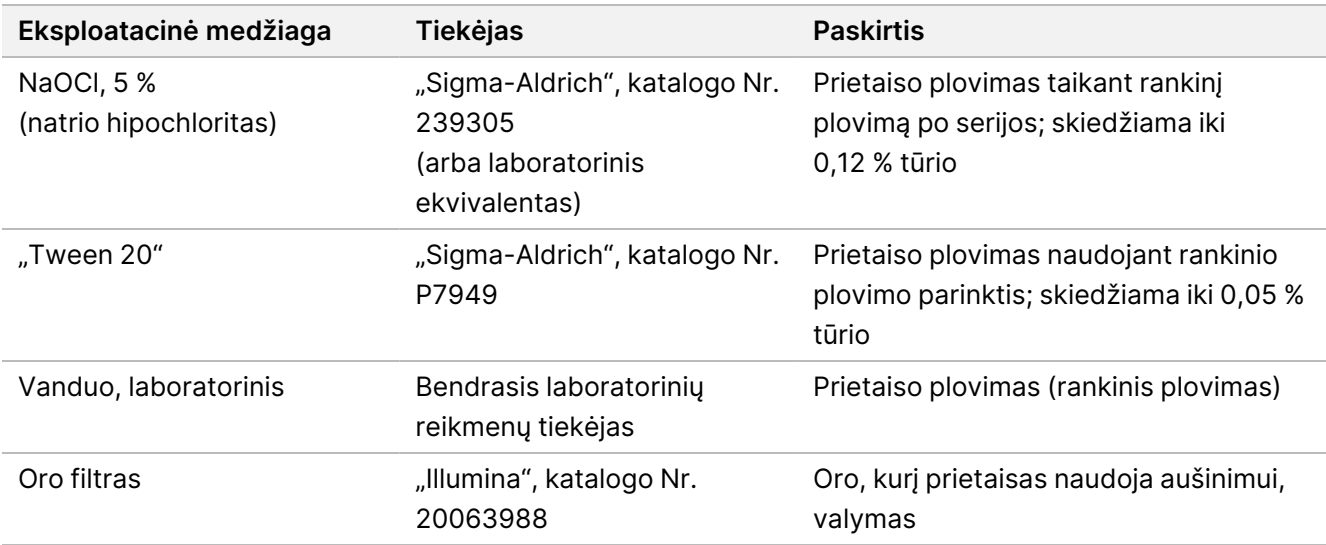

# **Laboratorinio vandens gairės**

Prietaiso procedūroms visada naudokite laboratorinį arba dejonizuotą vandenį. Niekada nenaudokite vandentiekio vandens. Naudokite tik toliau nurodytų rūšių vandenį arba atitikmenis.

- Dejonizuotas vanduo
- "Illumina PW1"
- 18 megaomų (MΩ) vanduo
- "Milli-Q" vanduo
- "Super-Q" vanduo
- Molekulinės biologijos klasės vanduo

# Įspėjimai ir atsargumo priemonės

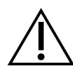

## DĖMESIO!

Federaliniai įstatymai draudžia šį prietaisą pardavinėti ar užsakinėti gydytojui ar kitam specialistui, kuriam išduota licencija pagal valstybės, kurioje jis (ji) praktikuoja, įstatymus, naudoti ar užsakyti prietaiso naudojimo paslaugą.

- 1. **Kai kuriuose reagentų, kuriuos "Illumina" teikia naudoti su "NextSeq 550Dx" prietaisas, komponentuose yra cheminių medžiagų, kurios gali būti pavojingos. Pavojus žmogui kyla, jei pavojingos medžiagos įkvepiamos, nuryjamos, patenka ant odos ir į akis. Dėvėkite tinkamai nuo pavojaus saugančias apsaugines priemones, įskaitant akių apsaugos priemones, pirštines ir laboratorinį chalatą. Su panaudotais reagentais elkitės kaip su cheminėmis atliekomis ir utilizuokite laikydamiesi taikomų regiono, nacionalinių ir vietinių įstatymų bei teisės aktų.** Papildomos aplinkosaugos, sveikatos ir saugos informacijos ieškokite saugos duomenų lape (SDS) adresu [support.illumina.com/sds.html](http://support.illumina.com/sds.html).
- 2. Apie rimtus nelaimingus atsitikimus, susijusius su šiuo gaminiu, nedelsdami praneškite įmonei "Illumina" bei šalių narių, kuriose gyvena naudotojas ir pacientas, kompetentingoms institucijoms.
- 3. Su visais kraujo mėginiais dirbkite taip, tarytum būtų žinoma, kad jie yra užkrėsti žmogaus imunodeficito virusu (ŽIV), žmogaus hepatito B virusu (HBV) ir kitais krauju pernešamais patogeniniais agentais (bendros atsargumo priemonės).
- 4. Nesilaikant nurodytų procedūrų gali būti gauti klaidingi rezultatai arba smarkiai suprastėti mėginio kokybė.
- 5. Laikykitės įprastų laboratorinių atsargumo priemonių. Nesiurbkite pipetės burna. Darbo vietoje nevalgykite, negerkite ir nerūkykite. Dirbdami su mėginiais ir rinkinių reagentais mūvėkite vienkartines pirštines bei dėvėkite laboratorinį chalatą. Baigę dirbti su mėginiais ir rinkinių reagentais, kruopščiai nusiplaukite rankas.
- 6. Kad PGR produktai neužterštų reagentų, instrumentų ir genomo DNR mėginių, būtina laikytis tinkamos laboratorinės praktikos ir laboratorinės higienos taisyklių. PGR užteršimas gali lemti netikslius ir nepatikimus rezultatus.

- 7. Norėdami išvengti užteršimo užtikrinkite, kad prieš amplifikaciją ir po jos būtų naudojama speciali įranga (pvz., pipetės, pipečių antgaliai, šilumos blokai, maišytuvai ir centrifugos).
- 8. Indekso ir mėginio pora turi tiksliai sutapti su atspausdintu plokštelės išdėstymu. "Local Run Manager" automatiškai įveda indeksų pradmenis, susietus su mėginių pavadinimais (kai jie įvedami į modulį). Naudotojui patariama prieš pradedant sekos nustatymo vykdymą patikrinti indeksų pradmenis, susietus su mėginiais. Nesutapus mėginių ir plokštelės išdėstymo rezultatams, prarandama teigiamų mėginių identifikacija ir pateikiami neteisingi rezultatai.
- 9. Siekiant kompiuterį apsaugoti nuo virusų, naudotojui primygtinai rekomenduojama įdiegti antivirusinę programinę įrangą. Diegimo instrukcijas žr. naudotojo vadove.
- 10. Nenaudokite "NextSeq 550Dx", jei nuimtas bet kuris skydelis. Jei prietaisas naudojamas nuėmus bet kokius skydelius, kyla linijos įtampos ir nuolatinės srovės įtampos poveikio pavojus.
- 11. Nelieskite pratekamosios kiuvetės platformos, esančios pratekamosios kiuvetės skyriuje. Šiame skyriuje esančio šildytuvo veikimo temperatūra yra 22–95 °C, todėl jis gali nudeginti.
- 12. Prietaisas sveria apie 86 kg (185 lb) ir gali sukelti sunkų sužeidimą, jei nukristų ar būtų naudojamas netinkamai.

# Naudojimo instrukcija

Toliau pateikta "NextSeq 550Dx" prietaisas naudojimo instrukcija numato "NextSeq 550Dx" ver. 2.5 300 arba 75 ciklų didelės išvesties reagentų rinkinio naudojimą.

# **Paleidimas**

Sukurkite sekoskaitos seriją naudodami "Local Run Manager" arba "Illumina Run Manager". "Local Run Manager" naudojimo instrukcija pateikta toliau "NextSeq 550Dx" prietaiso informacinis vadovas (dokumento Nr. 1000000009513). Paleidimo instrukciją naudojant "Illumina Run Manager" rasite "Illumina Run Manager", skirtas "NextSeq 550Dx", programinės įrangos vadovas (dokumento Nr. 200025239).

"Local Run Manager" arba "Illumina Run Manager" pasirinkimo instrukciją rasite "Illumina Run Manager", skirtas "NextSeq 550Dx", programinės įrangos vadovas (dokumento Nr. 200025239). Išsamias konkrečių programų instrukcijas rasite atitinkamo tyrimo modulyje ar programos vadove.

Toliau pateiktos instrukcijos yra susijusios su "Local Run Manager" genocitinių ir somalinių variantų modulių naudojimu.

# **Parametrų nustatymas**

- 1. Prisijunkite prie "Local Run Manager".
- 2. Pasirinkite **Create Run** (kurti paleidimą) ir **Somatic Variant** (somatinis variantas) arba **Germline Variant** (genocitinis variantas).
- 3. Įveskite paleidimo pavadinimą, pagal kurį vykdymas bus identifikuojamas nuo sekos nustatymo iki analizės. Naudokite raides, skaitmenis, tarpus, apatinius brūkšnius ar brūkšnelius.

- 4. [Pasirinktinai] Įveskite paleidimo aprašymą jo identifikacijai. Naudokite raides, skaitmenis, tarpus, apatinius brūkšnius ar brūkšnelius.
- 5. Išskleidžiamajame sąraše pasirinkite mėginių skaičių ir indeksų rinkinį. Rinkdamiesi atsižvelkite į toliau pateiktą informaciją.
- Išskleidžiamajame sąraše nurodytas mėginių skaičius indeksų rinkinyje. Pavyzdžiui, "24-Set 1" nurodo, kad turi būti tiriami 24 mėginiai, taikant indeksus iš 1 indeksų rinkinio.
- Indeksų rinkinio skaičiai nurodo skirtingus i5 ir i7 indeksų porų rinkinius. Tiek "Set 1" (1 rinkinys), tiek "Set 2" (2 rinkinys) užtikrina indeksų įvairovę. Du indeksų rinkiniai siūlomi siekiant išvengti vieno rinkinio išeikvojimo.
- Pasirinkite mėginių skaičių, kuo panašesnį į tiriamų mėginių skaičių. Jei tikslaus mėginių skaičiaus sąraše nėra, pasirinkite panašiausią, bet mažesnį už tiriamų mėginių skaičių. Pavyzdžiui, jei ketinate tirti 18 mėginių, pasirinkite 16.
- Siūlomi mėginių šulinėliai ir indeksų deriniai, atitinkantys indeksų įvairovės reikalavimus, paryškinami žalia spalva.

### Paleidimui skirtų manifesto failų importvimas

- 1. Patikrinkite, ar manifestai, kurias norite importuoti, prieinami tinkle arba USB atmintinėje.
- 2. Pasirinkite **Import Manifests** (importuoti manifestus).
- 3. Raskite manifesto failą ir pasirinkite manifestus, kuriuos norite pridėti.
- PASTABA Kad manifestų failai būtų prieinami visiems paleidimams naudojant genocitinių arba somatinių variantų analizės modulį, manifestus įtraukite naudodami funkciją "Module Settings" (modulio nustatymai). Šiai funkcijai reikalingos administratoriaus teisės. Daugiau informacijos rasite "NextSeq 550Dx" prietaiso informacinis vadovas (dokumento Nr. 1000000009513).

## Mėginių priskyrimas paleidimui

Norėdami priskirti mėginius paleidimui, pasirinkite vieną iš parinkčių ir vykdykite tolesnius nurodymus.

**Enter samples manually** (įvesti mėginius) – "Create Run" (kurti paleidimą) lange naudokite tuščią lentelę.

**Import samples** (importuoti mėginius) – suraskite išorinį CSV formato failą. Lange "Create Run" (kurti paleidimą) galima atsisiųsti šabloną.

### Neautomatinis mėginių įvedimas

1. Jveskite unikalų mėginio pavadinimą (somatinio varianto analizės modulis) arba mėginio ID (genocitinio varianto analizės modulis).

Naudokite raides, skaitmenis, brūkšnelius arba apatinius brūkšnius.

2. [Pasirinktinai] Kai naudosite teigiamus ar neigiamus kontrolinius mėginius, spustelėkite dešinįjį pelės klavišą ir pasirinkite kontrolinės medžiagos tipą.

Vieno mėginio šulinėlio kontrolinė medžiaga ta pačia kontroline medžiaga automatiškai užpildo atitinkamą šulinėlį kitame telkinyje.

- 3. [Pasirinktinai] Laukelyje "Sample Description" (mėginio aprašymas) įveskite mėginio aprašymą. Naudokite raides, skaitmenis, brūkšnelius arba apatinius brūkšnius.
- 4. Išskleidžiamajame sąraše "Index 1" (1-asis indeksas) (i7) pasirinkite 1-ojo indekso adapterį. Jei naudojate siūlomus mėginių šulinėlius, programinė įranga automatiškai parenka i7 ir i5 indeksų adapterius, atitinkančius indeksų įvairovės reikalavimus. Jei tikslaus tiriamų mėginių skaičiaus sąraše nėra, būtinai pasirinkite papildomiems šulinėliams skirtus indeksų adapterius.
- 5. Išskleidžiamajame sąraše "Index 2" (2-asis indeksas) (i5) pasirinkite 2-ojo indekso adapterį.
- 6. Išskleidžiamajame manifestų sąraše pasirinkite manifesto failą. "Pool A" (A telkinys) esantiems mėginiams reikalingas kitas manifesto failas, nei naudojamas "Pool B" (B telkinys) mėginiams.
- 7. Pasirinkite atitinkamą parinktį, jei norite peržiūrėti, išspausdinti ar išsaugoti plokštelės išdėstymą, kad juo būtų galima remtis ruošiant bibliotekas.
	- Norėdami pamatyti plokštelės išdėstymą, pasirinkite piktogramą **Print** (spausdinti). Pasirinkite **Print** (spausdinti), kad išspausdintumėte plokštelės išdėstymą.
	- Pasirinkite **Export** (eksportuoti), kad eksportuotumėte mėginio informaciją į išorinį failą.
- 8. Pasirinkite **Save Run** (išsaugoti paleidimą).

#### Mėginių importavimas

- 1. Pasirinkite **Import Samples** (importuoti mėginius) ir pasirinkite mėginio informacijos failo vietą. Galima importuoti dviejų rūšių failus.
	- Ekrane "Create Run" (kurti paleidimą) pasirinkite **Template** (šablonas), kad sukurtumėte naują plokštelės šabloną. Šablono faile pateikiamos tinkamos importuotinos stulpelių antraštės. Kiekviename stulpelyje įveskite paleidimo mėginių informaciją. Ištrinkite informaciją nenaudojamuose langeliuose ir išsaugokite failą.
	- Pasinaudoję funkcija "Export" (eksportuoti) galėsite naudoti iš genocitinio arba somatinio varianto modulio eksportuotą mėginio informacijos failą.
- 2. Norėdami pamatyti plokštelės išdėstymą, pasirinkite piktogramą **Print** (spausdinti).
- 3. Pasirinkite **Print** (spausdinti), kad atspausdintumėte plokštelės išdėstymą, kuris bus naudojamas ruošiant bibliotekas.
- 4. Pasirinkite **Save Run** (išsaugoti paleidimą).

# **Reagentų kasetės paruošimas**

Įsitikinkite, kad kruopščiai laikotės reagentų kasetės nurodymų, kad būtų galima sėkmingai atlikti sekoskaitą.

1. Išimkite reagentų kasetę iš saugyklos (nuo –25 iki –15 °C).

Dokumento Nr. 200031448 v00

NAUDOTI IN VITRO DIAGNOSTIKAI. TIK EKSPORTUI.

2. Pasirinkite vieną iš toliau nurodytų būdų, kaip atšildyti reagentus. Kasetės nemerkite. Atšildę kasetę, prieš atlikdami kitą veiksmą, ją išdžiovinkite.

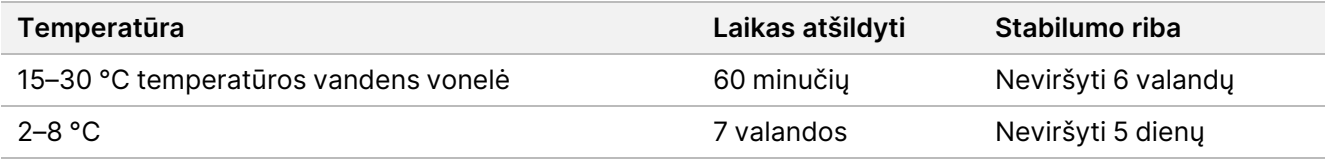

PASTABA Jei daugiau nei viena kasetė atšildoma toje pačioje vonelėje, pridėkite papildomai laiko.

- 3. Apverskite kasetę penkis kartus, kad sumaišytumėte reagentus.
- 4. Patikrinkite kasetės apačią ir įsitikinkite, kad reagentai yra atšildyti ir be nuosėdų. Patvirtinkite, kad padėtys Nr. 29, 30, 31 ir 32 yra atšildytos, nes jos yra didžiausios ir jas atšildyti užtrunka ilgiausiai.
- 5. Švelniai pabaksnokite stalą, kad sumažėtų oro burbuliukų. Norėdami geriausių rezultatų, iš karto įdėkite mėginį ir nustatykite seriją.

### **Pratekamosios kiuvetės paruošimas**

- 1. Išimkite naują pratekamąją kiuvetę iš dėžutės laikymo vietos (nuo 2 iki 8 °C).
- 2. Pašalinkite pakavimo plėvelę nuo dėžutės ir padėkite kambario temperatūroje 30-čiai minučių.

### **Bibliotekų parengimas nustatyti seką**

Denatūruokite ir atskieskite bibliotekas iki 1,3 ml įkrovos tūrio. Praktiškai koncentracija atsižvelgiant į bibliotekos parengimo ir kiekybinio įvertinimo metodus gali skirtis. Mėginio bibliotekų skiedimas priklauso nuo oligonukleotidų telkinių kompleksiškumo. Nurodymus, kaip paruošti mėginio bibliotekas nustatyti seką, įskaitant bibliotekos skiedimą ir telkimą, žr. taikytino bibliotekos paruošimo rinkinio naudojimo instrukcijose. "NextSeq 550Dx" reikia optimizuoti sankaupos tankį.

## **Bibliotekų įdėjimas į reagentų kasetę**

- 1. Nuvalykite plėvele padengtą rezervuarą Nr. 10, pažymėtą **Load Library Here** (įdėti biblioteką čia), naudodami pūkelių nepaliekantį audinį.
- 2. Pradurkite sandariklį švariu 1 ml pipetės galiuku.
- 3. Įpilkite 1,3 ml paruoštų bibliotekų į rezervuarą Nr. 10, pažymėtą kaip **Load Library Here** (įdėti biblioteką čia). Dozuodami bibliotekas venkite paliesti folijos sandariklį.

pav. 1 Bibliotekų įkėlimas

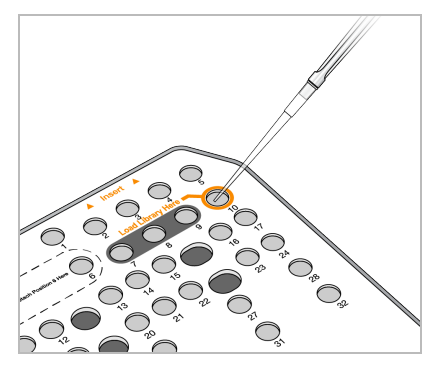

# **Sekoskaitos serijos nustatymas**

Išsamias vykdymo sąrankos instrukcijas žr. "NextSeq 550Dx" prietaiso informacinis vadovas (dokumento Nr. 1000000009513).

- 1. Prisijunkite prie "NextSeq 550Dx" naudodami savo "Local Run Manager" (vietinio vykdymo tvarkytuvės) arba "Ilumina Run Manager" programinės įrangos slaptažodį.
- 2. Pagrindiniame NOS programinės įrangos ekrane pasirinkite **Sequence** (seka).
- 3. Sąraše pasirinkite vykdymą, tada **Next** (pirmyn). Atsidarys nurodyta tvarka pateikta vykdymo sąrankos ekranų serija: Įdėkite pratekamąją kiuvetę, buferio kasetę, reagento kasetę ir atlikite išankstinį patikrinimą.
	- PASTABA Vykdymai pasiekiami tik naudojant tą patį "Run Manager", kuris naudojamas planuojant vykdymą. Instrukcijas, kaip nustatyti "Run Manager" programinę įrangą, žr. "Illumina Run Manager", skirtas "NextSeq 550Dx", programinės įrangos vadovas (dokumento Nr. 200025239).
- 4. Pasirodžius ekranui "Load Flow Cell" (pratekamosios kiuvetės įdėjimas), išvalykite ir įdėkite pratekamąją kiuvetę.
	- Išimkite pratekamąją kiuvetę iš pakavimo plėvelės.
	- Atidarykite permatomą plastikinę užveriamą pakuotę ir išimkite pratekamąją kiuvetę.
	- Pūkelių nepaliekančia alkoholiu suvilgyta šluoste nuvalykite stiklinį pratekamosios kiuvetės paviršių. Stiklą nusausinkite laboratoriniu pūkelių nepaliekančiu audiniu.
	- Įsitikinkite, kad stiklinis pratekamosios kiuvetės paviršius yra švarus. Jei reikia, pakartokite valymo veiksmą.
	- Išimkite panaudotą pratekamąją kiuvetę iš ankstesnės serijos.
	- Sulygiuokite pratekamąją kiuvetę pagal sulygiavimo kaiščius ir padėkite ant platformos.
- 5. Pasirinkite **Load** (įdėti).

Durelės užsidarys automatiškai, ekrane pasirodys pratekamosios kiuvetės ID ir įvyks jutiklių patikrinimas.

Dokumento Nr. 200031448 v00

NAUDOTI IN VITRO DIAGNOSTIKAI. TIK EKSPORTUI.

- 6. Laikydamiesi programinės įrangos raginimų, ištuštinkite panaudotų reagentų talpą, įdėkite "NextSeq 550Dx" buferinio tirpalo kasetę ir "NextSeq 550Dx" reagentų kasetę. Kai įdėsite "NextSeq 550Dx" buferinio tirpalo ir reagentų kasetes, programinė įranga nuskaitys bei įrašys RFID. Ekrane matysite buferinio tirpalo ir reagentų kasečių ID ir bus atliktas jutiklių patikrinimas.
- 7. Kai automatizuota prieš seriją vykdoma patikra pasibaigs, pasirinkite **Start** (paleisti). (Nereikia, jei sukonfigūruotas automatinis paleidimas.)
- 8. Prasidėjus vykdymui atsidarys sekoskaitos langas. Šiame lange matysite proceso vizualizaciją, įskaitant intensyvumą ir kokybės įverčius.

# **Rezultatai**

Integruotoji Real-Time Analysis (RTA) programinė įranga atlieka vaizdo analizę ir bazių priskyrimą bei kiekvienai sekoskaitos ciklo bazei priskiria kokybės balą. Pasibaigus pirminei analizei, pasirinktas modulis antrinę analizę pradeda automatiškai. Čia aprašyti antrinės analizės procesai taikomi "Local Run Manager" genocitinių ir somatinių variantų moduliams ("NextSeq 550Dx" prietaisas).

# **Išskirstymas**

Išskirstymas palygina kiekvieną "Index Read" seką su paleidimui nurodytomis indekso sekomis. Atliekant šį veiksmą neatsižvelgiama į jokias kokybės vertes.

Indeksų nuskaitymai identifikuojami atliekant toliau nurodytus veiksmus.

- Mėginiai numeruojami nuo 1, atsižvelgiant į tai, kokia tvarka jie yra išvardyti serijoje.
- Mėginys, kurio numeris 0, rezervuojamas sankaupoms, kurios nebuvo priskirtos mėginiui.
- Sankaupos mėginiui priskiriamos, kai indeksų seka tiksliai atitinka arba kai yra ne daugiau kaip viena indeksų nuskaitymo neatitiktis.

# **FASTQ failo generavimas**

Atlikus išskirstymą programinė įranga sugeneruoja tarpinės analizės failus FASTQ formatu (tekstiniu formatu, naudojamu sekoskaitoms apibūdinti). FASTQ failai apima kiekvieno mėginio nuskaitymus ir susijusius kokybės įverčius. Filtro nepraėjusios sankaupos neįtrauktos.

Viename FASTQ faile yra tik vieno mėginio nuskaitymai. To mėginio pavadinimas yra įtrauktas į FASTQ failo vardą. Genocitiniuose ir somatiniuose moduliuose vienam oligonių telkinio mėginiui generuojami aštuoni FASTQ failai, keturi iš 1-oko nuskaitymo ir keturi iš 2-ojo. Šioje išvestyje kiekvienam genocitiniam ir somatiniam mėginiui atitinkamai gaunama po 8 ir 16 FASTQ failų. FASTQ failai yra pirminė lygiavimo funkcijos įvestis.

# **Lygiavimas**

Lygiavimo metu juostinis Smith-Waterman algoritmas sulygiuoja kiekvieno mėginio sankaupas pagal amplikonų sekas, nurodytas manifesto faile.

Dokumento Nr. 200031448 v00

illumına

NAUDOTI IN VITRO DIAGNOSTIKAI. TIK EKSPORTUI.

Juostinis Smith-Waterman algoritmas atlieka pusiau visuotinį sekos lygiavimą, kad aptiktų panašius regionus tarp dviejų sekų. Užuot lyginęs visą seką, Smith-Waterman algoritmas lygina visų galimų ilgių segmentus.

Kiekvienas dviejų sekų nuskaitymas įvertinamas pagal jo lygiavimą su atitinkamomis nuskaitymo zondo sekomis.

- 1-as nuskaitymas įvertinamas pagal pasrovinių konkrečios srities oligonukleotidų (angl. "Downstream Locus-Specific Oligos", DLSO) atvirkštinį papildymą.
- 2-as nuskaitymas įvertinamas pagal priešsrovinius konkrečios srities oligonukleotidus (angl. "Upstream Locus-Specific Oligos", ULSO).
- Jei nuskaitymo pradžia sutampa su zondo seka, kurioje yra ne daugiau kaip vienas nesutapimas, visas nuskaitymo ilgis lygiuojamas pagal tos sekos tikslinį amplikoną.
- Jei nuskaitymo pradžia ir zondo seka sutampa su ne daugiau kaip trimis skirtumais (nesutapimais arba poslinkiais dėl priekinių sekų intarpų / iškritų), visas nuskaitymo ilgis lygiuojamas pagal tos sekos tikslinį amplikoną.
- Dėl tyrimo cheminių savybių DLSO ir ULSO esantys intarpai / iškritos nestebimi.

Lygiavimai rezultatai filtruojami remiantis neatitikties rodikliais aktualioje srityje arba visame amplikone, atsižvelgiant į amplikono ilgį. Lygiavimo failuose išfiltruoti lygiavimai įrašomi kaip nesulygiuoti ir nenaudojami priskiriant variantus.

# **Variantų priskyrimas**

Variantų priskyrimo priemonė "Pisces" priskiria SNV ir intarpų / iškritų variantus iš prietaisui parengtų bibliotekų.

# **Ataskaitos ir papildomi išvesties failai**

Variantų analizės moduliai sukuria PDF ir TXT ataskaitas, kuriose rodoma įvairi metrika, pvz., sekos nustatymo aprėpties gylis ir variantų skaičius. Šie moduliai taip pat sukuria įvairius išvesties failus, pvz., VCF ir variantų priskyrimo formato (gVCF) failus, skirtus variantų priskyrimo tikslams.

# Kokybės kontrolės procedūros

"NextSeq 550Dx" programinė įranga kiekvieną vykdymą, mėginio ir bazės priskyrimą įvertina pagal kokybės kontrolės metriką. Parengiant bibliotekas taip pat rekomenduojama naudoti teigiamus ir neigiamus kontrolinius mėginius, kuriuos reikia įvertinti. Kontrolinius mėginius įvertinkite taip, kaip nurodyta toliau.

• **Neigiamas kontrolinis mėginys (šablono kontrolinio mėginio nėra)** – turi būti sugeneruotas numatomas rezultatas. Jei, naudojant neigiamą kontrolinį mėginį, sugeneruojamas rezultatas, kuris skiriasi nuo numatomo, galėjo įvykti mėginių stebėjimo klaida, galėjo būti neteisingai įrašyti indeksavimo pradmenys arba kažkas galėjo užsiteršti.

• **Teigiamas kontrolinis mėginys** – turi būti sugeneruotas numatomas rezultatas. Jei naudojant teigiamą kontrolinį mėginį sugeneruojamas rezultatas, kuris skiriasi nuo numatomo, galėjo įvykti mėginių stebėjimo klaida arba galėjo būti neteisingai įrašyti indeksavimo pradmenys.

# Veikimo charakteristikos

"NextSeq 550Dx" prietaisas veikimo charakteristikos buvo nustatytos naudojant genocitinių ir somatinių variantų modulius, "TruSeq Custom Amplicon Kit Dx" ir "NextSeq 550Dx" ver. 2 didelio našumo reagentų rinkinį (300 ciklų) bei patvirtintos naudojant "NextSeq 550Dx" ver. 2.5 didelio našumo reagentų rinkinį (300 ciklų). Tyrimai apėmė mėginių indeksavimą, mėginių pernašą, DNR įvestį, analitinį jautrį (tuščios vertės ribą / aptikimo ribą), preciziškumą, metodų palyginimą ir atkuriamumą.

Analitiniai tyrimai, kurių metu naudojamas "NextSeq 550Dx" ver. 2.5 didelio našumo reagentų rinkinys (300 ciklų), buvo sukurti siekiant įvertinti tvirtinimus apie veikimą, anksčiau nustatytus naudojant "NextSeq 550Dx" ver. 2 didelio našumo reagentų rinkinį (300 ciklų). Rezultatai rodo, kad reagentų rinkiniai (ver. 2 ir ver. 2.5) naudojant "TruSeg Custom Amplicon Kit Dx" veikia panašiai. Veikimo charakteristikas, susijusias su prieš analizę esančiais veiksniais, pvz., išskyrimo metodais ar trikdančiomis medžiagomis, žr. "TruSeq Custom Amplicon Kit Dx" pakuotės lapelyje.

# **Skaičiavimų, naudojamų veikimo charakteristikose, apibrėžtys**

- 1. Teigiama procentinė atitiktis (PPA) apskaičiuojama kaip padėčių, kurios referentiniu metodu klasifikuojamos kaip variantai, dalis, tiksliai nurodoma tyrime.
	- (tiksliai tyrime nurodomų variantų padėčių kiekis) / (bendrasis variantų padėčių kiekis) Tyrime pateikiami variantų lokusai, atitinkantys referentinio metodo reikalavimus, yra tikrosios teigiamos reikšmės (TP). Variantų padėtys, tyrime pateikiamos kaip referencijos priskyrimai arba skirtingi variantų priskyrimai, yra klaidingos neigiamos reikšmės (FN).
- 2. Neigiama procentinė atitiktis (NPA) apskaičiuojama kaip padėčių, kurios referentiniu metodu klasifikuojamos kaip nemutantinio tipo, dalis, tiksliai nurodyta tyrime.
	- (tyrime tiksliai nurodytų nemutantinio tipo padėčių kiekis) / (bendrasis nemutantinio tipo padėčių kiekis)

Tyrime pateikiami nemutantinio tipo lokusai, atitinkantys referentinio metodo reikalavimus, yra tikrosios neigiamos reikšmės (TN). Nemutantinio tipo padėtys, tyrime pateikiamos kaip variantai, yra klaidingos teigiamos reikšmės (FP).

- 3. Bendroji procentinė atitiktis (OPA) apskaičiuojama kaip lokusų, kurie tiksliai pateikiami tyrime, dalis, referentinio metodo atžvilgiu.
	- ((tyrime tiksliai nurodytų variantų lokusųkiekis) + (tyrime tiksliai nurodytų nemutantinio tipo lokusų kiekis)) / (bendrasis variantų lokusų kiekis) / (bendrasis nemutantinio tipo lokusų kiekis))

- 4. Skaičiuojant PPA, NPA ir OPA, priskyrimai neįtraukiami (variantų ar referentiniai lokusai, netenkinantys vieno ar kelių kokybės filtrų sąlygų).
- 5. Autosomų priskyrimo dažnis apskaičiuojamas bendrąjį filtrų sąlygas tenkinančių padėčių kiekį padalijus iš bendrojo 1–22 chromosomų nustatytos sekos padėčių kiekio; X ir Y chromosomos neįtraukiamos. Ši metrika neatsižvelgia į priskyrimų atitikimą referentiniam metodui.

# **"NextSeq 550Dx" ver. 2 didelio našumo reagentų rinkinio (300 ciklų) veiksmingumas**

## **Mėginių indeksavimas**

Mėginių indekso pradmenys, pridėti ruošiant bibliotekas, kiekvieno mėginio DNR priskiria unikalią seką. Naudojant šias unikalias sekas, kelis mėginius galima sutelkti vienoje sekoskaitos serijoje. Mėginių indeksavimo funkcija naudojama tiek su gonocitų linijos, tiek su somatinių variantų darbo eigomis. Šiuo tyrimu buvo siekiama nustatyti mažiausią (8) ir didžiausią (96) mėginių skaičių, kurį "NextSeq 550Dx" prietaisas gali apdoroti vienos sekoskaitos serijos metu. Buvo ištirti aštuoni unikalūs "Platinum Genome" mėginiai, kiekvienam iš jų taikant 12 skirtingų indeksavimo pradmenų derinių. Mėginių rezultatai, gauti atlikus keturias sekoskaitos serijas naudojant "Germline" variantų modulį, buvo palyginti su "Platinum Genomes" 2016-1.0 versija.

Per pirmąsias serijas 96 unikaliai indeksuotos mėginių bibliotekos buvo ištirtos atliekant reprezentatyvų tyrimą, skirtą įvairiems genams analizuoti ir apimantį 12 588 kiekvieno fragmento bazes visose 23 žmogaus chromosomose, siekiant patikrinti, ar tyrimu galima nuosekliai priskirti konkretaus mėginio genotipus, kai taikomi skirtingi indeksavimo pradmenų deriniai. Per antrąsias sekoskaitos serijas (dvi) buvo nustatyta aštuonių unikaliai indeksuotų mėginių bibliotekų seka, siekiant patikrinti mažiausią palaikomą indeksų skaičių.

96 indeksų serijų metu kiekvieno iš 96 indeksų derinių SNV skirta PPA buvo 98,7–100 %, intarpų ir iškritų PPA – 100 %, o NPA – 100 %. 8 indeksų serijų metu kiekvieno iš aštuonių indeksų derinių PPA (SNV, intarpai ir iškritos) ir NPA vertės buvo 100 %.

# **Mėginių pernaša**

Naudojant "NextSeq 550Dx" prietaisą, vienos sekoskaitos serijos metu galima nustatyti kelių įprastų bei kontrolinių mėginių seką. Buvo atliktas tyrimas siekiant įvertinti mėginių pernašos mastą vienos sekoskaitos serijos metu ir tarp sekoskaitos serijų. Du "Platinum Genome" mėginiai – vienas vyriškas ir vienas moteriškas – buvo ištirti atliekant reprezentatyvų tyrimą, skirtą įvairiems genams analizuoti ir apimantį 12 588 bazes (150 amplikonų) 23 skirtingose chromosomose, įskaitant abiejų lyčių chromosomas. Bibliotekų seka buvo nustatyta "NextSeq 550Dx" prietaisu, naudojant genocitų variantų modulį. Vyriškų mėginių pernaša į moteriškus mėginius buvo stebima žiūrint, ar moteriškuose mėginiuose nuskaitoma Y chromosomos amplikonų.

Pernaša serijos metu gali įvykti generuojant sankaupas, priskiriant indekso ciklų bazes ir išskirstant mėginius. Siekiant ištirti mėginių pernašą sekoskaitos serijos metu, "NextSeq 550Dx" prietaise vieną kartą buvo nustatyta bibliotekų telkinio, kurį sudarė 46 vyriškų mėginių ir 46 moteriškų mėginių replikatai bei keturios nešabloninės

kontrolinės medžiagos, seka. Mėginių pernaša serijos metu buvo įvertinta kiekvieno moteriško replikato Y chromosomos amplikonų aprėptį palyginant su visų telkinyje esančių vyriškų replikatų vidutine Y chromosomos amplikonų aprėptimi. Užfiksuotos pernašos serijos metu mediana buvo 0,084 %.

Siekiant ištirti mėginių pernašą tarp serijų, buvo paruošti du bibliotekų telkiniai, kurių seka tada buvo nuosekliai nustatyta "NextSeq 550Dx" prietaise. Pirmajame telkinyje buvo 46 moteriško mėginio replikatai ir du nešabloniniai kontroliniai mėginiai. Antrajame telkinyje buvo 46 vyriško mėginio replikatai ir du nešabloniniai kontroliniai mėginiai. Abiejuose telkiniuose buvo naudojami tie patys indekso adapteriai. Pirmiausia buvo nustatyta moteriško telkinio seka, tada buvo atlikta vyriško telkinio sekoskaitos serija, po kurios sekė dar viena kartotinė moteriško telkinio sekoskaitos serija. Mėginių pernaša tarp serijų buvo įvertinta Y chromosomos amplikonų aprėptį palyginant atitinkamuose kartotinės moteriško telkinio serijos ir vyriško telkinio serijos replikatuose. Užfiksuotos pernašos tarp serijų mediana buvo 0,0076 %.

# **DNR įvestis**

## Kraujas (genocitų linija)

Kraujo DNR įvesties intervalas "TruSeq Custom Amplicon Kit Dx" bibliotekai ruošti naudojant genocitinių variantų modulio darbo eigą buvo nustatytas "NextSeq 550Dx" prietaisas. Šis intervalas įvertintas atliekant nuosekliojo praskiedimo tyrimą naudojant 13 "Platinum Genome" mėginių; tai – reprezentatyvus tyrimas, skirtas įvairiems genams analizuoti, apimantis 12 588 bazes iš 23 skirtingų chromosomų. Bibliotekos seka buvo nustatyta dviejuose "NextSeq 550Dx" prietaisuose, naudojant vieną "NextSeq 550Dx" ver. 2 didelio našumo reagentų rinkinio (300 ciklų) partiją.

Buvo ištirti penki mėginiai po du egzempliorius, taikant penkis DNR įvesties lygius nuo 250 ng iki 12 ng (250 ng, 100 ng, 50 ng, 25 ng ir 12 ng). Aštuoni mėginiai buvo ištirti naudojant vieną replikatą ir taikant kiekvieną iš penkių DNR įvesties lygių. Siekiant nustatyti tikslumą, mėginių genotipai buvo palyginti su "Platinum Genomes" 2016-1.0 versija. Rezultatai buvo nustatyti kiekviename įvesties lygyje. Kiekvieno varianto tipo (SNV, intarpų ir iškritų) PPA pateikiama [lentelė](#page-17-0) 1; NPA pateikiama lentelė 2. Visų įvesties lygių tikslumas buvo panašus. Rekomenduojama "TruSeq Custom Amplicon Kit Dx" DNR įvestis yra 50 ng, o 25 ng ir 100 ng naudotinos kaip viršutinė ir apatinė ribos siekiant atitikti veikimo charakteristikas.

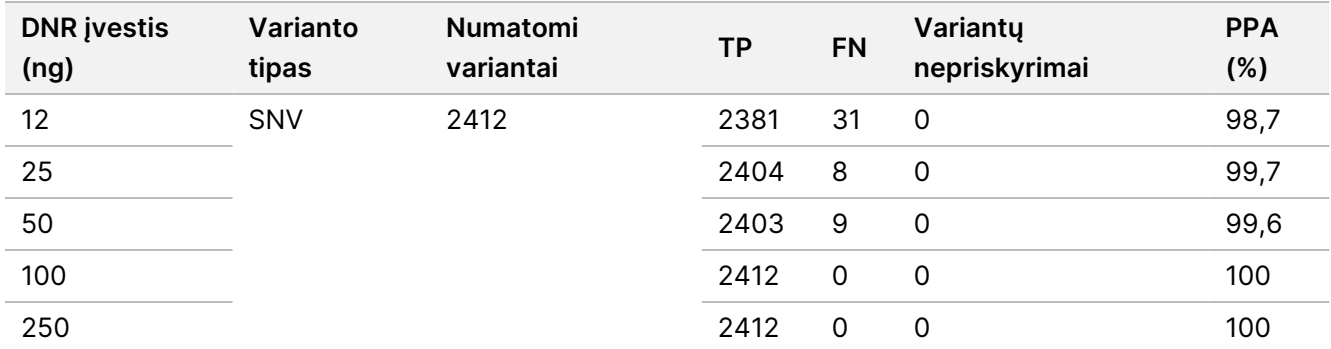

<span id="page-16-0"></span>lentelė 1 Kiekvienos DNR įvesties PPA rezultatai pagal varianto tipą

# illumina

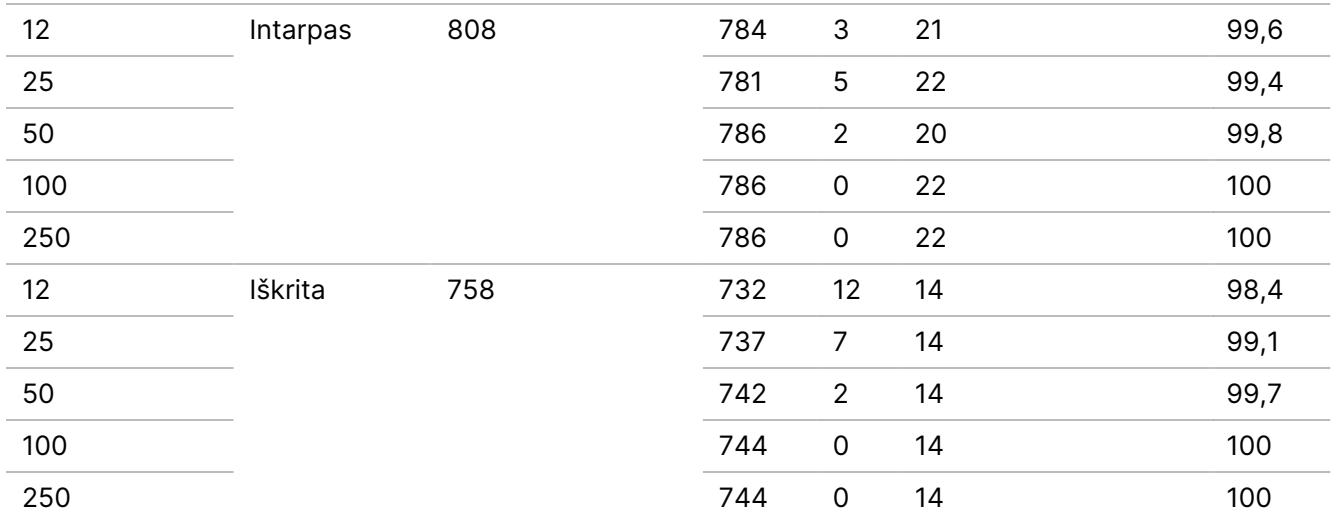

#### <span id="page-17-0"></span>lentelė 2 Kiekvienos DNR įvesties NPA

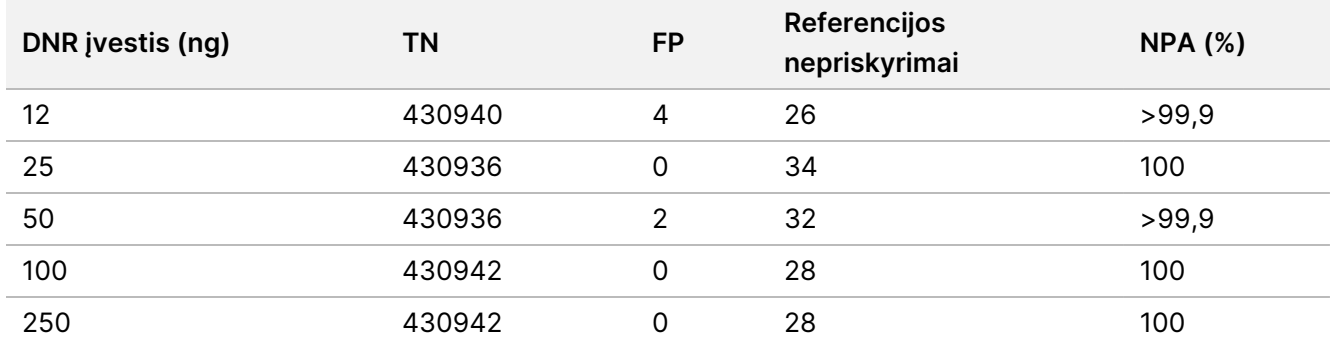

## FFPE (somatinis)

Buvo nustatytas "NextSeq 550Dx" prietaiso formalinu fiksuotos, į parafiną įlietos DNR įvesties intervalas, naudojamas ruošiant "TruSeq Custom Amplicon Kit Dx" biblioteką ir somatinių variantų modulio darbo eigą. DNR įvesties intervalas buvo įvertintas atliekant nuosekliojo praskiedimo tyrimą naudojant tris "Platinum Genome" mėginius; tai – reprezentatyvus tyrimas, skirtas įvairiems genams analizuoti, apimantis 12 588 bazes iš 23 skirtingų chromosomų. "Platinum Genome" ląstelių linijos GM12878 ir GM12877 buvo fiksuotos formalinu ir įlietos į parafiną, o paskui buvo išskirta DNR. GM12878 buvo atskiesta GM12877 taip, kad 79 (55 SNV, 9 intarpai ir 15 iškritų) variantų alelių dažnio vertės (VAF) buvo artimos 0,025, 0,05 arba 0,10. Be to, kiekviename mėginyje buvo 91 iki 1,0 VAF aukštesnio dažnio variantas. Mėginiai buvo apdoroti po du egzempliorius, taikant penkis DNR įvesties lygius ir 2,1, 3,6, 4,6, 6,0 bei 7,8 vidutinį kiekybinio ciklo skirtumą (dCq), kuris išmatuotas naudojant "TruSeq Custom Amplicon Dx – FFPE QC" rinkinį. Kiekvienos bibliotekos seka buvo nustatyta dviejuose "NextSeq 550Dx" prietaisuose, naudojant dvi "NextSeq 550Dx" didelio našumo reagentų rinkinio v2 (300 ciklų) partijas. Siekiant nustatyti tikslumą, mėginių variantų priskyrimai buvo palyginti su "Platinum Genomes" 2016-1.0 versija. Kiekvieno varianto tipo (SNV, intarpų ir iškritų) PPA pateikiama [lentelė](#page-18-0) 3; NPA pateikiama [lentelė](#page-18-1) 4. Rekomenduojama variantų, kurių VAF vertė yra 0,05 arba didesnė, DNR įvestis yra dCq ≤ 4, o 4,6 naudotina kaip apatinė riba siekiant atitikti veikimo charakteristikas.

### <span id="page-18-0"></span>lentelė 3 Kiekvienos DNR įvesties PPA rezultatai pagal varianto tipą

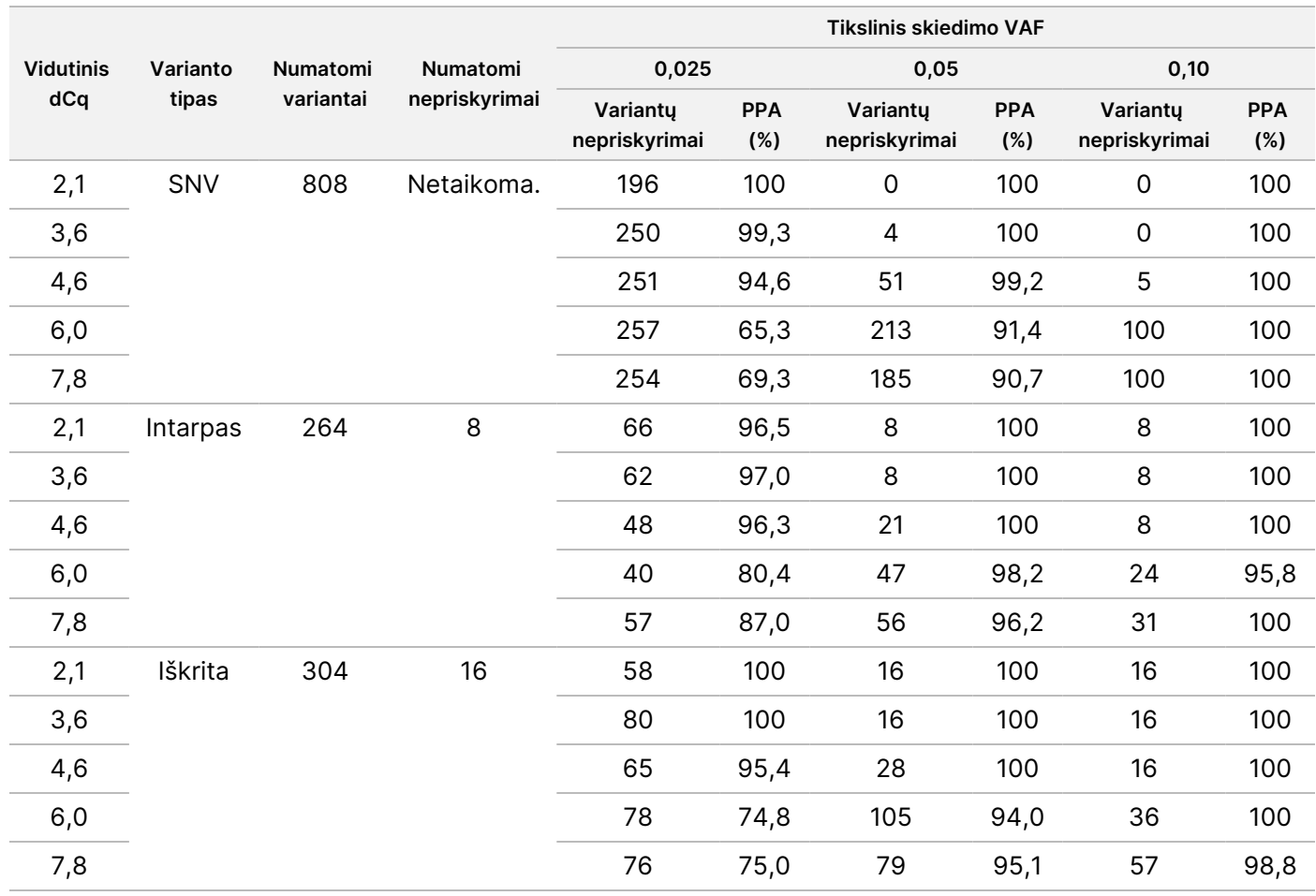

#### <span id="page-18-1"></span>lentelė 4 Kiekvienos DNR įvesties NPA

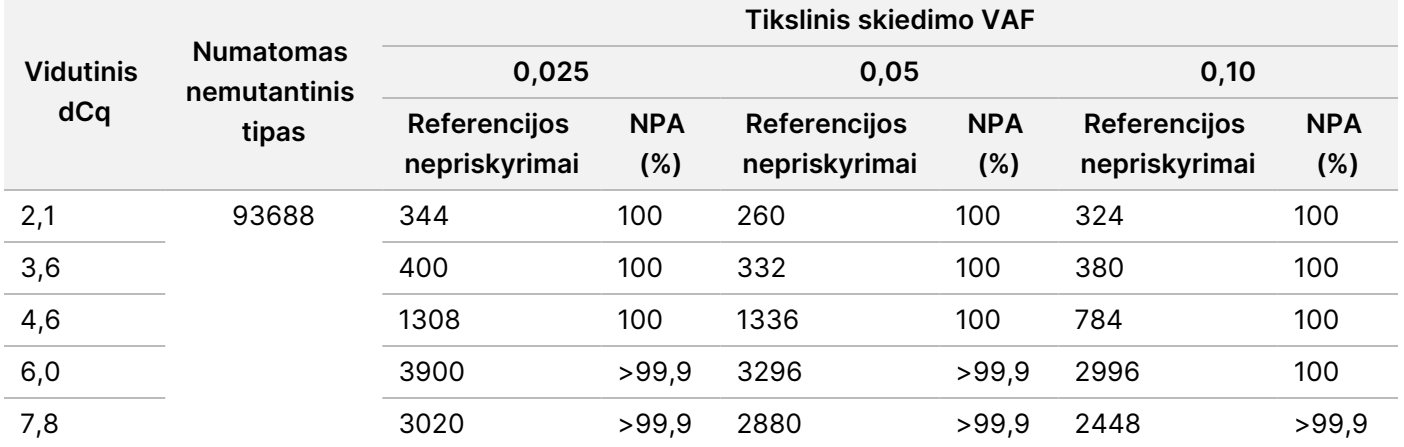

# **Analitinis jautris (tuščios vertės riba [LoB] ir aptikimo riba [LoD])**

Šis tyrimas buvo atliktas siekiant įvertinti somatinių variantų modulio, naudojamo su "NextSeq 550Dx" prietaisu, tuščios vertės ribą (LoB) ir aptikimo ribą (LoD). Tai buvo atliekama naudojant reprezentatyvų tyrimą, skirtą įvairiems genams analizuoti, apimantį 12 588 bazes iš 23 skirtingų chromosomų. "Platinum Genome" ląstelių linijos GM12878 ir GM12877 buvo fiksuotos formalinu ir įlietos į parafiną, o paskui buvo išskirta DNR. GM12878 buvo atskiesta linija GM12877, kad 74 variantų (53 SNV, 7 intarpų ir 14 iškritų) dažniai būtų 0,05 ± 0,02. GM12877 ir atskiesta GM12878 (GM12878-D) buvo ištirtos per šešias paleidimo dienas iš eilės, naudojant vieną instrumentą ir vieną "NextSeq 550Dx" ver. 2 didelio našumo reagentų rinkinio (300 ciklų) partiją keičiant kita; iš viso atliktos šešios sekoskaitos serijos. Atlikus šį tyrimą kiekvienoje reagentų partijoje gauta 60 kiekvieno GM12878-D varianto replikatų ir 72 kiekvienos atitinkamos nemutantinio tipo GM12877 koordinatės replikatai. LoB ir LoD buvo apskaičiuotos įprastu metodu, nurodytu CLSI EP17-A2 dokumente, naudojant neparametrinę parinktį. SNV, intarpų ir iškritų LoB bei LoD buvo apskaičiuotos atskirai, kaupiant konkretaus varianto tipo dažnius. I tipo klaida buvo apibrėžta kaip 0,01, o II tipo – kaip 0,05.

LoB atveju sukaupti variantų dažniai buvo surikiuoti nuo žemiausio iki aukščiausio ir buvo apskaičiuota 99-oji kiekvieno varianto tipo kiekvienos reagentų partijos klasifikacijos padėtis ([lentelė](#page-19-0) 5). Kokybiniam variantų aptikimui nustatyti somatinių variantų modulis naudoja 0,026 VAF ribinę vertę (tikrąją LoB). Apskaičiavus LoB buvo patvirtinta, kad, taikant šią ribinę vertę, I tipo klaidos dažnis yra ne didesnis nei 0,01.

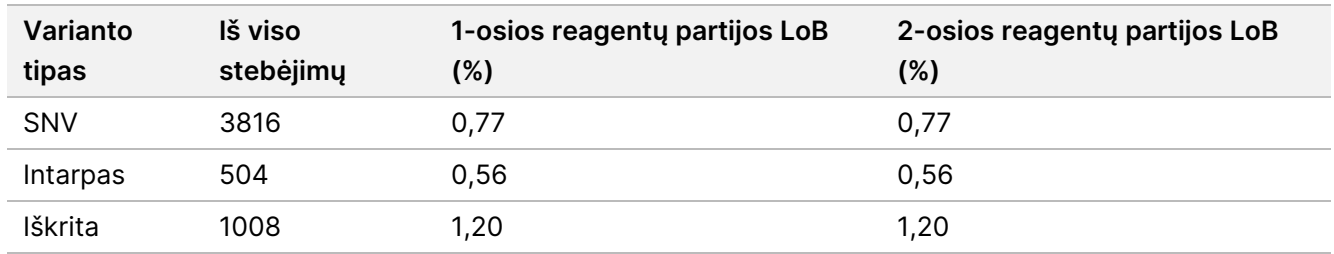

#### <span id="page-19-0"></span>lentelė 5 Tuščios vertės riba

LoD atveju buvo apskaičiuota kiekvieno varianto tipo kiekvienos reagentų partijos atskiro mutacijos dažnio procentinė dalis, mažesnė nei ribinė 0,026 vertė ([lentelė](#page-19-1) 6). Kadangi šios procentinės dalys buvo mažesnės už II tipo klaidos dažnį (5 %, 0,05), kaip LoD buvo apskaičiuota sujungtų variantų dažnių mediana ([lentelė](#page-19-1) 6). Kaip kiekvieno varianto tipo LoD buvo paimta didesnioji iš apskaičiuotų dviejų reagentų partijų verčių – 4,97 % SNV atveju, 5,12 % – intarpų ir 5,26 % – iškritų.

#### <span id="page-19-1"></span>lentelė 6 Aptikimo riba

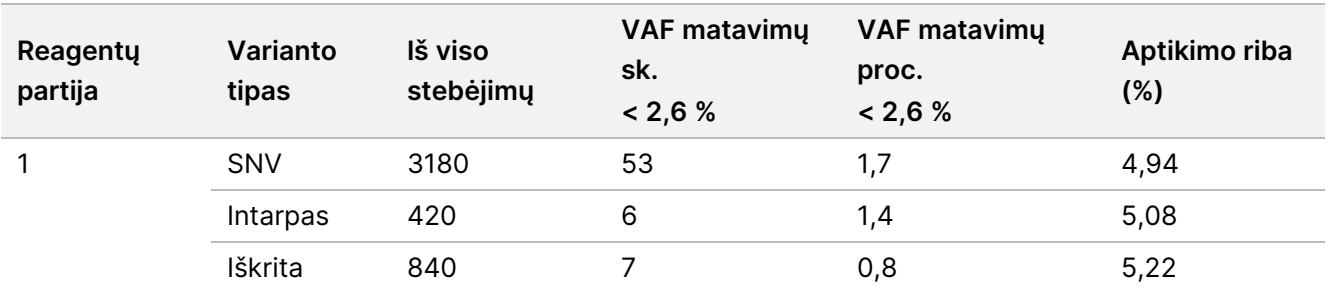

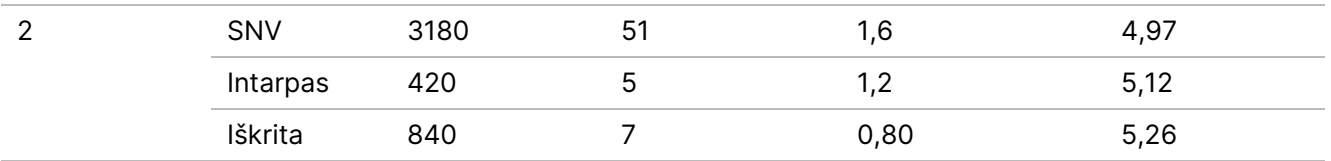

### **Tikslumas**

### Genocitų linija

Tolesnis tyrimas buvo atliktas siekiant įvertinti "Germline" variantų modulio "NextSeq 550Dx" prietaisas, naudojamo su "NextSeq 550Dx" ver. 2 didelio našumo reagentų rinkiniu (300 ciklų), variantų priskyrimo tikslumą. Naudojant reprezentatyvų tyrimą, skirtą įvairiems genams analizuoti, apimantį 12 588 bazes (150 amplikonų) iš 23 skirtingų chromosomų, buvo ištirta 13 "Platinum Genome" mėginių. Per penkias paleidimo dienas iš viso atliktos devynios serijos, naudojant tris sekoskaitos prietaisus, tris reagentų partijas ir tris operatorius. SNV, intarpų ir iškritų tikslumas buvo nustatytas rezultatus palyginant su išsamiai apibūdintu kompozitiniu referentiniu metodu ("Platinum Genomes" 2016-1.0 versija). Remiantis šiuo referentiniu metodu buvo apibrėžtos didelio pasikliovimo genomo sritys, nebent nurodyta kitaip.

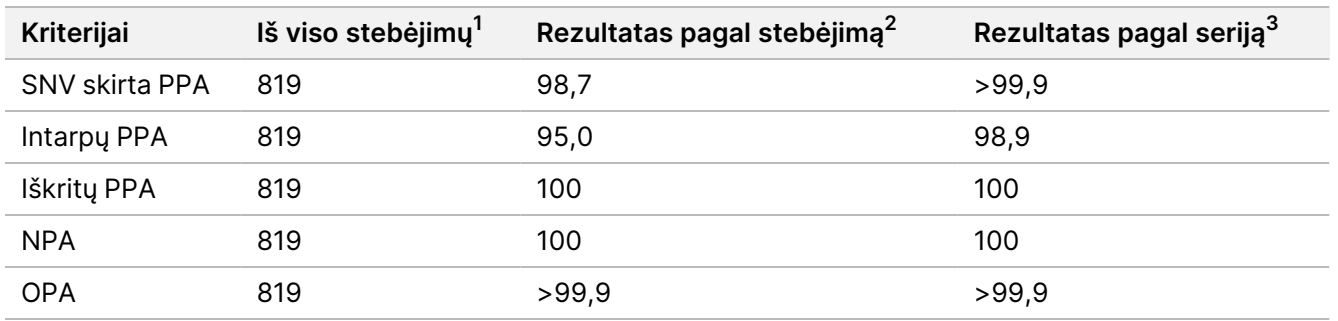

lentelė 7 Genocitų linijos atitikties suvestinė

<sup>1</sup>Apskaičiuojama kaip serijos mėginių skaičius (91) x serijų skaičius (9) = 819.

<sup>2</sup>Mažiausia pastebėta vertė pagal mėginio replikatą per visas 9 serijas.

<sup>3</sup>Mažiausia vertė, kai kiekvienos serijos duomenys analizuojami bendrai.

[lentelė](#page-21-0) 8 pateikiami tyrimo duomenys su teigiama ir neigiama procentine atitiktimi kiekvieno mėginio atveju, o variantų rezultatai dėl PPA skaičiavimo palyginami su "Platinum Genomes" 2016-1.0 versija. Trys variantų tipai (SNV, intarpai ir iškritos) sujungiami. Kadangi taikant referentinį metodą rezultatai gaunami tik apie vieno nukleotido variantus ir intarpus / iškritas, dėl NPA skaičiavimo ne variantų bazių rezultatai palyginami su žmogaus genomo referentinės sekos hg19 versija.

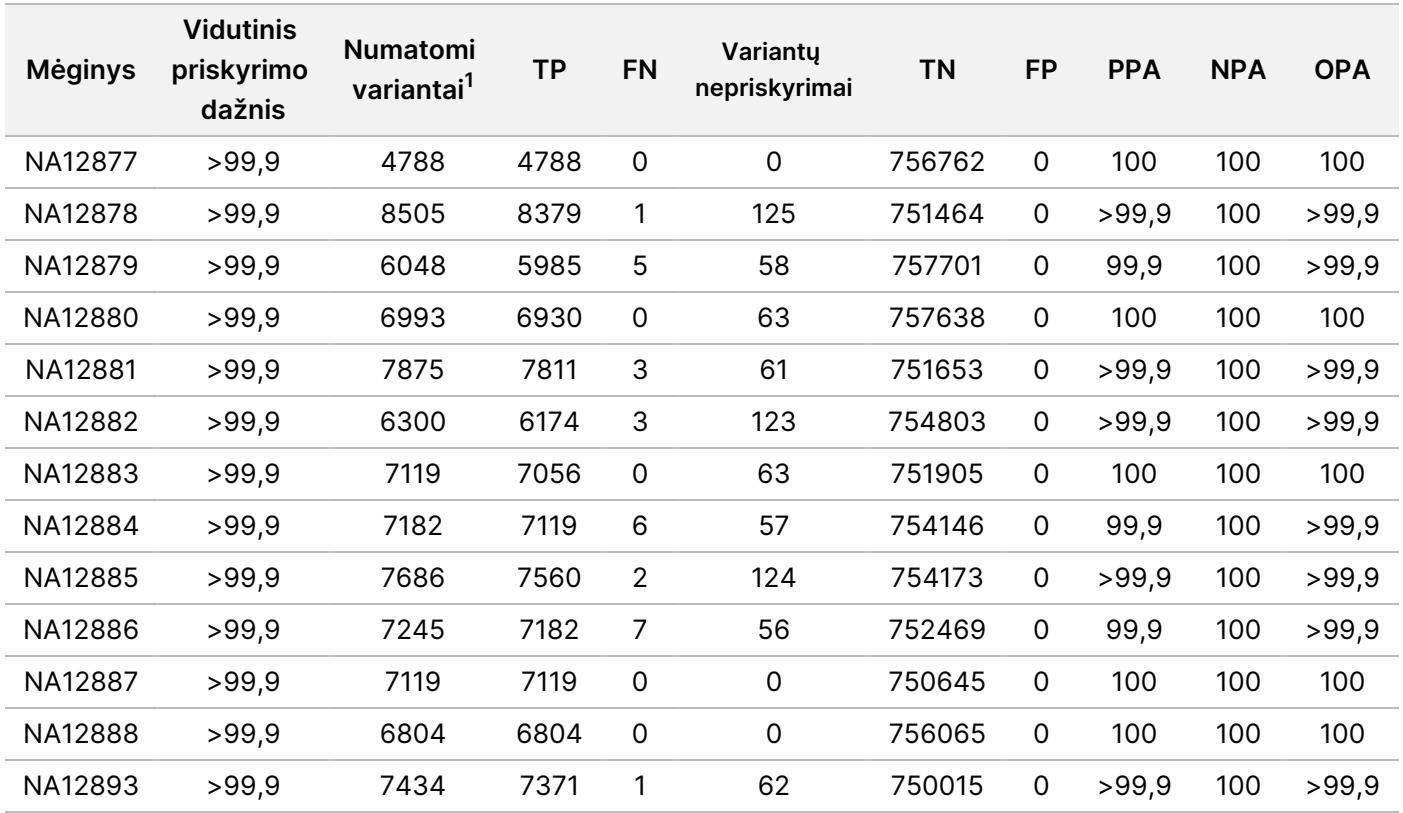

<span id="page-21-0"></span>lentelė 8 Genocitų linijos atitiktis pagal mėginį

 $^1$  Bendrasis variantų skaičius visuose mėginių replikatuose per 9 serijas.

[lentelė](#page-21-1) 9 pateikiami tyrimo duomenys kiekvieno mėginio atveju; variantų rezultatai palyginami su išsamiai apibūdintu kompozitiniu referentiniu metodu. Kiekvieno varianto tipo – SNV, intarpų ir iškritų – aptikimas įvertinamas atskirai. Referentinės padėtys neįtraukiamos.

<span id="page-21-1"></span>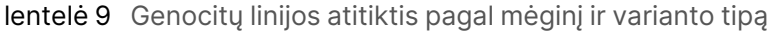

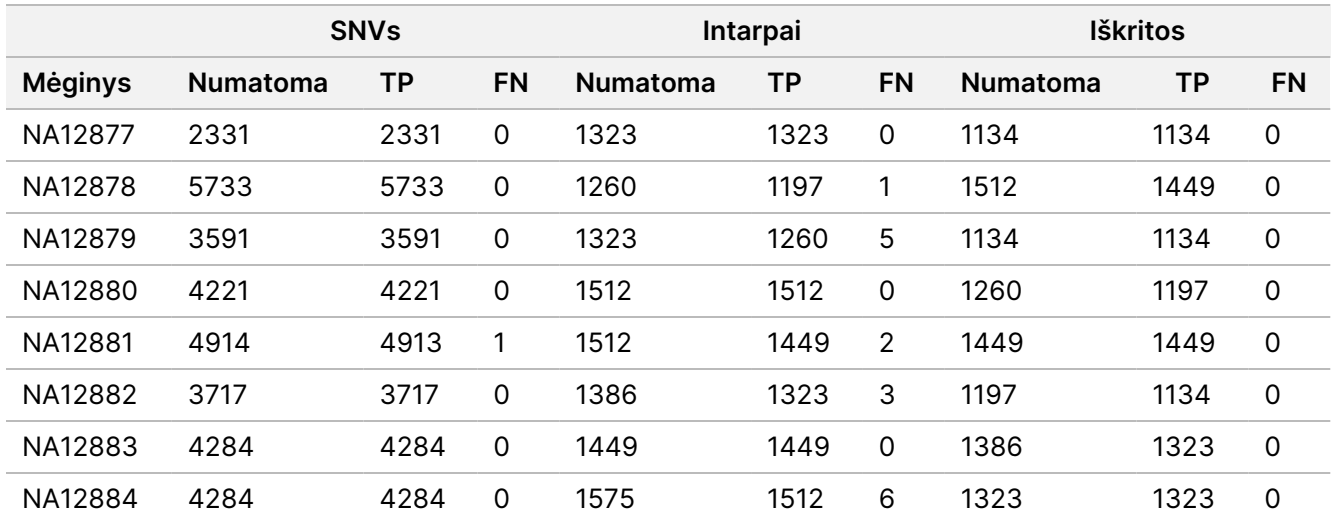

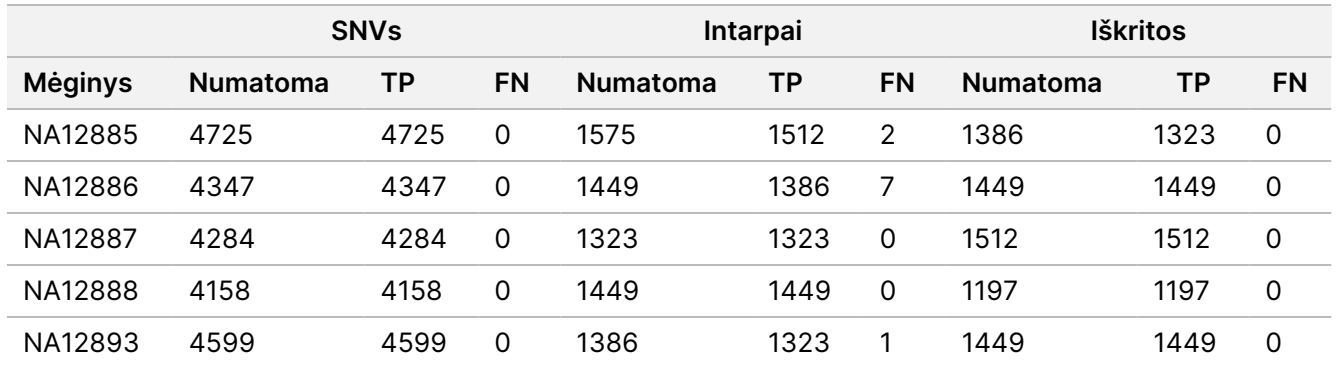

Buvo atlikta papildoma mėginių analizė, susijusi su mažų intarpų ir iškritų priskyrimu. Bendra suvestinė pateikiama [lentelė](#page-22-0) 10. Iš viso buvo 71 intarpas / iškrita, kurių dydis intarpų atveju buvo 1–24 bp, o iškritų atveju – 1–25 bp.

<span id="page-22-0"></span>lentelė 10 Genocitų linijos intarpų / iškritų aptikimo suvestinė

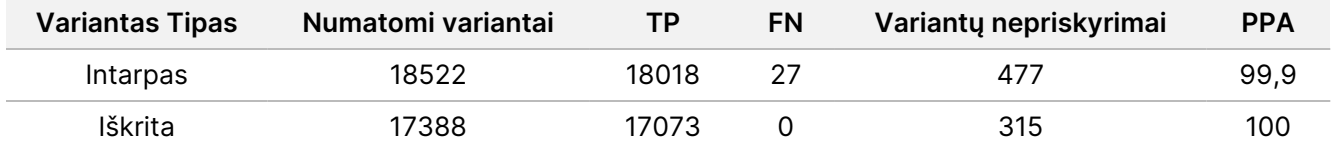

Reprezentatyvų tyrimą sudarė 150 amplikonų, skirtų įvairiam genomo turiniui apimti. Amplikonų GC turinio intervalas – 0,19–0,87. Be amplikonų, taip pat pasitaikė įvairių vienkartinių pasikartojančių nukleotidų (pvz., PolyA, PolyT), dinukleotidų ir trinukleotidų. Duomenys buvo kaupiami apie kiekvieną amplikoną [\(lentelė](#page-23-0) 11) siekiant nustatyti genomo turinio poveikį teisingų priskyrimų procentui. Teisingų priskyrimų procentą sudaro variantų ir referencijos priskyrimai; jei yra neteisingų priskyrimų arba kažkas nepriskiriama, šis procentas yra mažesnis už 100 %.

"NextSeq

550Dx" prietaiso

pakuotės

lapelis

<span id="page-23-0"></span>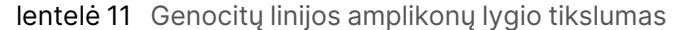

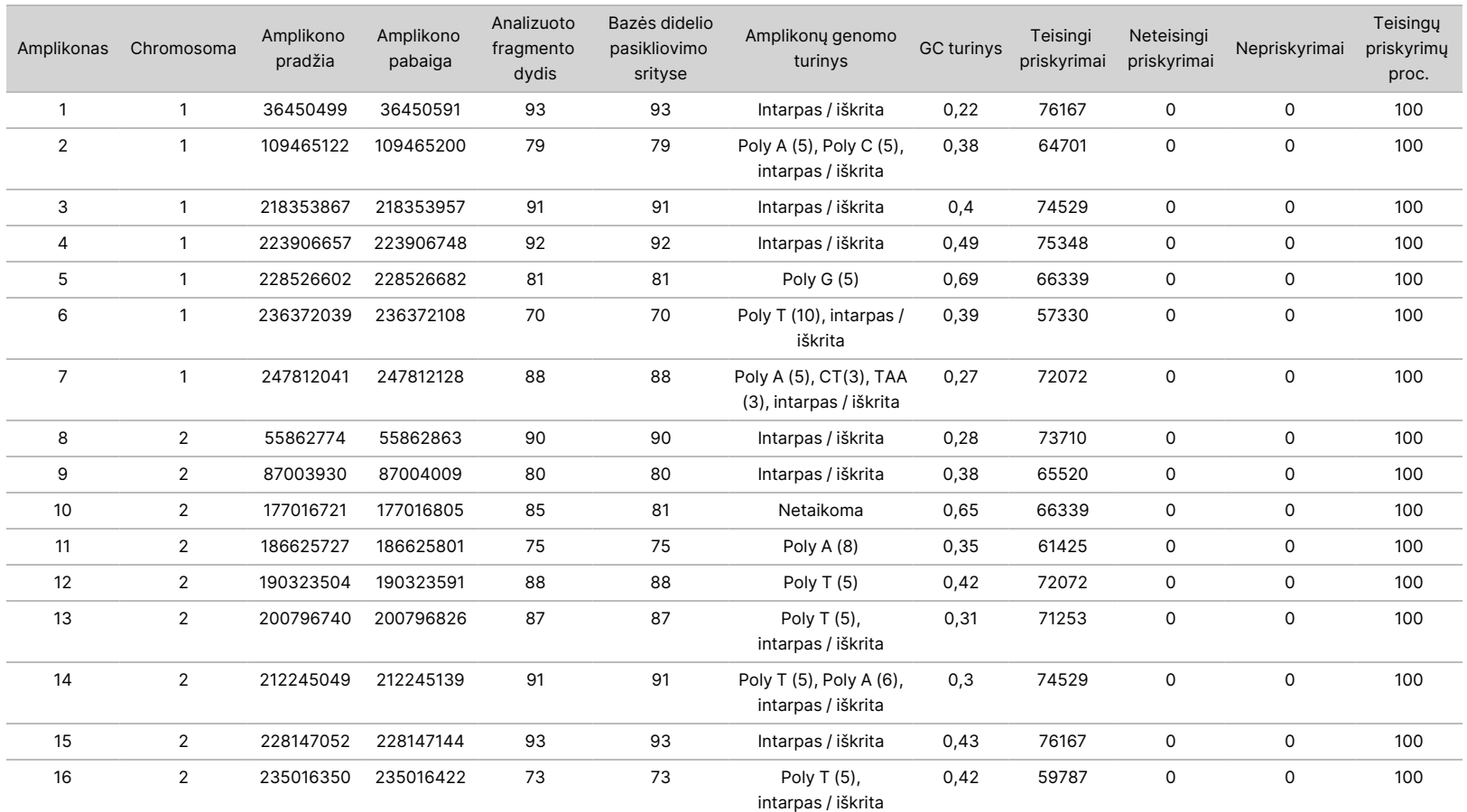

NAUDOTI

z. VITRO

DIAGNOSTIKAI.

TIK EKSPORTUI.

Dokumento

Z<br>.-

200031448

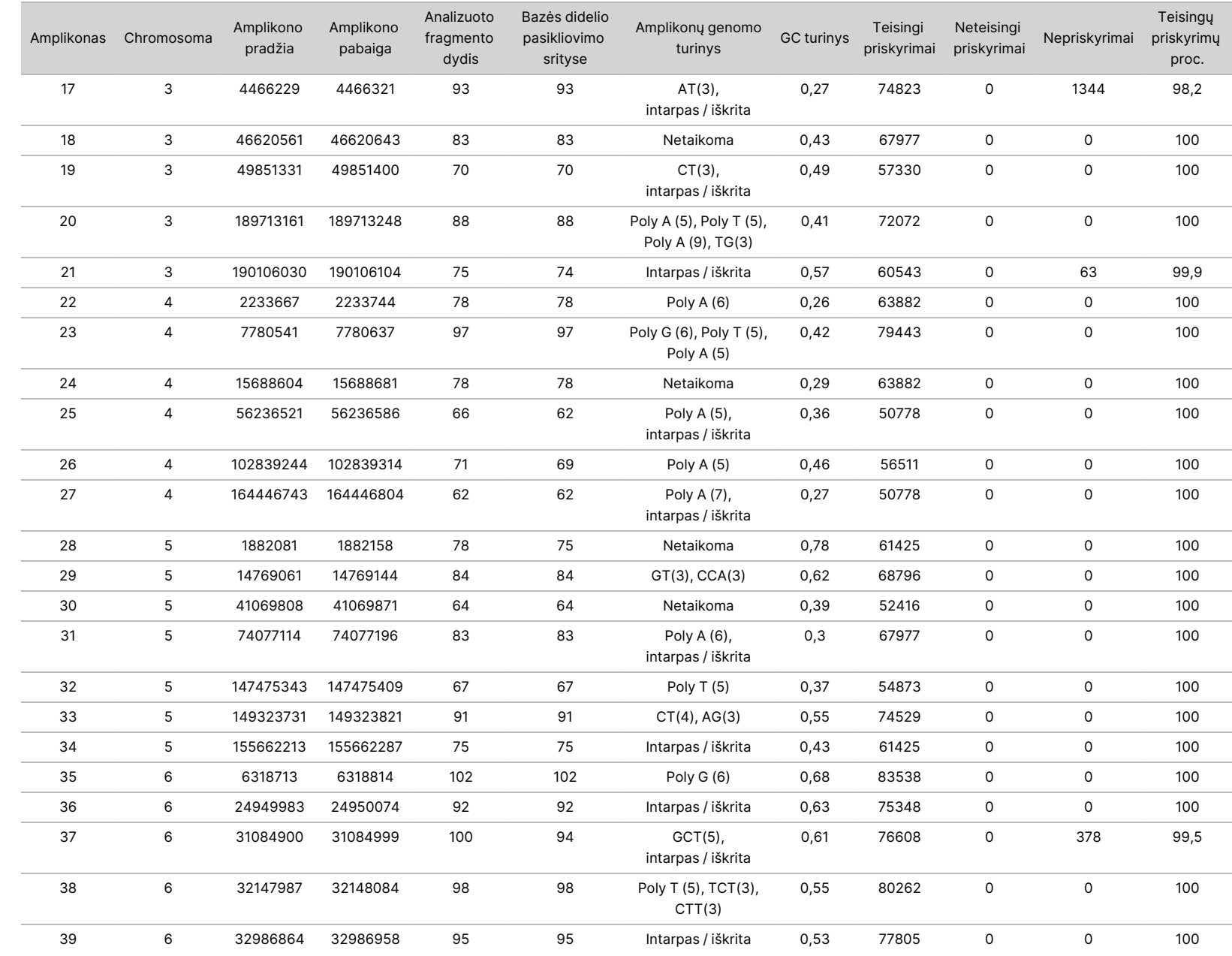

550Dx" prietaiso

pakuotės

lapelis

Dokumento

Z<br>.-

200031448

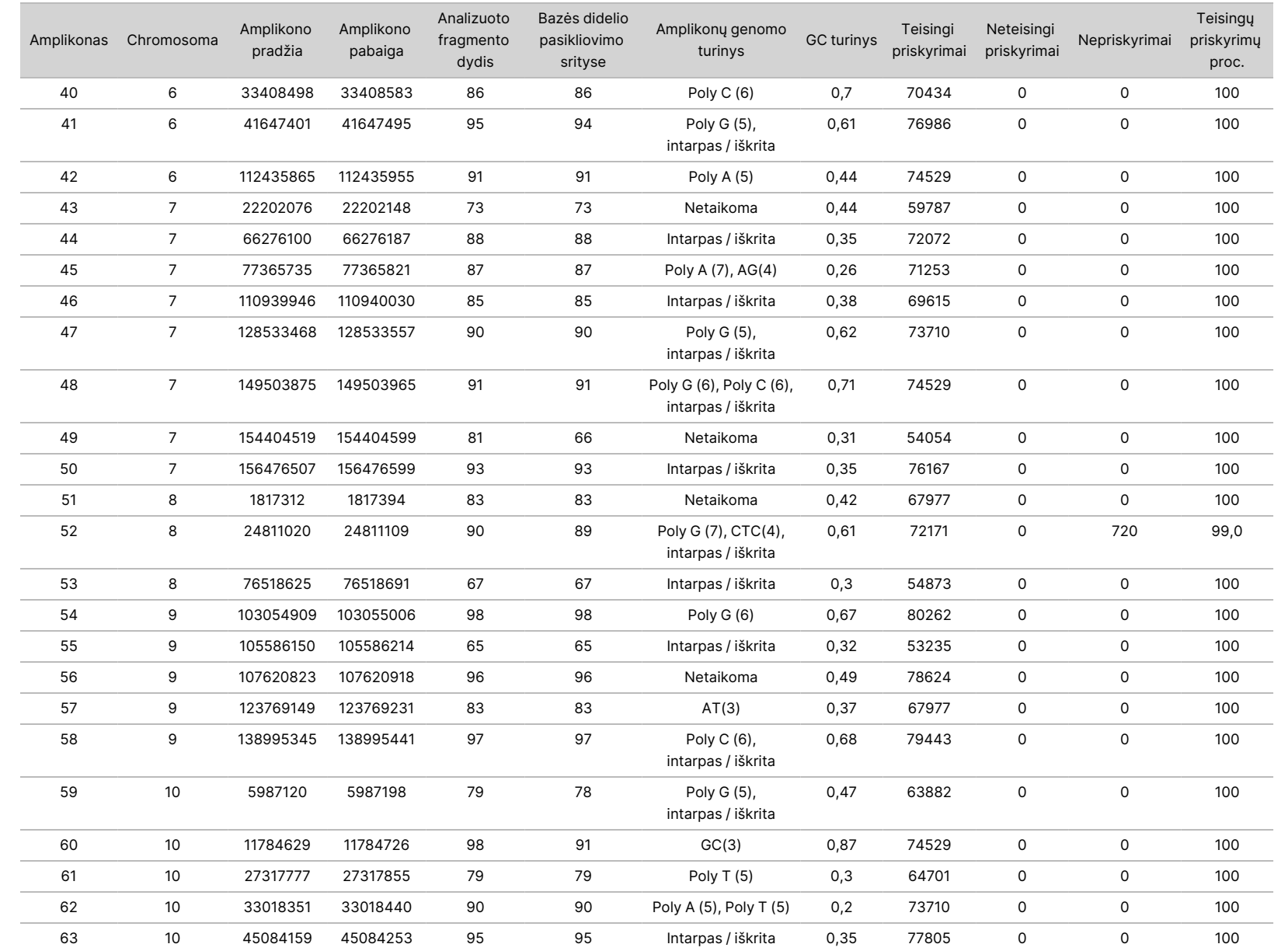

550Dx" prietaiso

pakuotės

lapelis

Dokumento

Z<br>.-

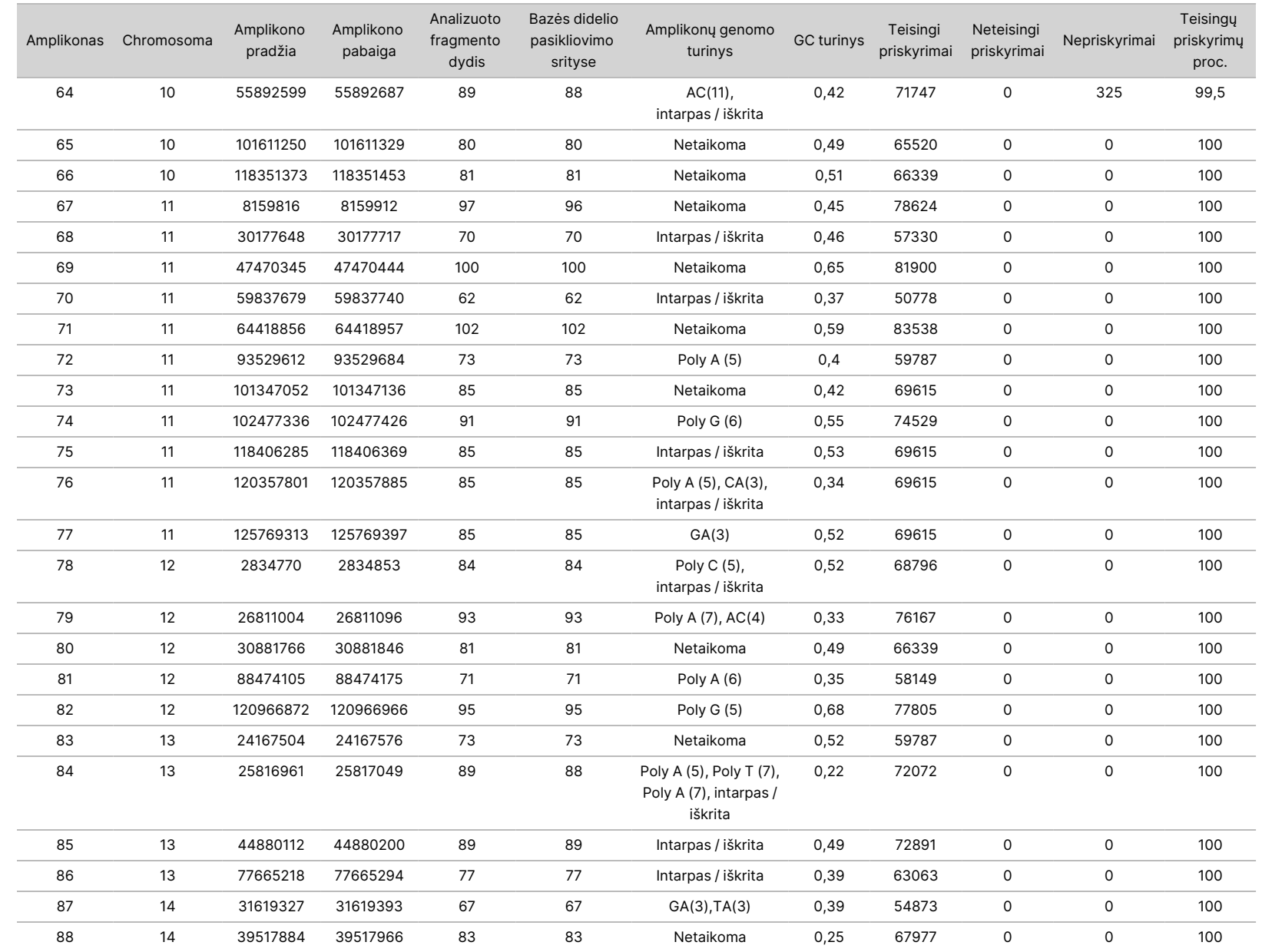

Dokumento

Z<br>.-

200031448

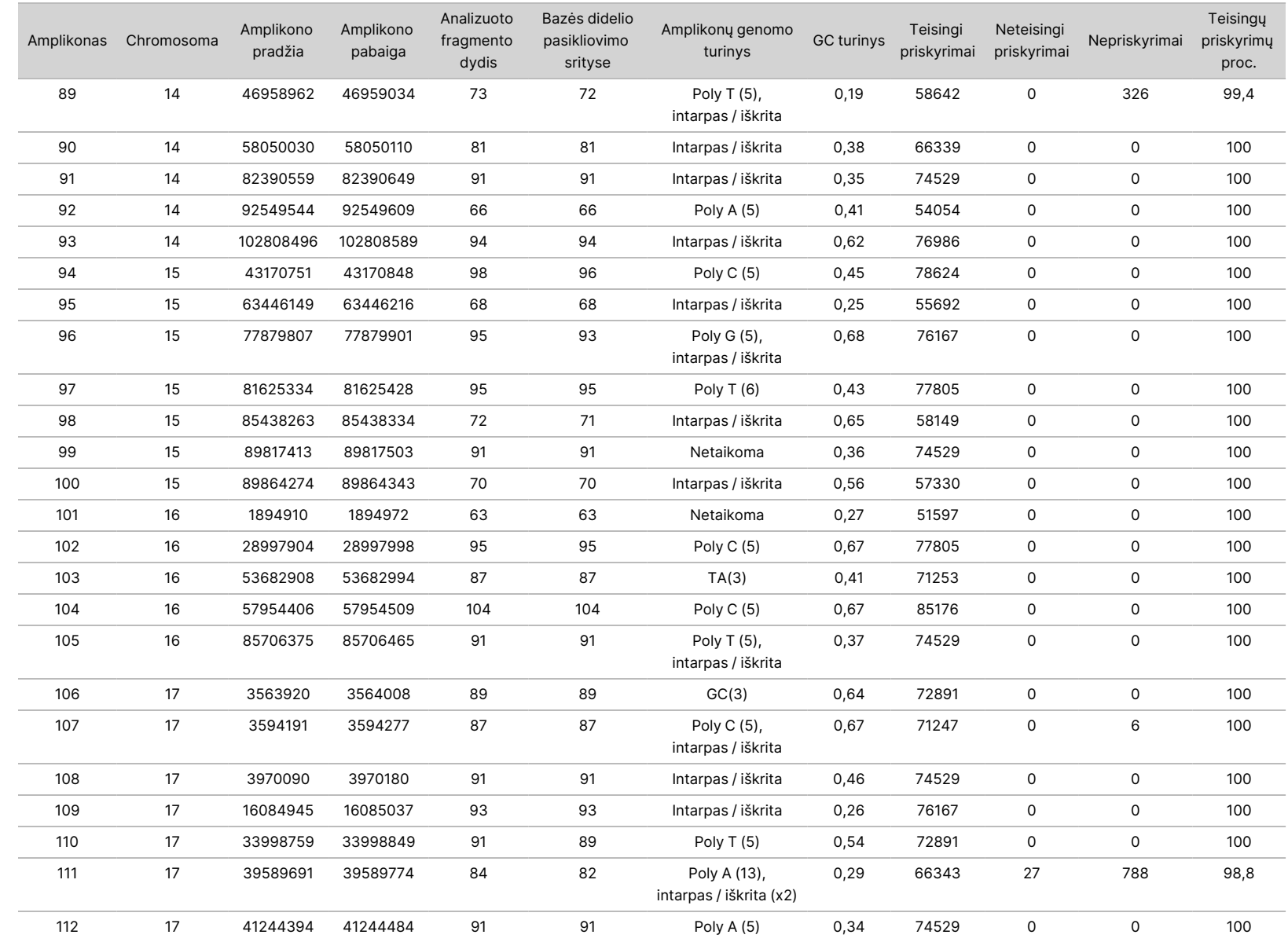

Dokumento

Z<br>.-

200031448

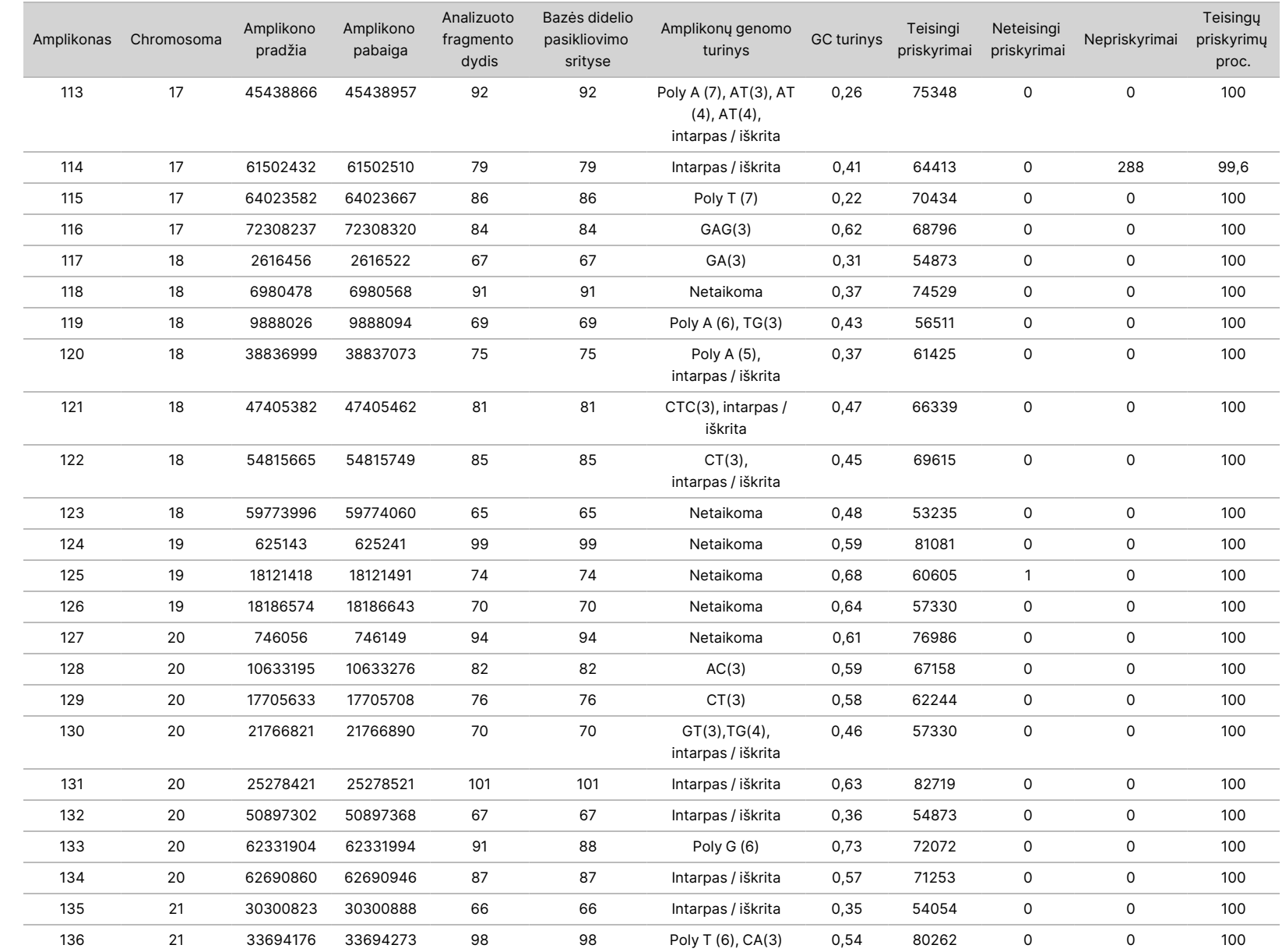

550Dx" prietaiso

pakuotės

lapelis

Dokumento

Z<br>.-

200031448

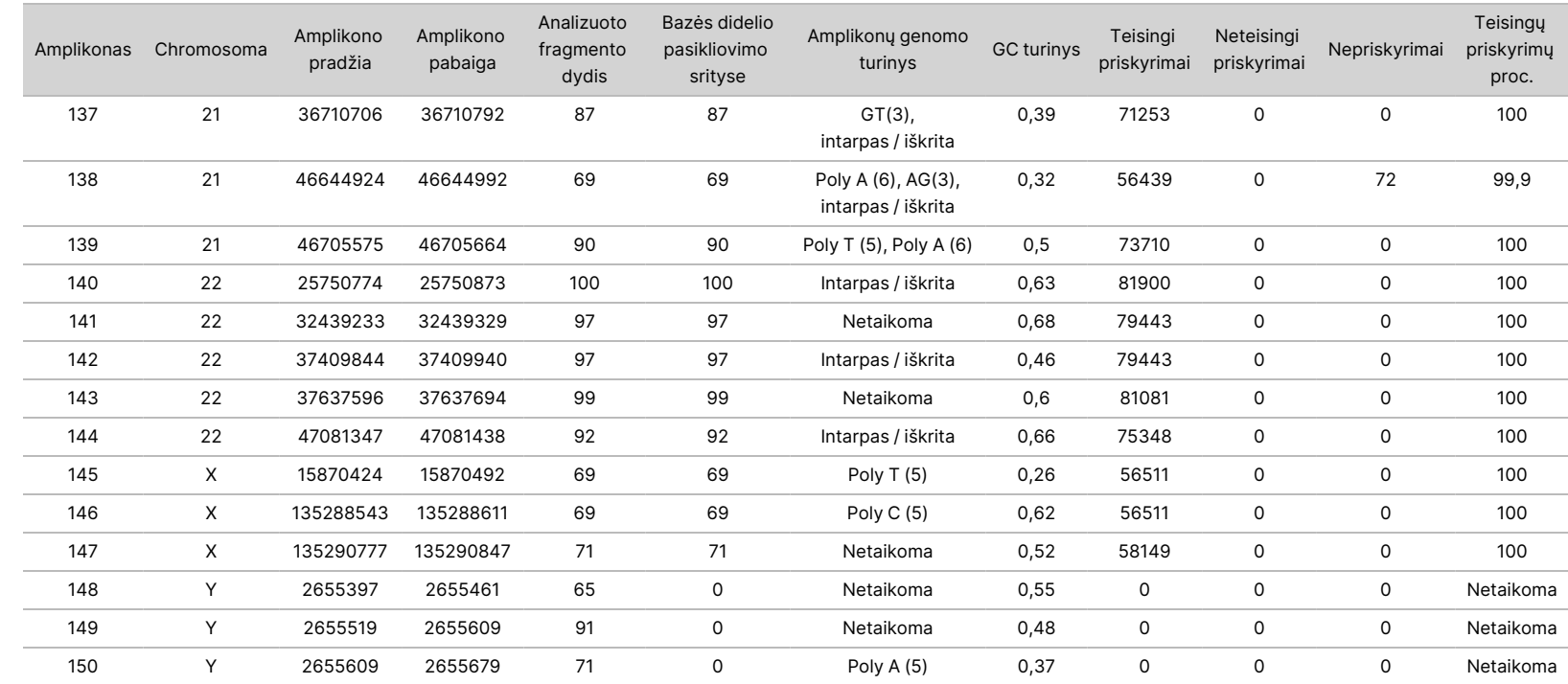

550Dx" prietaiso

pakuotės

lapelis

Dokumento

Z<br>.-

200031448

Mėginio NA12878 sekos nustatymo rezultatai buvo palyginti su didelio pasikliovimo lygio NA12878 genotipu, kurį nustatė Nacionaliniai standartų ir technologijų institutai (NIST) (2.19 v.). Iš 150 amplikonų 92 amplikonai buvo didelio pasikliovimo lygio genomo sričių ribose, 41 amplikonas su NIST seka persidengė iš dalies, o 17 amplikonų visiškai nepersidengė. Kaip palyginimas, buvo gauta 10 000 vieno replikato koordinačių. Ne variantų bazių priskyrimai buvo palyginti su žmogaus genomo referentinės sekos hg19 versija. Tikslumo rezultatai parodyti [lentelė](#page-30-0) 12.

<span id="page-30-0"></span>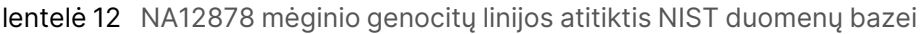

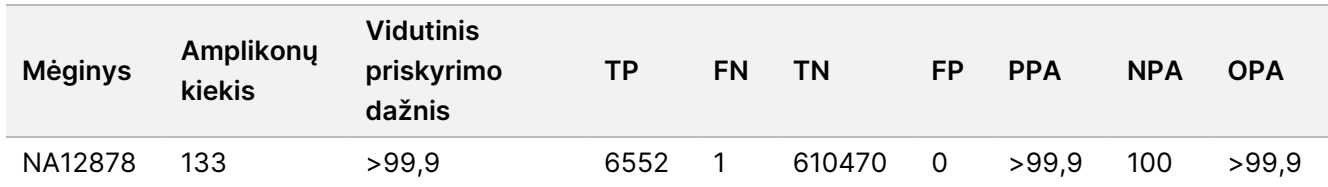

Remiantis šio devynių serijų genocitų linijos tyrimo duomenimis, "NextSeq 550Dx" prietaisas gali nuosekliai atlikti toliau nurodytas sekas.

- GC turinys ≥ 19 % (visos priskirtos bazės 819 nustatytos sekos amplikonų: 19 % GC turinio priskirta teisingai, o nepriskyrimo dažnis – 0,6 %)
- GC turinys ≤ 87 % (visos priskirtos bazės 819 nustatytos sekos amplikonų: 87 % GC turinio priskirta teisingai, o nepriskyrimo dažnis – 0 %)
- PolyA ilgiai ≤ 9 (visos priskirtos bazės 819 nustatytos sekos amplikonų su tinkamai priskirtais devyniais pasikartojančiais PolyA nukleotidais, o nepriskyrimo dažnis – 0 %)
- PolyT ilgiai ≤ 10 (visos priskirtos bazės 819 nustatytos sekos amplikonų su tinkamai priskirtais dešimt pasikartojančių PolyT nukleotidų, o nepriskyrimo dažnis – 0 %)
- PolyG ilgiai ≤ 7 (visos priskirtos bazės 819 nustatytos sekos amplikonų su tinkamai priskirtais septyniais pasikartojančiais PolyG nukleotidais, o nepriskyrimo dažnis – 1,0 %)
- PolyC ilgiai ≤ 6 (visos priskirtos bazės 2457 nustatytos sekos amplikonuose su tinkamai priskirtais šešiais pasikartojančiais PolyC nukleotidais, o nepriskyrimo dažnis – 0 %)
- Pasikartojančių dinukleotidų ilgiai ≤ 11x (visos priskirtos bazės 819 nustatytos sekos amplikonų su tinkamai priskirtais 11x pasikartojančių dinukleotidų, o nepriskyrimo dažnis – 0,5 %)
- Pasikartojančių trinukleotidų ilgiai ≤ 5x (visos priskirtos bazės 819 nustatytos sekos amplikonų su tinkamai priskirtais 5x pasikartojančiais trinukleotidais, o nepriskyrimo dažnis – 0,5 %)
- Intarpo ilgiai ≤ 24 (66 343 iš 66 370 priskirtų bazių 819 nustatytos sekos amplikonų su tinkamai priskirtais įdėtais 24 nukleotidais, o nepriskyrimo dažnis – 1,2 %; srityje, kurioje įdėti 24 nukleotidai, neteisingų priskyrimų nebuvo)
- Iškritos ilgiai ≤ 25 (visos priskirtos bazės 2457 nustatytos sekos amplikonuose su tinkamai priskirtais 25 ištrintais nukleotidais, o nepriskyrimo dažnis – 0 %)

#### **Somatinis**

Naudojant čia aprašytą tyrimą buvo įvertintas "NextSeq 550Dx" prietaisas somatinio variantų modulio, naudojamo su "NextSeq 550Dx" ver. 2 didelio našumo reagentų rinkiniu (300 ciklų), variantų priskyrimo tikslumas.

Tai buvo atliekama naudojant reprezentatyvų tyrimą, skirtą įvairiems genams analizuoti, apimantį 12 588 bazes (150 amplikonų) iš 23 skirtingų chromosomų. Iš FFPE apdorotų blokų buvo išskirta "Platinum Genome" DNR, kad būtų generuoti šeši unikalūs mėginiai, vertintini tyrimo metu.

Mėginio GM12877 DNR buvo atskiesta mėginio GM12878 DNR ir buvo sukurti GM12877-D5 bei GM12877-D7 kaip unikalūs heterozigotiniai variantai, kurių dažnis artimas 5 % ir 7 %. Mėginio GM12878 DNR buvo panašiai atskiesta mėginio GM12877 DNR, taip sukuriant GM12878-D5 ir GM12878-D7. Kiekvienas iš mėginių buvo ištirtas po tris egzempliorius, išskyrus atskiestus mėginius, kurie buvo ištirti po šešis replikatus. Per penkias paleidimo dienas iš viso atliktos devynios serijos, naudojant tris sekoskaitos prietaisus, tris reagentų partijas ir tris operatorius. SNV, intarpų ir iškritų tikslumas buvo nustatytas rezultatus palyginant su išsamiai apibūdintu kompozitiniu referentiniu metodu ("Platinum Genomes" 2016-1.0 versija). Remiantis šiuo referentiniu metodu buvo apibrėžtos didelio pasikliovimo genomo sritys, nebent nurodyta kitaip.

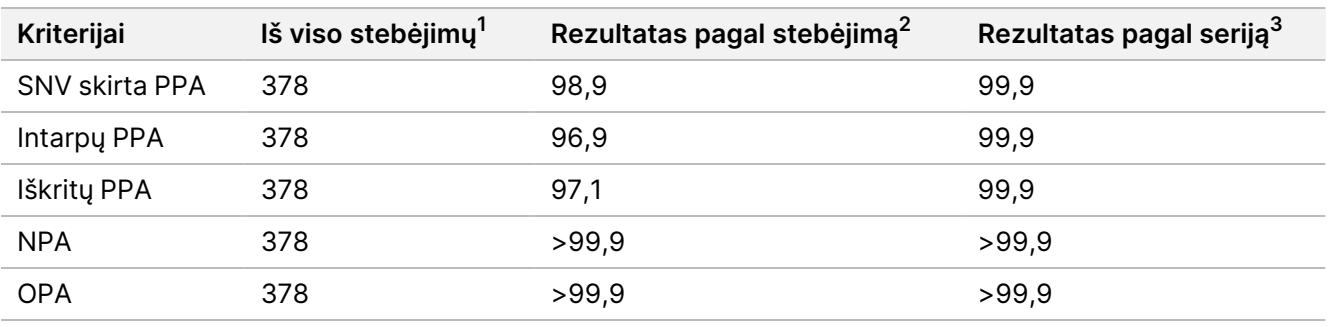

lentelė 13 Somatinės atitikties suvestinė

<sup>1</sup>Apskaičiuojama kaip serijos mėginių skaičius (42) x serijų skaičius (9) = 378.

<sup>2</sup>Mažiausia pastebėta vertė pagal mėginio replikatą per visas 9 serijas.

<sup>3</sup>Mažiausia vertė, kai kiekvienos serijos duomenys analizuojami bendrai.

[lentelė](#page-31-0) 14 pateikiami tyrimo duomenys su teigiama ir neigiama procentine atitiktimi kiekvieno mėginio atveju, o variantų rezultatai dėl PPA skaičiavimo palyginami su išsamiai apibūdintu kompozitiniu referentiniu metodu. Trys variantų tipai (SNV, intarpai ir iškritos) sujungiami. Kadangi taikant referentinį metodą rezultatai gaunami tik apie vieno nukleotido variantus ir intarpus / iškritas, dėl NPA skaičiavimo ne variantų bazių rezultatai palyginami su žmogaus genomo referentinės sekos hg19 versija.

| <b>Mėginys</b> | <b>Vidutinis</b><br>priskyrimo<br>dažnis | <b>Numatoma</b> | ТP   | FN | Varianty<br>nepriskyrimai | ΤN     | <b>FP</b> | <b>PPA</b> | <b>NPA</b> | <b>OPA</b> |
|----------------|------------------------------------------|-----------------|------|----|---------------------------|--------|-----------|------------|------------|------------|
| GM12877        | 98,7                                     | 2052            | 2025 |    | 27                        | 318682 | 15        | 100        | >99.9      | >99.9      |
| GM12878        | 98,8                                     | 3645            | 3564 | 0  | 81                        | 317645 | 0         | 100        | 100        | 100        |
| GM12879        | 99,8                                     | 2592            | 2538 |    | 54                        | 323614 |           | 100        | >99.9      | >99.9      |

<span id="page-31-0"></span>lentelė 14 Somatinė atitiktis pagal mėginį

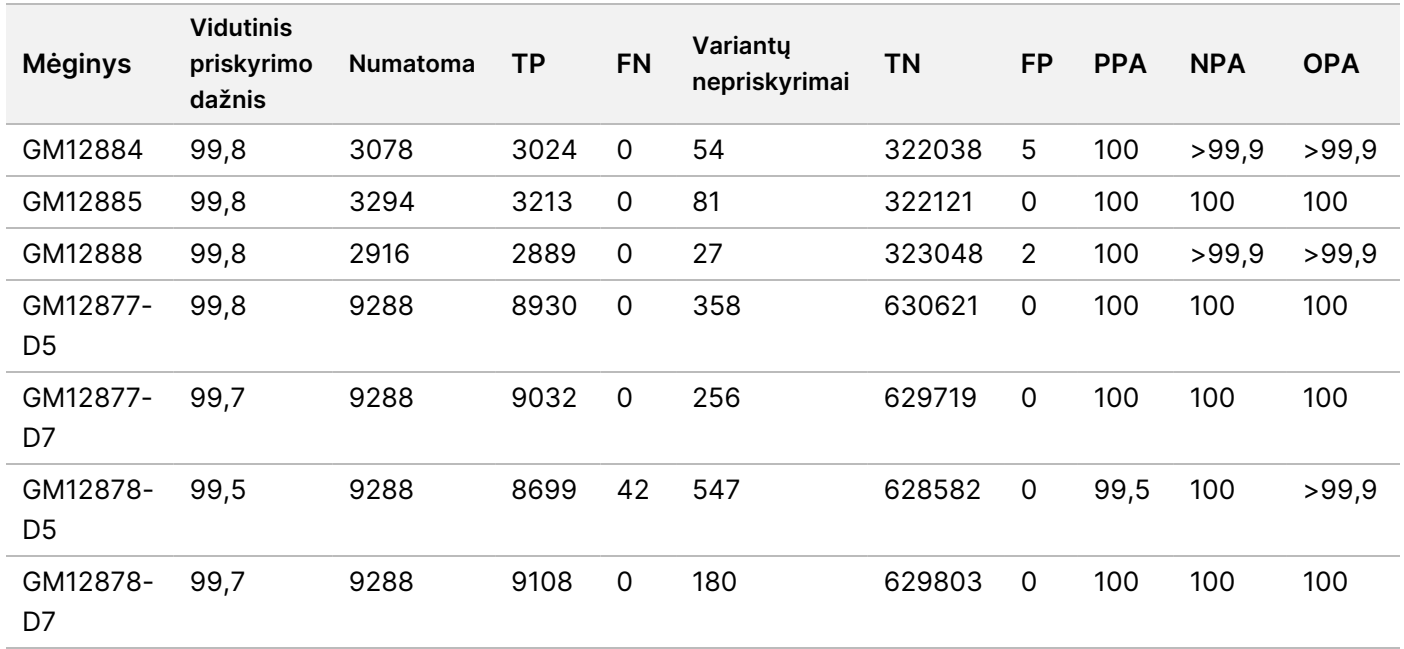

[lentelė](#page-32-0) 15 pateikiami tyrimo duomenys kiekvieno mėginio atveju; variantų rezultatai palyginami su išsamiai apibūdintu kompozitiniu referentiniu metodu. Kiekvieno varianto tipo – SNV, intarpų ir iškritų – aptikimas įvertinamas atskirai. Referentinės padėtys neįtraukiamos.

<span id="page-32-0"></span>lentelė 15 Somatinė atitiktis pagal mėginį ir varianto tipą

|                            | <b>SNVs</b>     |           |             |                 | Intarpai  |             | <b>Iškritos</b> |           |                     |  |
|----------------------------|-----------------|-----------|-------------|-----------------|-----------|-------------|-----------------|-----------|---------------------|--|
| <b>Mėginys</b>             | <b>Numatoma</b> | <b>TP</b> | <b>FN</b>   | <b>Numatoma</b> | <b>TP</b> | <b>FN</b>   | <b>Numatoma</b> | <b>TP</b> | <b>FN</b>           |  |
| GM12877                    | 999             | 999       | 0           | 567             | 567       | 0           | 486             | 459       | $\mathbf 0$         |  |
| GM12878                    | 2457            | 2457      | 0           | 540             | 513       | 0           | 648             | 594       | $\mathbf 0$         |  |
| GM12879                    | 1539            | 1539      | 0           | 567             | 540       | 0           | 486             | 459       | $\mathsf{O}\xspace$ |  |
| GM12884                    | 1836            | 1836      | 0           | 675             | 648       | 0           | 567             | 540       | $\mathsf{O}\xspace$ |  |
| GM12885                    | 2025            | 2025      | 0           | 675             | 648       | 0           | 594             | 540       | $\mathbf 0$         |  |
| GM12888                    | 1782            | 1782      | 0           | 621             | 621       | 0           | 513             | 486       | $\mathsf{O}\xspace$ |  |
| GM12877-<br>D <sub>5</sub> | 5454            | 5392      | $\mathbf 0$ | 1782            | 1647      | 0           | 2052            | 1891      | $\mathsf{O}\xspace$ |  |
| GM12877-<br>D7             | 5454            | 5406      | 0           | 1782            | 1728      | $\mathbf 0$ | 2052            | 1898      | $\mathbf 0$         |  |
| GM12878-<br>D <sub>5</sub> | 5454            | 5192      | 28          | 1782            | 1651      | 9           | 2052            | 1856      | 5                   |  |
| GM12878-<br>D7             | 5454            | 5445      | 0           | 1782            | 1719      | 0           | 2052            | 1944      | $\mathbf 0$         |  |

# illumina

Buvo atlikta papildoma dešimties mėginių analizė, susijusi su mažų intarpų ir iškritų priskyrimu [\(lentelė](#page-33-0) 16). Iš viso buvo 71 intarpas / iškrita, kurių dydis intarpų atveju buvo 1–24 bp, o iškritų atveju – 1–25 bp.

<span id="page-33-0"></span>lentelė 16 Somatinių intarpų / iškritų aptikimo suvestinė

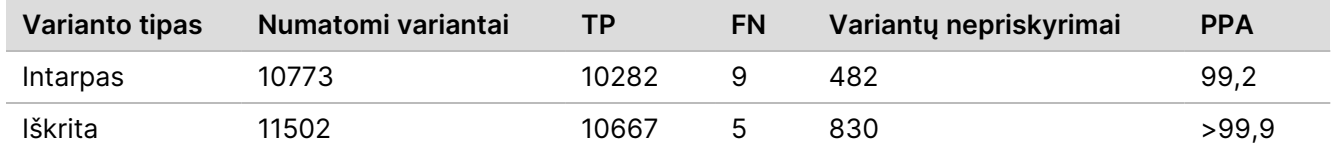

150 amplikonų buvo skirta įvairiam genomo turiniui apimti. Amplikonų GC turinio intervalas – 0,19–0,87 %. Be amplikonų, taip pat pasitaikė įvairių vienkartinių pasikartojančių nukleotidų (pvz., PolyA, PolyT), dinukleotidų ir trinukleotidų. Duomenys buvo kaupiami apie kiekvieną amplikoną ([lentelė](#page-34-0) 17) siekiant nustatyti genomo turinio poveikį teisingų priskyrimų procentui. Teisingų priskyrimų procentą sudaro variantų ir referencijos priskyrimai; jei yra neteisingų priskyrimų arba kažkas nepriskiriama, šis procentas yra mažesnis už 100 %.

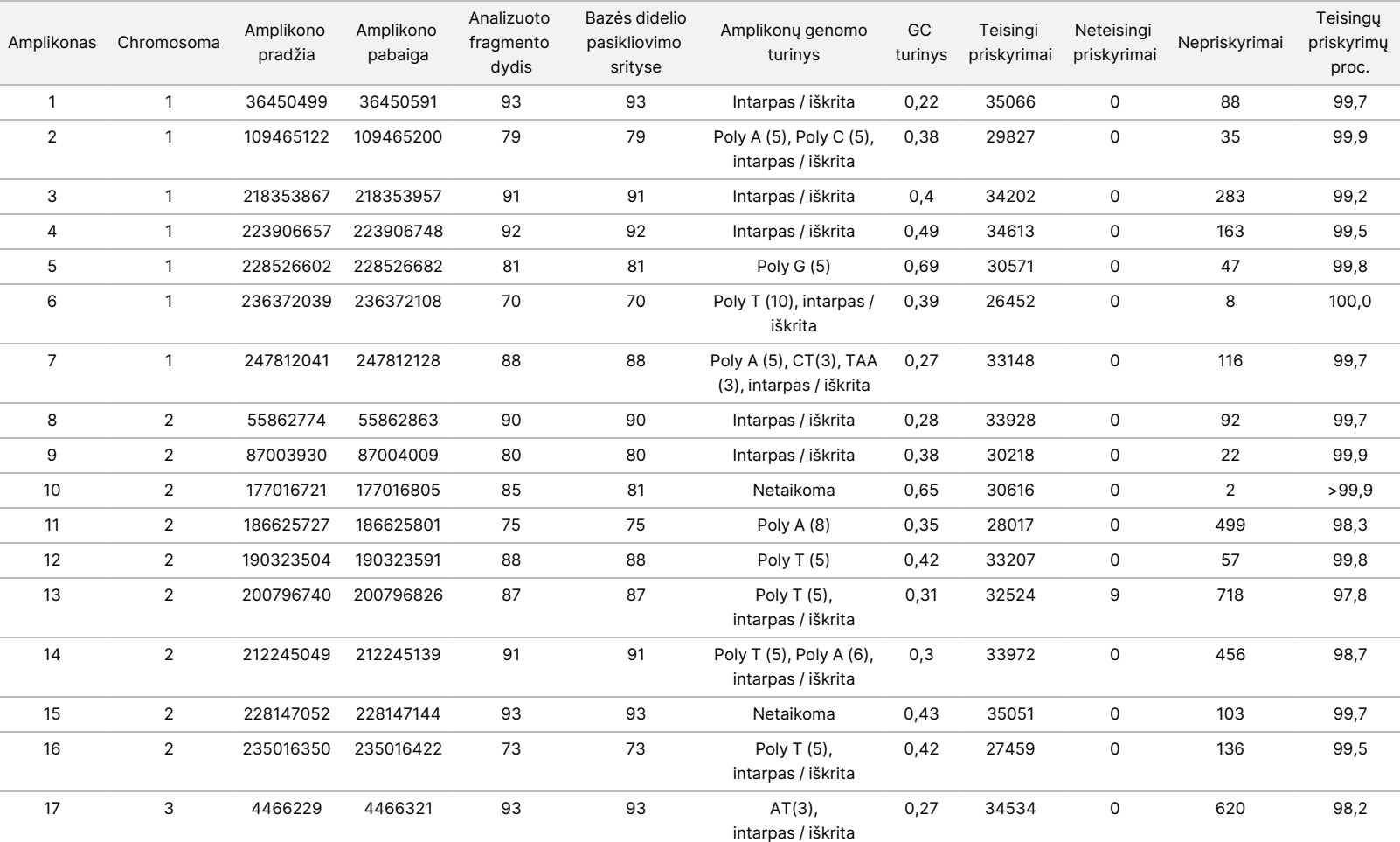

#### <span id="page-34-0"></span>lentelė 17 Somatinių amplikonų lygio tikslumas

NAUDOTI

z. VITRO

DIAGNOSTIKAI.

TIK EKSPORTUI.

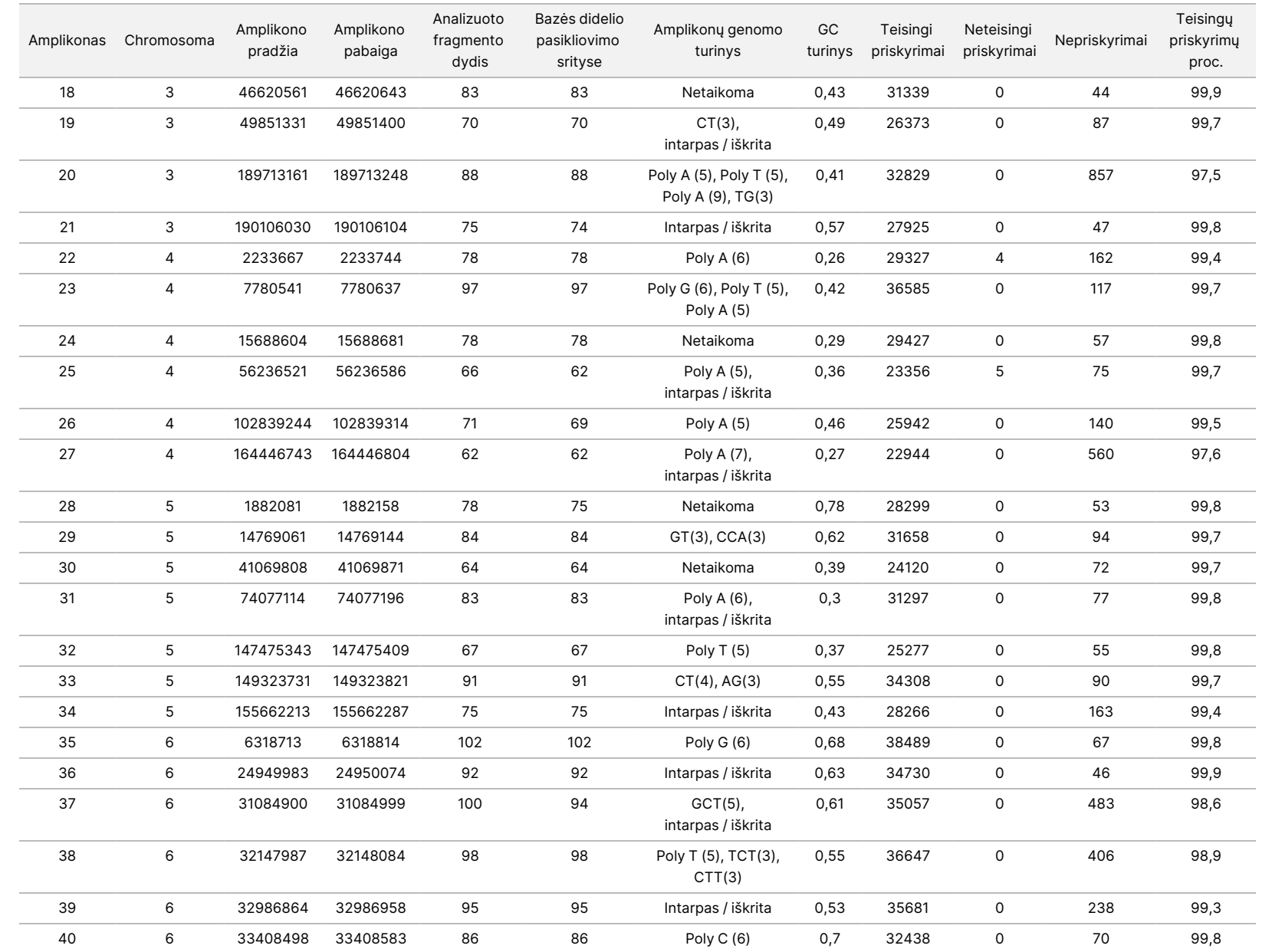

550Dx" prietaiso

pakuotės

lapelis

Dokumento

Z<br>.-

200031448

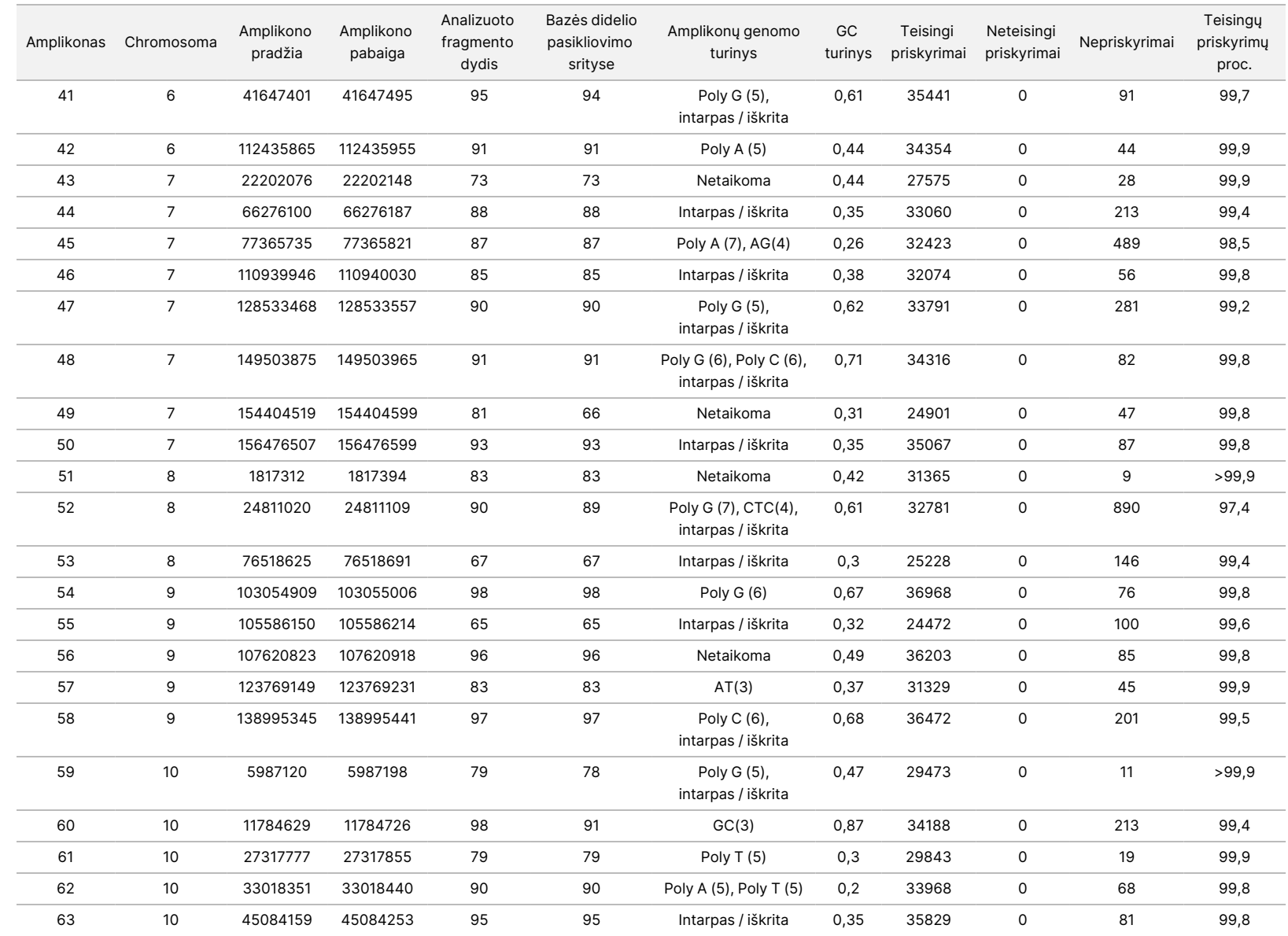

550Dx" prietaiso

pakuotės

lapelis

Dokumento

Z<br>.-

200031448

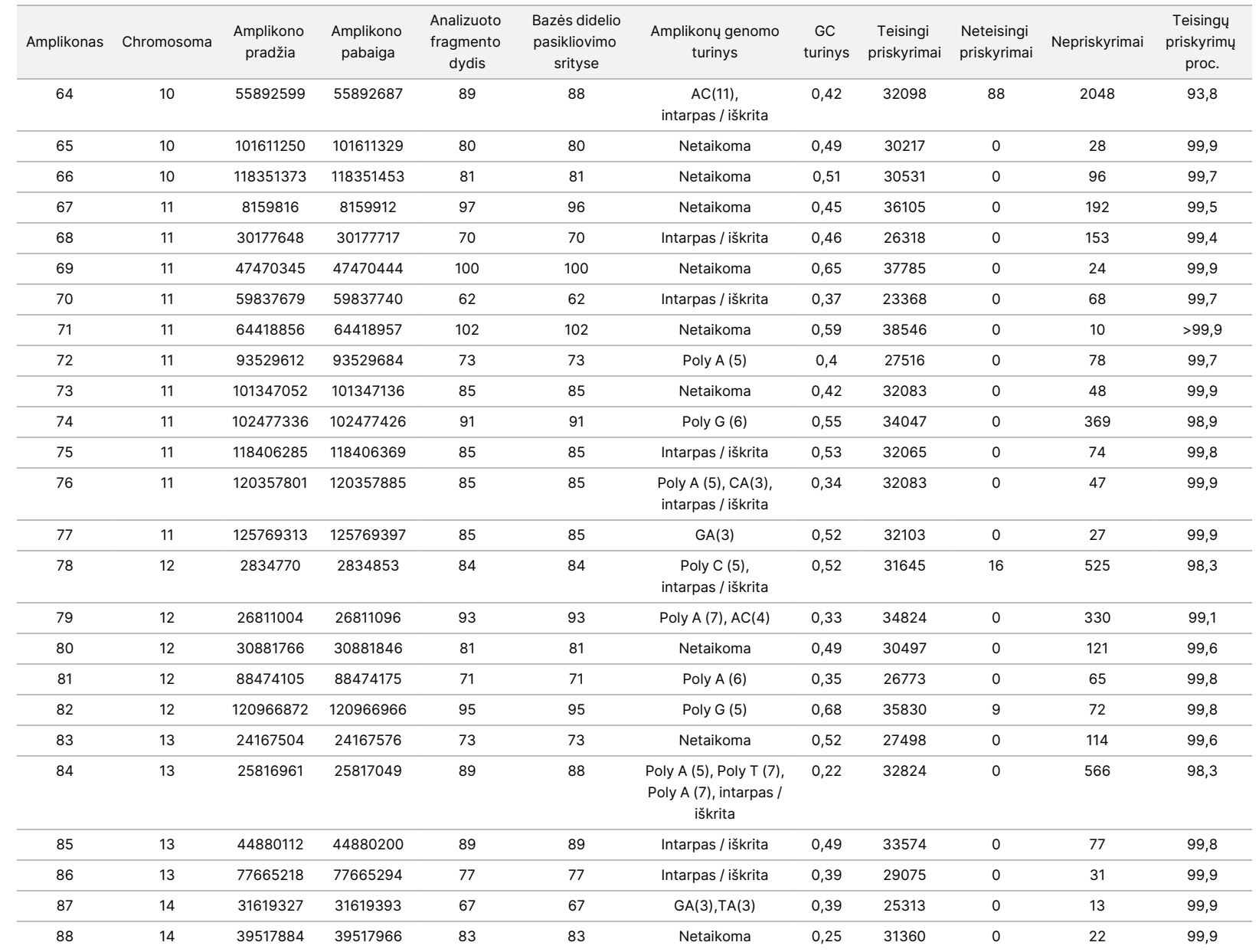

550Dx" prietaiso

pakuotės

lapelis

Dokumento

Z<br>.-

200031448

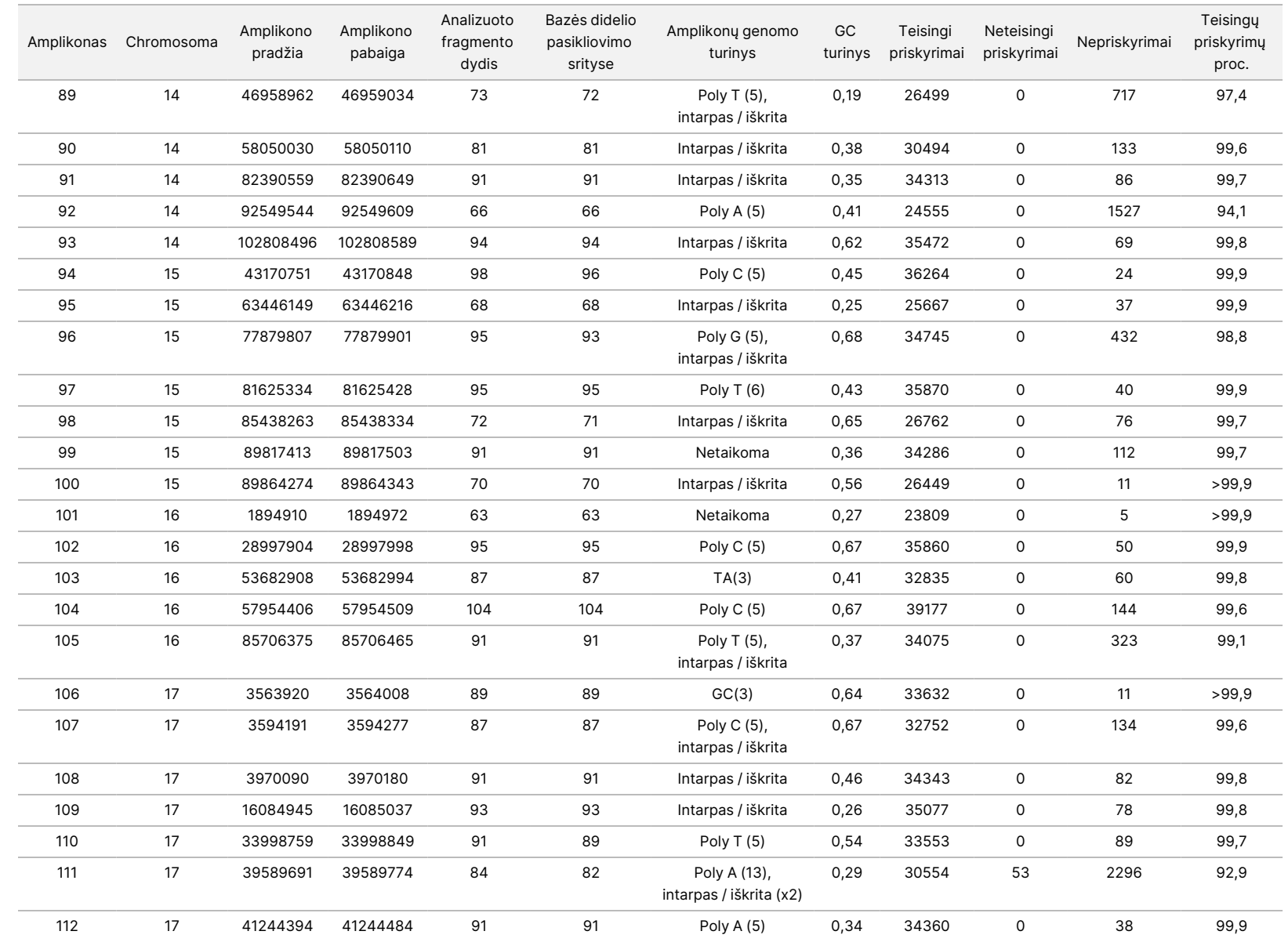

550Dx" prietaiso

pakuotės

lapelis

NAUDOTI

z. VITRO

DIAGNOSTIKAI.

TIK EKSPORTUI.

Dokumento

Z<br>.-

200031448

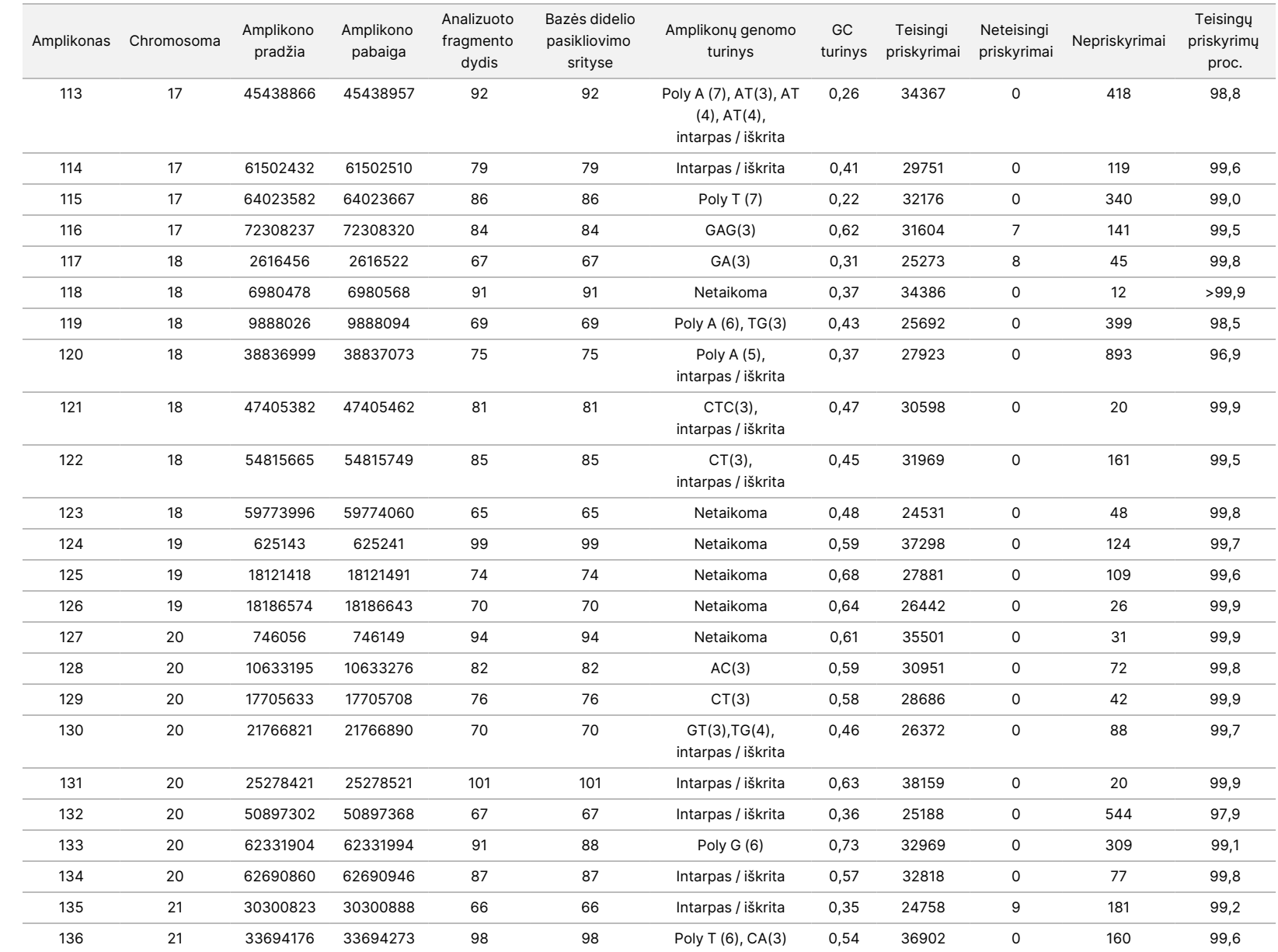

550Dx" prietaiso

pakuotės

lapelis

NAUDOTI

z. VITRO

DIAGNOSTIKAI.

TIK EKSPORTUI.

Dokumento

Z<br>.-

200031448

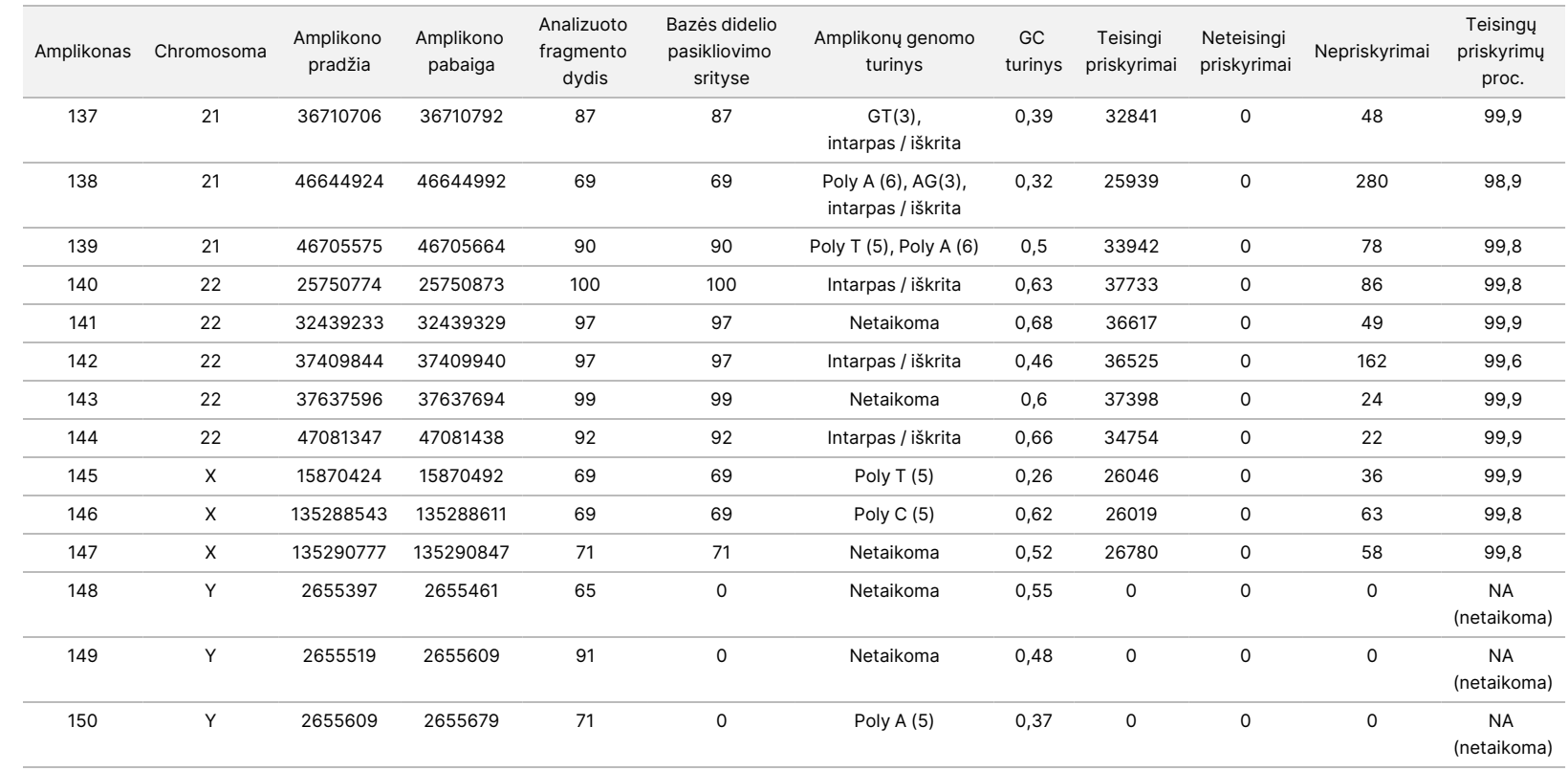

550Dx" prietaiso

pakuotės

lapelis

Dokumento

Z<br>.-

200031448

Mėginio GM12878 sekoskaitos rezultatai buvo palyginti su didelio pasikliovimo lygio NA12878 genotipu, kurį nustatė Nacionaliniai standartų ir technologijų institutai (NIST) (2.19 v.). Iš 150 amplikonų 92 amplikonai buvo didelio pasikliovimo lygio genomo sričių ribose, 41 amplikonas su NIST seka persidengė iš dalies, o 17 amplikonų visiškai nepersidengė. Kaip palyginimas, buvo gauta 10 000 vieno replikato koordinačių. Ne variantų bazių priskyrimai buvo palyginti su žmogaus genomo referentinės sekos hg19 versija. Tikslumo rezultatai parodyti [lentelė](#page-41-0) 18.

<span id="page-41-0"></span>lentelė 18 GM12878 mėginio somatinė atitiktis NIST duomenų bazei

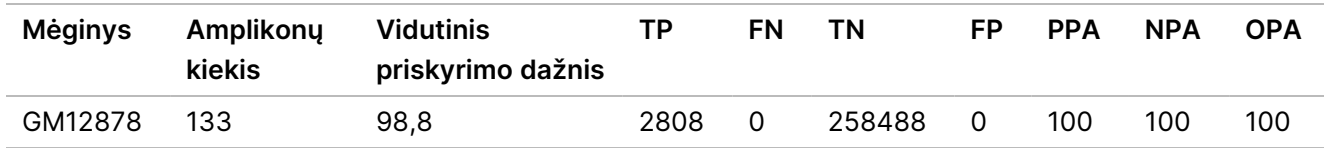

Remiantis šio devynių serijų somatinio tyrimo duomenimis, "NextSeq 550Dx" prietaisasgali nuosekliai atlikti toliau nurodytas sekas.

- GC turinys ≥ 19 % (visos priskirtos bazės 378 nustatytos sekos amplikonuose: 19 % GC turinio priskirta teisingai, o nepriskyrimo dažnis – 2,6 %)
- GC turinys ≤ 87 % (visos priskirtos bazės 378 nustatytos sekos amplikonuose: 87 % GC turinio priskirta teisingai, o nepriskyrimo dažnis – 0,6 %)
- PolyA ilgiai ≤ 9 (visos priskirtos bazės 378 nustatytos sekos amplikonuose su tinkamai priskirtais devyniais pasikartojančiais PolyA nukleotidais, o nepriskyrimo dažnis – 2,5 %)
- PolyT ilgiai ≤ 10 (visos priskirtos bazės 378 nustatytos sekos amplikonuose su tinkamai priskirtais dešimt pasikartojančių PolyT nukleotidų, o nepriskyrimo dažnis – mažesnis nei 0,1 %)
- PolyG ilgiai ≤ 6 (visos priskirtos bazės 2268 nustatytos sekos amplikonuose su tinkamai priskirtais šešiais pasikartojančiais PolyG nukleotidais, o nepriskyrimo dažnis – 0,5 %)
- PolyC ilgiai ≤ 6 (visos priskirtos bazės 756 nustatytos sekos amplikonuose su tinkamai priskirtais šešiais pasikartojančiais PolyC nukleotidais, o nepriskyrimo dažnis – 0,4 %)
- Pasikartojančių dinukleotidų ilgiai ≤ 4x (visos priskirtos bazės 1890 nustatytos sekos amplikonų su tinkamai priskirtais 4x pasikartojančių dinukleotidų, o nepriskyrimo dažnis – 0,9 %)
- Pasikartojančių trinukleotidų ilgiai ≤ 5x (visos priskirtos bazės 378 nustatytos sekos amplikonuose su tinkamai priskirtais 5x pasikartojančiais trinukleotidais, o nepriskyrimo dažnis – 1,4 %)
- Intarpo ilgiai ≤ 23 (visos priskirtos bazės 378 nustatytos sekos amplikonuose su tinkamai priskirtais 23 nukleotidais, o nepriskyrimo dažnis – 0,8 %)
- Iškritos ilgiai ≤ 25 (visos priskirtos bazės 1134 nustatytos sekos amplikonuose su tinkamai priskirtais 25 ištrintais nukleotidais, o nepriskyrimo dažnis – 0,7 %)

## **Preciziškumas**

"NextSeq 550Dx" prietaisas preciziškumas buvo nustatytas tiriant 13 unikalių "Platinum Genome" mėginių, naudojant tris instrumentus, tris reagentų partijas ir tris operatorius, taip per penkias paleidimo dienas generuojant devynias sekoskaitos serijas. Reprezentatyvus tyrimas, mėginiai ir referentinis metodas yra tokie patys, kaip aprašyta genocitų linijos tikslumo tyrimo atveju. Preciziškumą lemiantys elementai buvo nustatyti atliekant nuokrypio komponentų analizę, kaip atsako kintamąjį naudojant VAF ir apskaičiuojant standartinius prietaiso, reagentų partijos, operatoriaus bei paleidimo dienos komponentų lygio nuokrypius ([lentelė](#page-42-0) 19). Bendrasis stebėjimų, naudotų analizuojant kiekvieną prietaiso, operatoriaus ar reagentų partijos komponento kintamumą, skaičius SNV, intarpų ir iškritų atveju atitinkamai buvo 699, 176 ir 235.

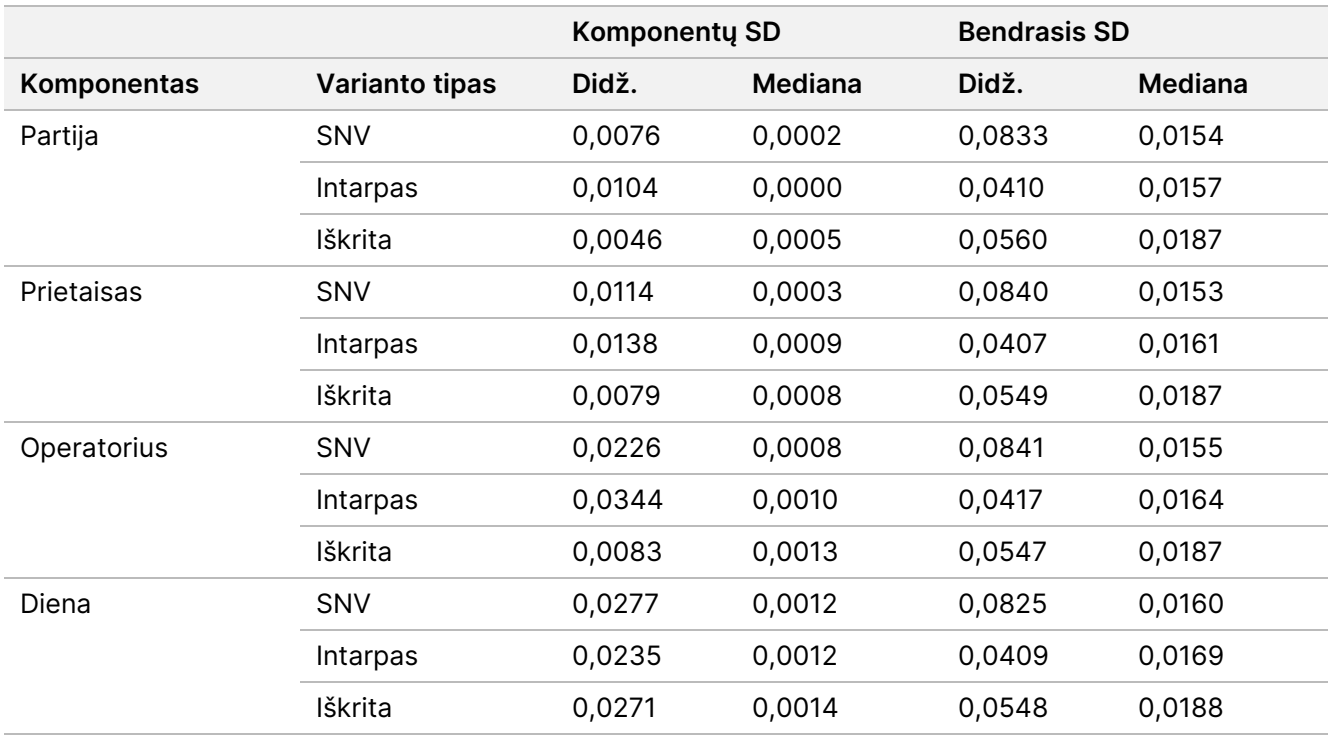

<span id="page-42-0"></span>lentelė 19 "NextSeq 550Dx" prietaiso preciziškumo rezultatai (standartinis nuokrypis)

# **Metodų palyginimas (sekoskaitos platforma)**

Viso kraujo ir FFPE mėginiai buvo įvertinti "NextSeq 550Dx" prietaisas bei "MiSeqDx" prietaisu, naudojant "TruSeq Custom Amplicon Kit Dx" genocitų linijos ir somatines darbo eigas. Kraujo ir FFPE mėginių variantų dažnio atitiktis buvo įvertinta naudojant kelis reprezentatyvius tyrimus. [pav.](#page-43-0) 2 parodyta VAF koreliacija tarp šių dviejų prietaisų atlikus vieną reprezentatyvų tyrimą, o [lentelė](#page-43-1) 20 koreliacija apibendrinama pagal tyrimų skydelį. Remiantis didele koreliacija tarp "MiSeqDx" prietaiso ir "NextSeq 550Dx" prietaisas, nustatyta, kad veikimo charakteristikos, susijusios su prieš analizę esančiais veiksniais (pvz., išskyrimo metodais ar trikdančiomis medžiagomis), yra taikytinos abiem prietaisams. Papildomą informaciją žr. "TruSeq Custom Amplicon Kit Dx" pakuotės lapelyje.

# illumina

<span id="page-43-0"></span>pav. 2 "MiSeqDx" ir "NextSeq 550Dx" prietaisų VAF koreliacija FFPE (kairėje) ir kraujo (dešinėje) mėginiams naudojant 1-ąjį tyrimą

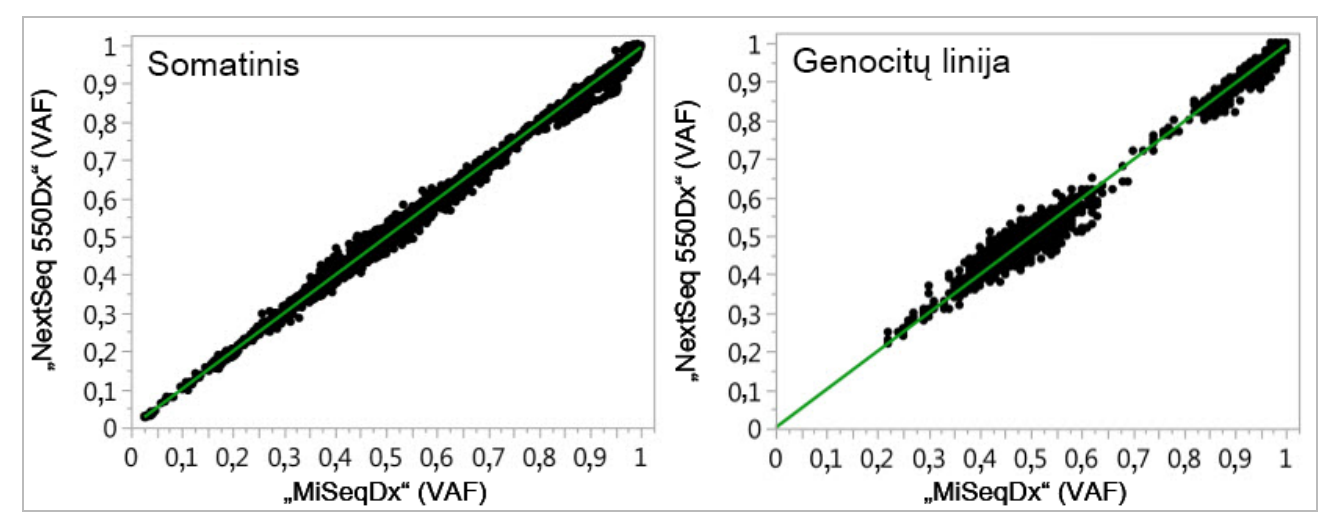

<span id="page-43-1"></span>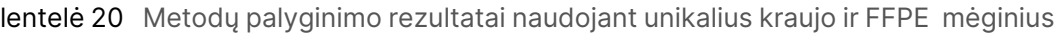

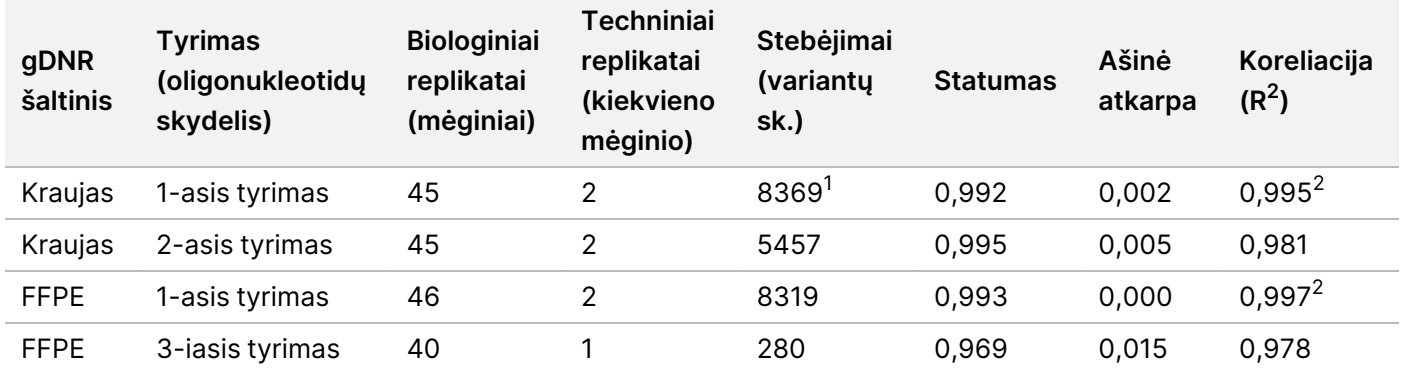

<sup>1</sup>Du duomenų elementai buvo pašalinti remiantis nurodytu genocitinių variantų modulio ribotumu.

<sup>2</sup>2 pav. parodytų VAF diagramų nustatymo koeficientas.

## **Atkuriamumas**

"NextSeq 550Dx" prietaisas atkuriamumas buvo įvertintas naudojant "Platinum Genome" mėginius su reprezentatyviu tyrimu, skirtu įvairiems genams analizuoti, apimantį 12 588 bazes iš 23 skirtingų chromosomų, kai naudojama 150 amplikonų. Genocitinius tyrimus sudarė septyni 13 mėginių replikatai; somatinius tyrimus sudarė šeši 7 mėginių replikatai, taikant skirtingą VAF lygį. Mėginiai buvo paruošti naudojant "TruSeg Custom Amplicon Kit Dx".

Tyrimai buvo atlikti trijose išorinėse vietose, naudojant vieną "NextSeq 550Dx" ver. 2 didelio našumo reagentų rinkinio (300 ciklų) partiją. Kiekvienoje vietoje buvo naudojamas vienas "NextSeq 550Dx" prietaisas. Kiekvienoje vietoje tyrimus atliko du operatoriai. Kiekvienas operatorius kiekvieno mėginio tipo tyrimus atliko tris paleidimo dienas ne iš eilės – trijose vietose iš viso buvo atliktos 36 serijos. Šių tyrimų metu buvo atlikta po 18 serijų genocitinei ir somatinei darbo eigai.

NAUDOTI IN VITRO DIAGNOSTIKAI. TIK EKSPORTUI.

# Genocitų linija

Genocitiniai variantai, kurių VAF lygis ≥ 0,2, į ataskaitą įtraukiami kaip teigiami (variantai). Numatomų teigiamų genocitinių variantų atveju duomenys buvo įvertinti kiekvieno varianto tipo (SNV, intarpo, iškritos) nepriskyrimo dažnio ir teisingo teigiamo priskyrimo dažnio atžvilgiu. [lentelė](#page-44-0) 21 apibendrinami užfiksuoti kiekvieno varianto tipo dažniai, o apatinis ir viršutinis 95 % pasikliovimo lygis (LCL / UCL) apskaičiuotas naudojant "Wilson Score" metodą.

<span id="page-44-0"></span>lentelė 21 Genocitinių priskyrimų stebėjimai siekiant užfiksuoti numatomus teigiamus rezultatus pagal varianto tipą

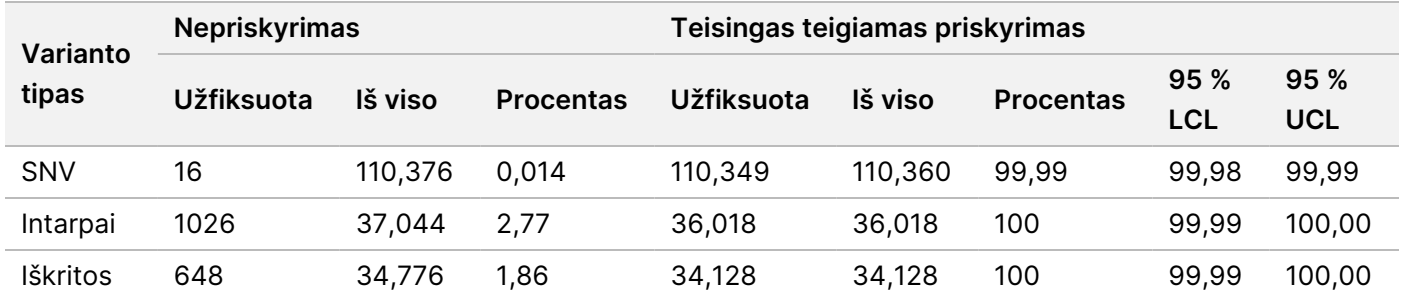

Genocitiniai variantai, kurių VAF lygis <\ 0,2, į ataskaitą įtraukiami kaip neigiami (nemutantinio tipo). Numatomų neigiamų genocitinių vietų atveju duomenys buvo įvertinti nepriskyrimo dažnio ir teisingo nemutantinio tipo priskyrimo dažnio atžvilgiu. [lentelė](#page-44-1) 22 apibendrinami užfiksuoti dažniai, o apatinis ir viršutinis 95 % pasikliovimo lygis (LCL / UCL) apskaičiuotas naudojant "Wilson Score" metodą.

<span id="page-44-1"></span>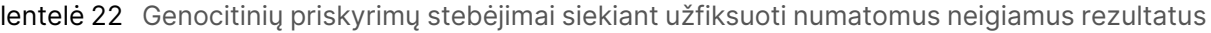

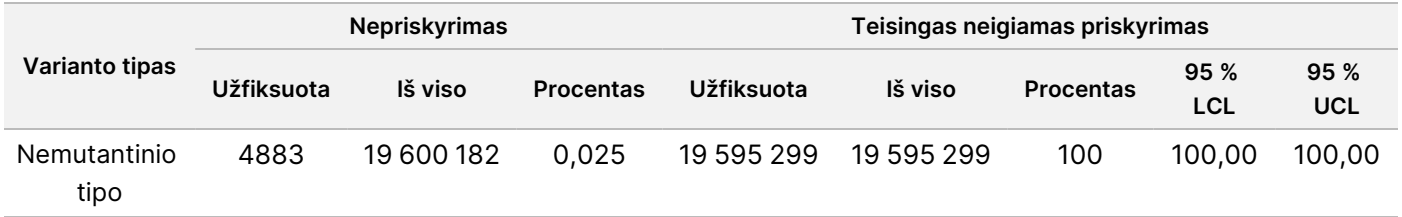

Genocitiniai variantai, kurių VAF lygis ≥ 0,2 ir < 0,7, yra vadinami varianto teigiamais heterozigotiniais, o variantai, kurių VAF lygis ≥ 0,7, vadinami varianto teigiamais homozigotiniais. Naudojant genocitinius mėginius su heterozigotiniais variantais buvo nustatyta, ar savitasis tyrimo kintamumas turi įtakos genotipo priskyrimui. Buvo nustatytas abiejų ribinių verčių Cx (heterozigotinių genotipų atveju – 0,2, o homozigotinių – 0,7) (x yra ribinę vertę viršijančių pakartotinių tyrimų dalis). Kai apatinė ribinė vertė yra 0,2 VAF, Cx buvo ≥ 99,999 %, o tai rodo, kad ≥ 99,999 % heterozigotinių variantų būtų vadinami heterozigotiniais. Atsižvelgiant į 0,7 VAF viršutinę ribinę vertę, Cx buvo ≤ 0,001 %, o tai rodo, kad ≤ 0,001 % heterozigotinių variantų būtų vadinami homozigotiniais. [lentelė](#page-45-0) 23 rezultatai apibendrinami pagal varianto tipą.

Genocitiniai variantai, kurių VAF lygis ≥ 0,2 ir < 0,7, yra vadinami varianto teigiamais heterozigotiniais, o variantai, kurių VAF lygis ≥ 0,7, vadinami varianto teigiamais homozigotiniais. Naudojant genocitinius mėginius su heterozigotiniais variantais buvo nustatyta, ar savitasis tyrimo kintamumas turi įtakos genotipo priskyrimui. Buvo nustatytas abiejų ribinių verčių Cx (heterozigotinių genotipų atveju – 0,2, o homozigotinių – 0,7) (x yra

illumina

ribinę vertę viršijančių pakartotinių tyrimų dalis). Atsižvelgiant į 0,2 VAF apatinę ribinę vertę, Cx buvo ≥ 99,999 %, o tai rodo, kad ≥ 99,999 % heterozigotinių variantų būtų vadinami heterozigotiniais. Kai viršutinė ribinė vertė buvo 0,7 VAF, Cx buvo ≤ 0,001 %, o tai rodo, kad ≤ 0,001 % heterozigotinių variantų būtų vadinami homozigotiniais. [lentelė](#page-45-0) 23 rezultatai apibendrinami pagal varianto tipą.

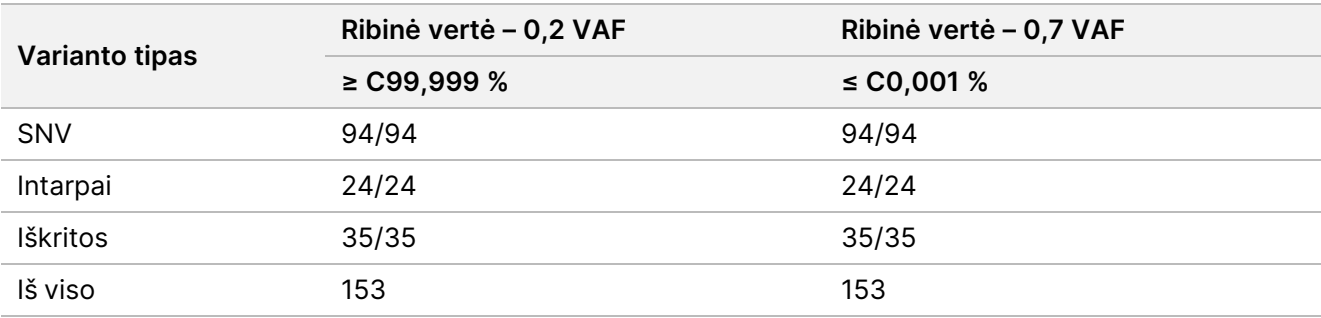

<span id="page-45-0"></span>lentelė 23 Heterozigotinių variantų genocitų linijos Cx vertės

### **Somatinis**

Somatiniai variantai, kurių VAF lygis ≥ 0,026, į ataskaitą įtraukiami kaip teigiami (variantai). Stebėjimai, kai VAF lygis ≥ 0,01 ir < 0,026, šios analizės atžvilgiu buvo laikomi dviprasmiais (nei teigiamais, nei neigiamais, pažymėtais kaip žemo variantų dažnio). Siekiant įvertinti veikimą, rezultatai buvo apskaičiuoti trimis tolesniais būdais.

- Geriausias atvejis: Geriausias atvejis: bet koks dviprasmis rezultatas buvo laikomas teisingu teigiamu priskyrimu (atitinkančiu numatomus rezultatus)
- Blogiausias atvejis: Blogiausias atvejis: bet koks dviprasmis rezultatas buvo laikomas neteisingu priskyrimu (neatitinkančiu numatomų rezultatų)
- Neįtraukimo atvejis: Neįtraukimo atvejis: joks dviprasmis rezultatas nebuvo įtrauktas į analizę

<span id="page-45-1"></span>Trijose lentelėse – [lentelė](#page-45-1) 24, [lentelė](#page-46-0) 25 ir [lentelė](#page-46-1) 26, priskyrimo rezultatai atitinkamai apibendrinami geriausiu atveju, blogiausiu atveju ir neįtraukimo atveju, bei pateikiami apatinis ir viršutinis 95 % pasikliovimo lygis (LCL / UCL), apskaičiuotas naudojant "Wilson Score" metodą.

lentelė 24 Somatinių priskyrimų stebėjimai siekiant užfiksuoti numatomus teigiamus rezultatus pagal varianto tipą (geriausias atvejis)

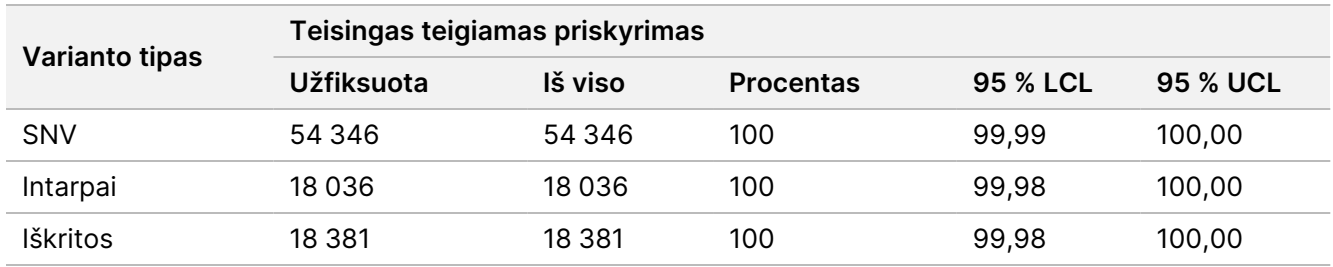

<span id="page-46-0"></span>lentelė 25 Somatinių priskyrimų stebėjimai siekiant užfiksuoti numatomus teigiamus rezultatus pagal varianto tipą (blogiausias atvejis)

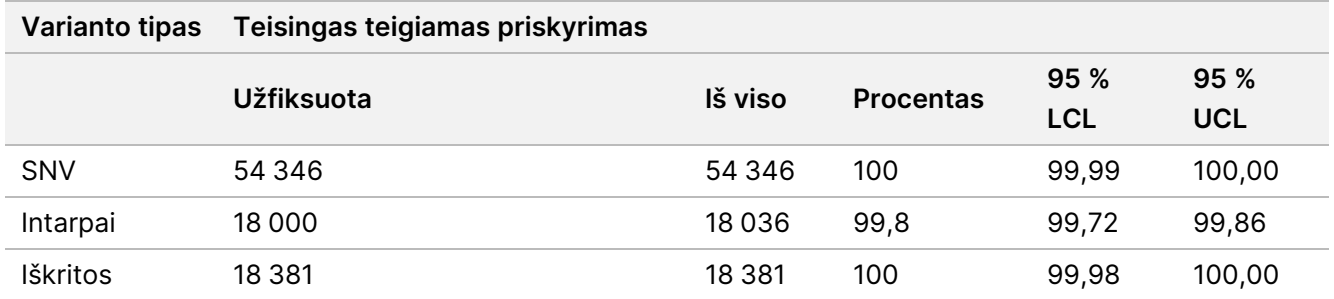

<span id="page-46-1"></span>lentelė 26 Somatinių priskyrimų stebėjimai siekiant užfiksuoti numatomus teigiamus rezultatus pagal varianto tipą (dviprasmiai priskyrimai pašalinti)

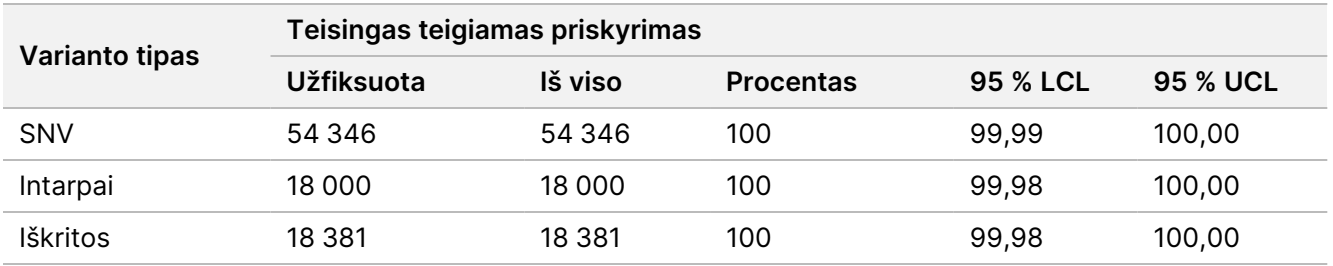

Somatiniai variantai, kurių VAF lygis < 0,01, į ataskaitą įtraukiami kaip neigiami (nemutantinio tipo) priskyrimai. Numatomų neigiamų somatinių vietų atveju duomenys buvo įvertinti nepriskyrimo dažnio ir teisingo nemutantinio tipo priskyrimo dažnio atžvilgiu. Teisingi nemutantinio tipo priskyrimai buvo nustatyti neįtraukiant nepriskyrimų ir iš bendrojo kiekio atimant užfiksuotus priskyrimus, patenkančius į dviprasmę zoną (VAF lygis ≥ 0,01 ir < 0,026), bei neteisingus priskyrimus, viršijusius ribinę vertę (VAF lygis ≥ 0,026). [lentelė](#page-46-2) 27 apibendrinami neigiamų somatinių vietų užfiksuoti, bendrieji ir procentiniai nepriskyrimo dažnio bei teisingų nemutantinio tipo priskyrimų dažnio rezultatai ir pateikiami apatinis bei viršutinis 95 % pasikliovimo lygiai (LCL / UCL), apskaičiuoti naudojant "Wilson Score" metodą.

<span id="page-46-2"></span>lentelė 27 Somatinių priskyrimų stebėjimai siekiant užfiksuoti numatomus neigiamus rezultatus

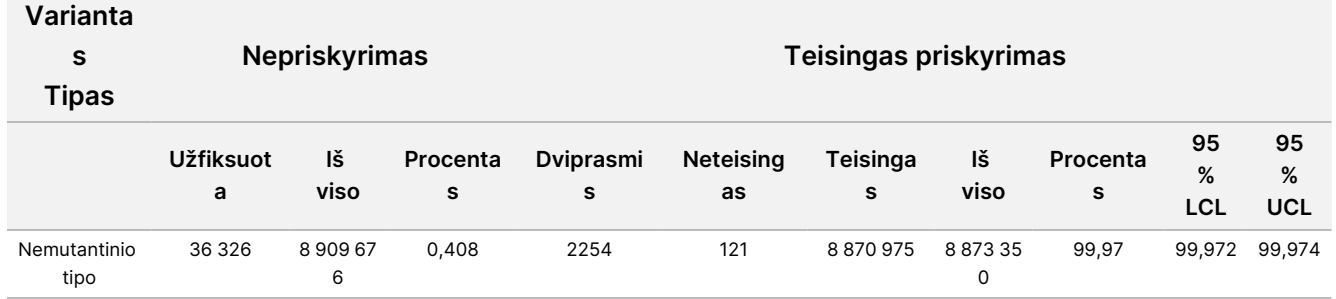

Buvo įvertinti to paties varianto somatiniai mėginiai taikant skirtingą VAF lygį, siekiant nustatyti tyrimo C95 (kiekvieno varianto tipo). Siekiant įvertinti kintamumą prie tyrimo ribinės vertės, buvo naudojami mėginiai, kurių numatomas VAF lygis – 0,02–0,07. Buvo nustatyta kiekvieno varianto C95 vertė, o didžiausia kiekvieno varianto tipo C95 vertė pateikta [lentelė](#page-47-0) 28.

Dokumento Nr. 200031448 v00

NAUDOTI IN VITRO DIAGNOSTIKAI. TIK EKSPORTUI.

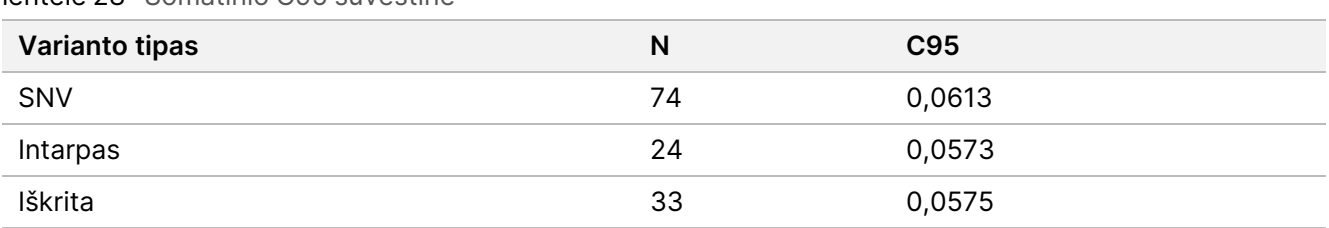

<span id="page-47-0"></span>lentelė 28 Somatinio C95 suvestinė

# **"NextSeq 550Dx" ver. 2.5 didelio našumo reagentų rinkinio (300 ciklų) veiksmingumas**

# **Apžvalga**

"NextSeq 550Dx" prietaisas suderinamas su dviem reagentų rinkiniais: "NextSeq 550Dx" ver. 2 didelio našumo reagentų rinkiniu (300 ciklų) ir "NextSeq 550Dx" ver. 2.5 didelio našumo reagentų rinkiniu (300 ciklų). Siekiant pademonstruoti, kad "NextSeq 550Dx" ver. 2.5 didelio našumo reagentų rinkinys (300 ciklų) gali atitikti patvirtintus ir patikrintus "NextSeq 550Dx" ver. 2 didelio našumo reagentų rinkinio (300 ciklų) analitinio veiksmingumo reikalavimus, buvo atlikti tyrimai su "NextSeq 550Dx" ver. 2.5 didelio našumo reagentų rinkiniu (300 ciklų). Naudojant "TruSeq Custom Amplicon Kit Dx" buvo parengtos dvi bibliotekos, viena – naudojant genocitų linijos darbo eigą, o kita – somatinės linijos darbo eigą. Kiekvienos darbo eigos bibliotekos buvo išbandytos naudojant tris "NextSeq 550Dx" ver. 2.5 didelio našumo reagentų rinkinio (300 ciklų) partijas ir tris "NextSeq 550Dx" prietaisus. Be to, bandant kiekvieną darbo eigą, viena serija buvo įtraukta naudojant "NextSeq 550Dx" ver. 2 didelio našumo reagentų rinkinį (300 ciklų).

# **Analitinis jautris (tuščios vertės riba [LoB] ir aptikimo riba [LoD])**

Patikra naudojant "NextSeq 550Dx" ver. 2 didelio našumo reagentų rinkinį (300 ciklų) pademonstravo, kad "NextSeq 550Dx" prietaisas prietaisas gali aptikti variantus esant 0,05 VAF, o II tipo klaidos dažnis yra ≤ 0,05. Taip pat 0,026 VAF ribinė vertė, kurią naudoja somatinių variantų modulis (tikroji LoB) palaiko ≤ 0,01 I tipo paklaidą. Remiantis šiais patvirtinimais numatoma, kad, esant 0,05 VAF, variantas už 0,026 VAF didesnis ar šiai vertei lygus yra 95 proc. atvejų, o nemutantinio tipo padėtis už 0,026 VAF yra mažesnė 99 proc. atvejų. Siekiant įsitikinti, kad šie patvirtinimai yra teisingi naudojant "NextSeq 550Dx" ver. 2.5 didelio našumo reagentų rinkinį (300 ciklų), buvo pakartoti "NextSeq 550Dx" prietaiso matavimai naudojant nemutantinio tipo mėginius (LoB mėginius) ir mėginius, kuriuose yra variantų esant 0,05 VAF (LoD mėginius), bei "NextSeq 550Dx" ver. 2.5 didelio našumo reagentų rinkinį (300 ciklų). Aukščiau ir žemiau 0,026 VAF ribinės vertės esančių priskyrimų dalis tada buvo palyginta su patvirtinimais, nustatytais naudojant "NextSeg 550Dx" ver. 2 didelio našumo reagentų rinkinį (300 ciklų).

Buvo bandomi du LoD mėginiai, kurių kiekvieno unikalių variantų rinkinio tikslinė vertė buvo 0,05 VAF, ir atitinkami LoB mėginiai, kurie tikslinių variantų atveju buvo nemutantinio tipo. Bibliotekoms paruošti naudojant "TruSeq Custom Amplicon Kit Dx" LoD ir LoB mėginiai buvo apdoroti, atitinkamai po aštuonis ir septynis. Bibliotekų sekoskaita iš pradžių buvo atlikta naudojant "NextSeq 550Dx" ver. 2 didelio našumo reagentų rinkinį (300 ciklų), siekiant nustatyti variantus / genomo koordinates, skirtus įvertinti LoB / LoD naudojant "NextSeq

550Dx" ver. 2.5 didelio našumo reagentų rinkinį (300 ciklų). LoD analizei (N = 51 variantas) buvo naudojami visi variantai, kurių vidutinė VAF vertė siekė 0,045–0,055 (LoD variantai), remiantis "NextSeq 550Dx" ver. 2 didelio našumo reagentų rinkinio (300 ciklų) rezultatais. LoB analizei buvo įvertinta 51 atitinkama genomo koordinatė.

Siekiant įvertinti "NextSeq 550Dx" ver. 2.5 didelio našumo reagentų rinkinį (300 ciklų), bibliotekų sekoskaita buvo atliekama trimis serijomis tris dienas iš eilės, naudojant tą patį prietaisą ir reagentų rinkinio partiją. Šie bandymai apėmė 24 kiekvieno iš 51 LoD variantų replikatus ir 21 kiekvienos iš atitinkamų nemutantinio tipo padėčių replikatą. Nemutantinio tipo priskyrimų, kurių VAF < 0,026, dalis nurodyta [lentelė](#page-48-0) 29. LoD variantų priskyrimų, kurių VAF yra didesnis už 0,026 arba šiai vertei lygus, dalis nurodyta [lentelė](#page-48-1) 30.

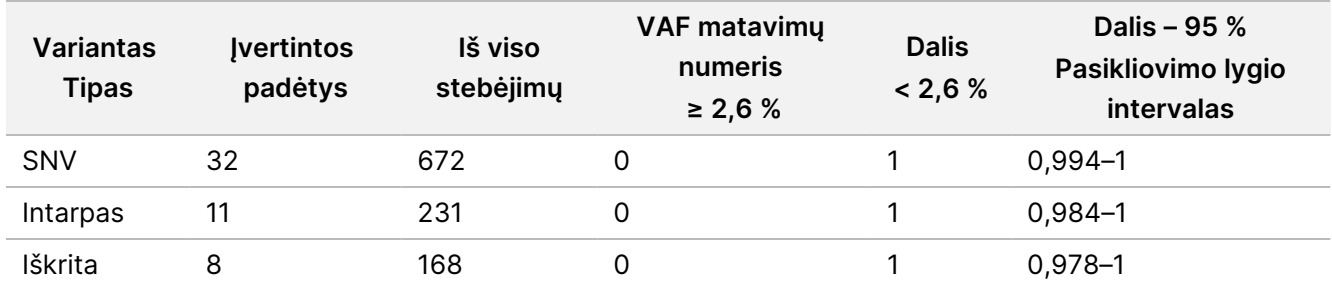

<span id="page-48-0"></span>lentelė 29 Nemutantinio tipo padėčių priskyrimų, kurių VAF < 0,026, dalis (LoB patvirtinimų įvertinimas)

<span id="page-48-1"></span>lentelė 30 LoD variantų priskyrimų, kai VAF ≥ 0,026, dalis (LoD patvirtinimų įvertinimas)

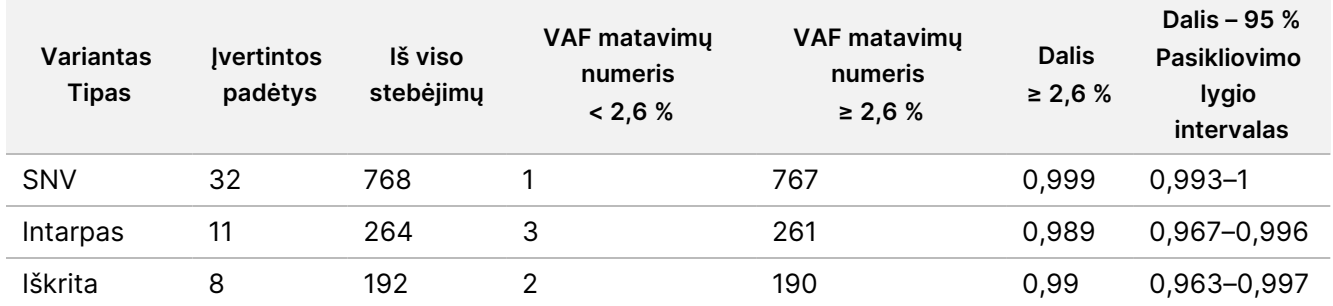

## **Tikslumas**

## Genocitų linija

Buvo atliktas toliau nurodytas tyrimas, siekiant įvertinti variantų priskyrimo tikslumą, kai naudojamas genocitinių variantų modulis ir "NextSeq 550Dx" ver. 2.5 didelio našumo reagentų rinkinys (300 ciklų). Reprezentatyvaus tyrimo metu buvo ištirta dvylika unikalių "Platinum Genome" mėginių. Naudojant tris "NextSeq 550Dx" prietaisus ir tris "NextSeq 550Dx" ver. 2.5 didelio našumo reagentų rinkinius (300 ciklų), iš viso buvo atlikta 11 serijų.

SNV, intarpų ir iškritų tikslumas buvo nustatytas rezultatus palyginant su išsamiai apibūdintu kompozitiniu referentiniu metodu ("Platinum Genomes" 2016-1.0 versija). Palyginimo tikslu pateikiami tikslumo rezultatai iš vienos sekoskaitos serijos, atliktos naudojant "NextSeq 550Dx" ver. 2 didelio našumo reagentų rinkinį (300 ciklų). Rezultatų suvestinė pateikta [lentelė](#page-49-0) 31.

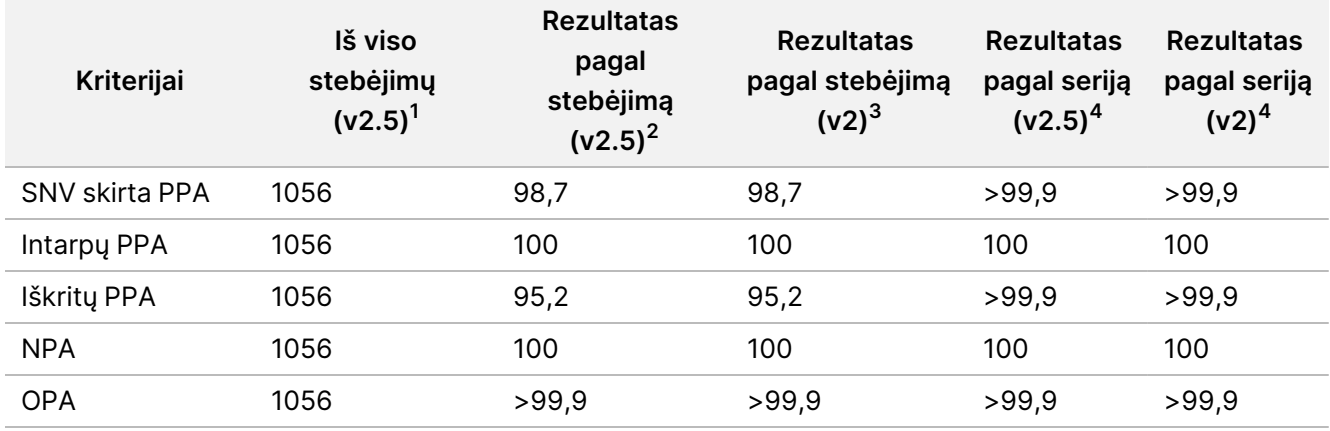

<span id="page-49-0"></span>lentelė 31 Genocitų linijos atitikties suvestinė

<sup>1</sup>Apskaičiuojama kaip serijos mėginių skaičius x serijų skaičius (96 serijos mėginiai x 11 serijų = 1056 stebėjimai).

<sup>2</sup>Mažiausia pastebėta vertė pagal mėginio replikatą per visas serijas (pagal 11 serijų, atliktų naudojant "NextSeq 550Dx" ver. 2.5 didelio našumo reagentų rinkinį).

<sup>3</sup>Mažiausia pastebėta vertė pagal mėginio replikatą per 1 seriją (iš viso 96 stebėjimai).

<sup>4</sup>Mažiausia vertė, kai kiekvienos serijos duomenys analizuojami bendrai.

### **Somatinis**

Atlikus toliau nurodytą tyrimą buvo įvertintas somatinių variantų modulio, naudojamo "NextSeq 550Dx" prietaise su "NextSeq 550Dx" ver. 2.5 didelio našumo reagentų rinkiniu (300 ciklų), variantų priskyrimo tikslumas. Atliekant reprezentatyvų tyrimą, buvo ištirta dešimt "Platinum Genome" FFPE mėginių (iš kurių dviejų mėginių variantai buvo atskiesti iki 0,05 VAF). Naudojant tris "NextSeq 550Dx" prietaisus ir tris "NextSeq 550Dx" ver. 2.5 didelio našumo reagentų rinkinio (300 ciklų) partijas, iš viso buvo atlikta 11 serijų.

SNV, intarpų ir iškritų tikslumas buvo nustatytas rezultatus palyginant su išsamiai apibūdintu kompozitiniu referentiniu metodu ("Platinum Genomes" 2016-1.0 versija). Palyginimo tikslu pateikiami tikslumo rezultatai iš vienos sekoskaitos serijos, atliktos naudojant "NextSeq 550Dx" ver. 2 didelio našumo reagentų rinkinį (300 ciklų). Rezultatų suvestinė pateikta [lentelė](#page-49-1) 32.

<span id="page-49-1"></span>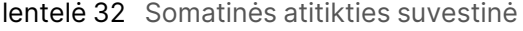

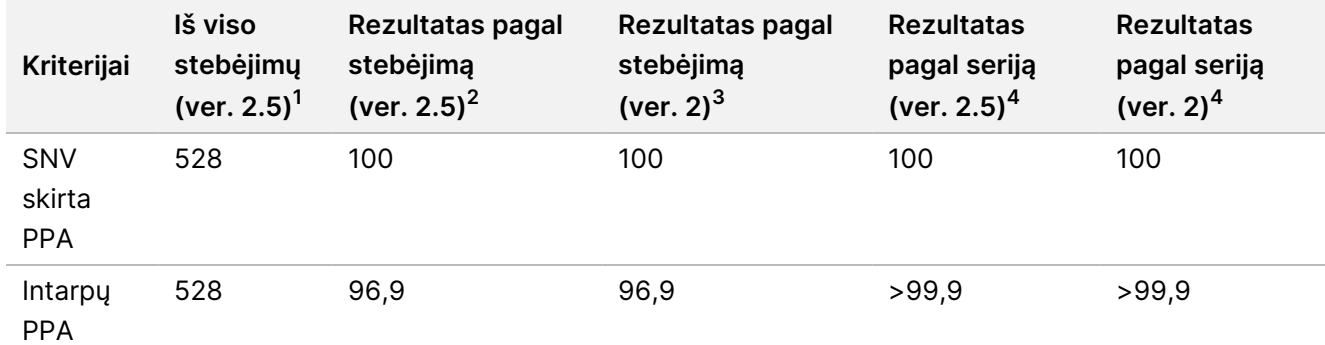

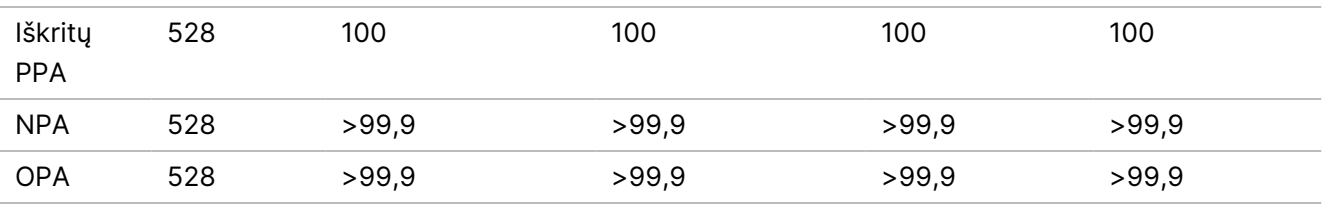

<sup>1</sup>Apskaičiuojama kaip serijos mėginių skaičius x serijų skaičius (48 serijos mėginiai x 11 serijų = 528 stebėjimai).

 $2$ Mažiausia pastebėta vertė pagal mėginio replikatą per visas serijas (pagal 11 serijų, atliktų naudojant "NextSeq 550Dx" ver. 2.5 didelio našumo reagentų rinkinį).

<sup>3</sup>Mažiausia pastebėta vertė pagal mėginio replikatą per 1 seriją (iš viso 96 stebėjimai).

<sup>4</sup>Mažiausia vertė, kai kiekvienos serijos duomenys analizuojami bendrai.

## **Preciziškumas**

## Genocitų linija

"NextSeq 550Dx" didelio našumo reagentų rinkinio v2.5 (300 ciklų), naudojamo su genocitinių variantų moduliu, preciziškumas buvo įvertintas naudojant "Platinum Genome" mėginius ir reprezentatyvų tyrimą. Tyrimo metu buvo paruošta viena biblioteka naudojant "TruSeq Custom Amplicon Kit Dx" ir ištirta 12 mėginių, kurių buvo apdorota po aštuonis replikatus. Bibliotekų seka buvo nustatyta naudojant tris "NextSeq 550Dx" ver. 2.5 didelio našumo reagentų rinkinio (300 ciklų) partijas ir tris "NextSeq 550Dx" prietaisus – iš viso atliktos devynios sekoskaitos serijos.

Naudojant mėginius su heterozigotiniais variantais buvo nustatyta, ar savasis tyrimo kintamumas turi įtakos genotipo priskyrimui (N = 153 unikalūs heterozigotiniai variantai). Buvo nustatytas abiejų genocitinių variantų modulio ribinių verčių Cx (heterozigotinių genotipų atveju – 0,2, o homozigotinių – 0,7) (x yra ribinę vertę viršijančių pakartotinių tyrimų dalis). Kai apatinė ribinė vertė yra 0,2 VAF, naudojant "NextSeq 550Dx" ver. 2.5 reagentų rinkinį (300 ciklų) nustatytas mažiausios Cx vertės variantas buvo > 99,9 %, o tai rodo, kad > 99,9 % heterozigotinių variantų būtų vadinami heterozigotiniais. Kai viršutinė ribinė vertė yra 0,7 VAF, naudojant "NextSeq 550Dx" ver. 2.5 reagentų rinkinį (300 ciklų) nustatytas didžiausios Cx vertės variantas buvo < 1,5 %, o tai rodo, kad ≤ 1,5 % heterozigotinių variantų būtų vadinami homozigotiniais. [lentelė](#page-50-0) 33 rezultatai apibendrinami pagal varianto tipą. Palyginimo tikslu pateikiamos Cx vertės iš vienos sekoskaitos serijos, atliktos naudojant "NextSeq 550Dx" ver. 2 didelio našumo reagentų rinkinį (300 ciklų).

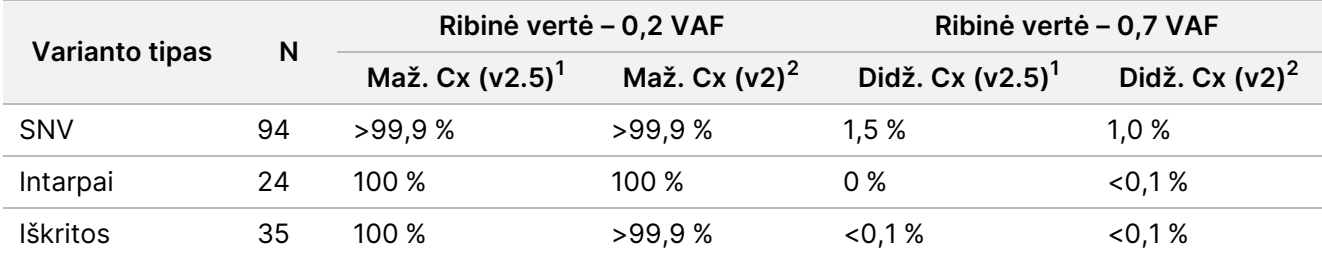

<span id="page-50-0"></span>lentelė 33 Heterozigotinių variantų genocitų linijos Cx vertės

 $1$ Cx vertės pagal bendrąjį standartinį nuokrypį atlikus nuokrypio komponentų analizę.

<sup>2</sup>Cx vertės pagal standartinius mėginių nuokrypius.

## **Somatinis**

"NextSeq 550Dx" ver. 2.5 didelio našumo reagentų rinkinio (300 ciklų), naudojamo su somatinių variantų moduliu, preciziškumas buvo įvertintas naudojant "Platinum Genome" FFPE mėginius ir reprezentatyvų tyrimą. Tyrimo metu buvo paruošta viena biblioteka naudojant "TruSeq Custom Amplicon Kit Dx" ir ištirti du mėginiai, kurių buvo apdorota po aštuonis replikatus. Bibliotekų seka buvo nustatyta naudojant tris "NextSeq 550Dx" ver. 2.5 didelio našumo reagentų rinkinio (300 ciklų) partijas ir tris "NextSeq 550Dx" prietaisus – iš viso atliktos devynios sekoskaitos serijos.

Naudojant somatinius variantus, kurių numatomas VAF lygis ≤ 0,10 VAF (N = 131 unikalus variantas), buvo įvertintas prietaiso kintamumas prie somatinių variantų modulio VAF ribinės vertės (somatiniai variantai, kurių VAF lygis ≥ 0,026, yra vadinami teigiamais varianto atžvilgiu). Buvo nustatytos kiekvieno iš somatinių variantų C95 vertės. C95 vertės nurodo VAF, kuriam esant tikimybė, kad vertė bus didesnė už somatinių variantų modulio VAF ribinę vertę, yra 95 %. Didžiausios C95 vertės pagal varianto tipą pateikiamos [lentelė](#page-51-0) 34. Palyginimo tikslu pateikiami C95 rezultatai iš vienos sekoskaitos serijos, atliktos naudojant "NextSeq 550Dx" ver. 2 didelio našumo reagentų rinkinį (300 ciklų).

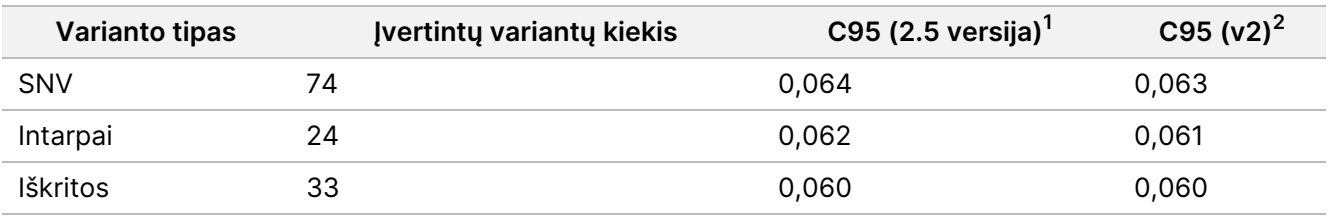

<span id="page-51-0"></span>lentelė 34 Somatinio C95 suvestinė

<sup>1</sup>C95 vertės pagal bendrąjį standartinį nuokrypį atlikus nuokrypio komponentų analizę. <sup>2</sup>C95 vertės pagal standartinius mėginių nuokrypius.

# **Metodų palyginimas (reagentų rinkinys)**

# **Genocitų linija**

Vidutinės 215 unikalių variantų VAF vertės buvo įvertintos naudojant "NextSeq 550Dx" ver. 2 didelio našumo reagentų rinkinį (300 ciklų) ir "NextSeg 550Dx" ver. 2.5 didelio našumo reagentų rinkinį (300 ciklų) bei rezultatus, kuriuos sugeneravo genocitinių variantų modulis. VAF vidurkiai buvo apskaičiuoti atlikus 11 sekoskaitos paleidimų su ver. 2.5 ir vieną sekoskaitos paleidimą su ver. 2. Kiekvieno varianto vidurkiui apskaičiuoti buvo naudojami mažiausia aštuoni replikatai. [pav.](#page-52-0) 3 parodyta VAF koreliacija tarp šių dviejų reagentų rinkinių. Remiantis didele tiesine abiejų reagentų rinkinių VAF koreliacija ir rezultatų panašumu, nustatyta, kad veikimo charakteristikos, iš pradžių patvirtintos ir patikrintos naudojant "NextSeq 550Dx" ver. 2 didelio našumo reagentų rinkinį (300 ciklų) bei genocitinių variantų modulį, yra taikytinos "NextSeq 550Dx" ver. 2.5 didelio našumo reagentų rinkiniui (300 ciklų).

# illumina

<span id="page-52-0"></span>pav. 3 Genocitinių variantų modulio alelių dažnio (VAF) koreliacija tarp "NextSeq 550Dx" ver. 2 didelio našumo reagentų rinkinio (300 ciklų) ir "NextSeq 550Dx" ver. 2.5 didelio našumo reagentų rinkinio (300 ciklų).

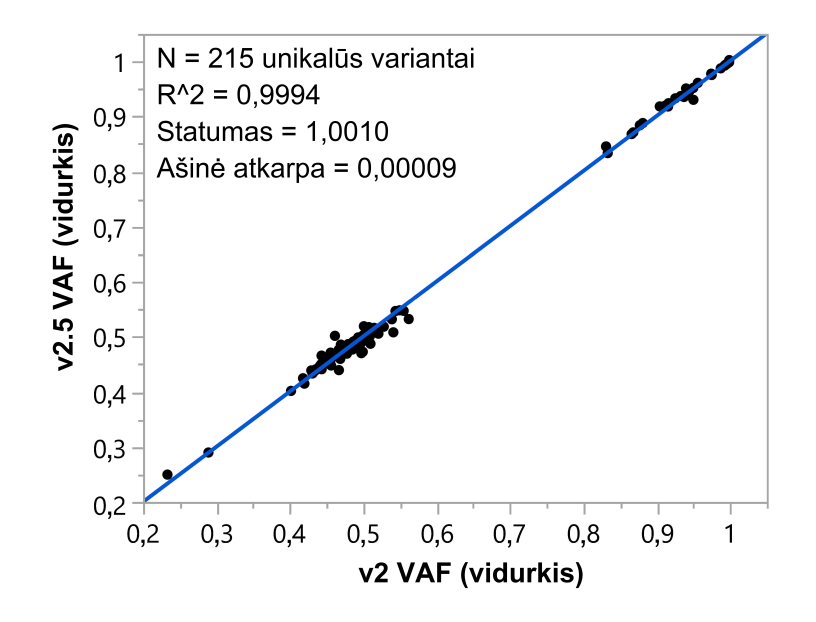

## **Somatinis**

Vidutinės 501 unikalaus varianto VAF vertės buvo įvertintos naudojant "NextSeq 550Dx" ver. 2 didelio našumo reagentų rinkinį (300 ciklų) ir "NextSeq 550Dx" ver. 2.5 didelio našumo reagentų rinkinį (300 ciklų) bei rezultatus, kuriuos sugeneravo somatinių variantų modulis. VAF vidurkiai buvo apskaičiuoti atlikus 11 sekoskaitos paleidimų su ver. 2.5 ir vieną sekoskaitos paleidimą su ver. 2. Kiekvieno unikalaus varianto vidurkiui apskaičiuoti buvo naudojami mažiausia trys replikatai. [pav.](#page-53-0) 4 parodyta VAF koreliacija tarp šių dviejų reagentų rinkinių. Remiantis abiejų reagentų rinkinių VAF koreliacija ir rezultatų panašumu, nustatyta, kad veikimo charakteristikos, patvirtintos ir patikrintos naudojant "NextSeq 550Dx" ver. 2 didelio našumo reagentų rinkinį (300 ciklų) bei somatinių variantų modulį, yra taikytinos "NextSeq 550Dx" ver. 2.5 didelio našumo reagentų rinkiniui (300 ciklų).

# illumına

<span id="page-53-0"></span>pav. 4 Somatinių variantų modulio alelių dažnio (VAF) koreliacija tarp "NextSeq 550Dx" ver. 2 didelio našumo reagentų rinkinio (300 ciklų) ir "NextSeq 550Dx" ver. 2.5 didelio našumo reagentų rinkinio (300 ciklų).

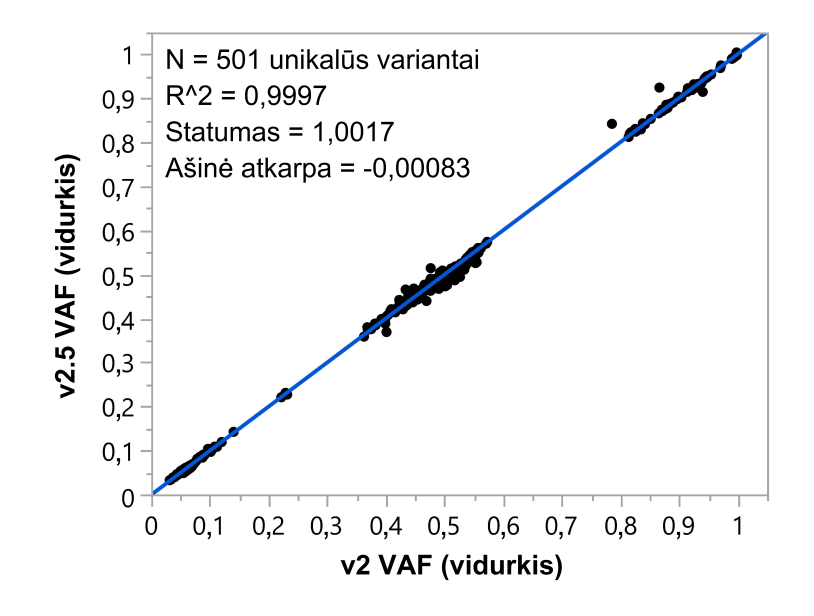

# Keitimo istorija

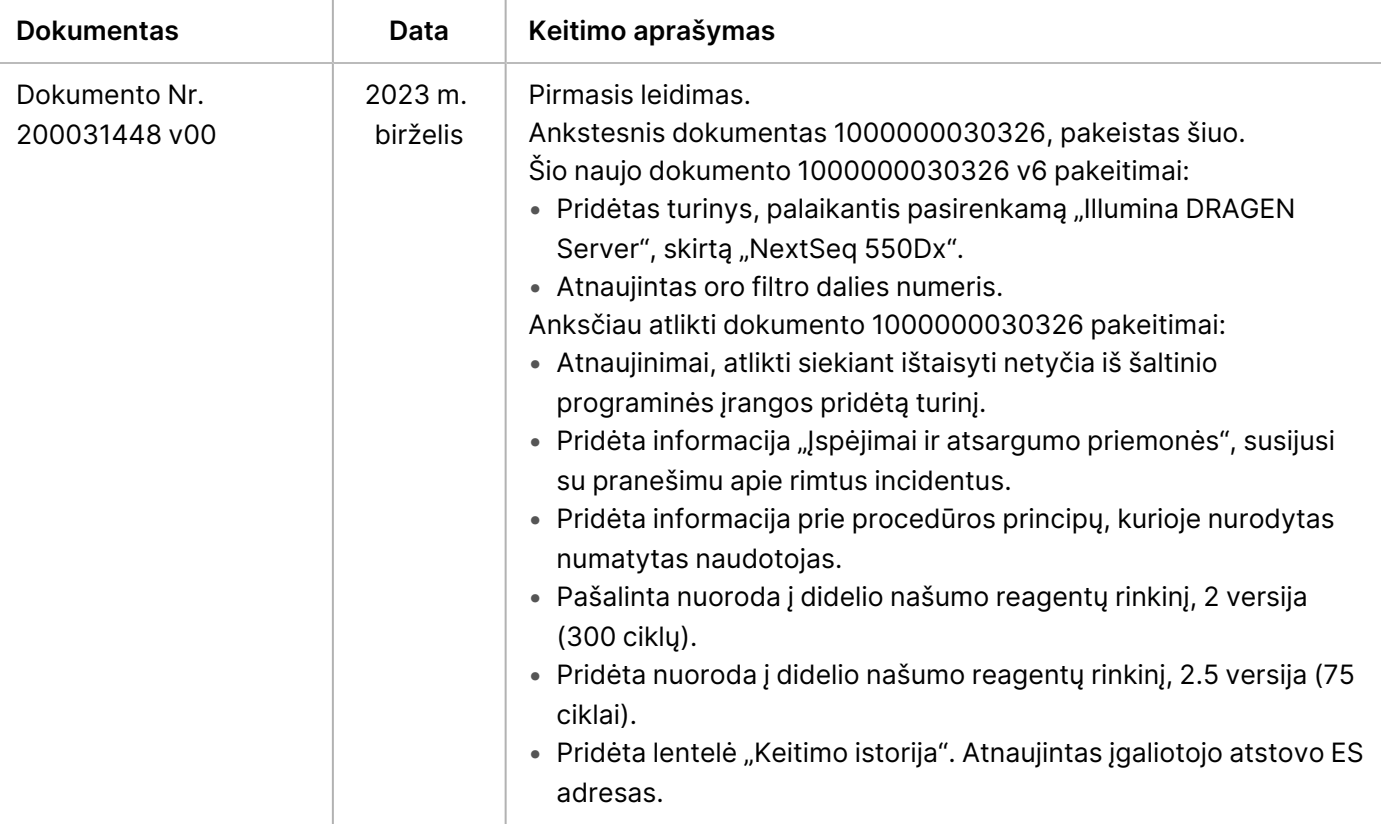

# illumina

# Patentai ir prekės ženklai

Šis dokumentas ir jo turinys priklauso "Illumina, Inc." ir jos filialams ("Illumina"), jis skirtas tik klientui naudoti pagal sutartį, kiek tai susiję su čia aprašyto(-ų) produkto(-ų) naudojimu, ir jokiu kitu tikslu. Šis dokumentas ir jo turinys negali būti naudojami ar platinami jokiu kitu tikslu ir (arba) kitaip negali būti pateikiami, atskleidžiami ar atkuriami kokiu nors būdu be išankstinio rašytinio "Illumina" sutikimo. "Illumina" šiuo dokumentu neperduoda jokios trečiosios šalies licencijos pagal jos patentą, prekės ženklą, autorių ar kitas teises.

Kvalifikuotas ir tinkamai išmokytas personalas turi griežtai ir aiškiai vadovautis šiame dokumente pateiktomis instrukcijomis, kad būtų užtikrintas tinkamas ir saugus šiame dokumente aprašyto(-ų) produkto(-ų) naudojimas. Prieš naudojant tokį(-ius) produktą(-us), visas šis dokumentas turi būti įdėmiai perskaitytas ir suprastas.

JEI NEBUS PERSKAITYTOS VISOS ČIA PATEIKTOS INSTRUKCIJOS IR JOMIS NEBUS VADOVAUJAMASI, GALIMAS PRODUKTO(-Ų) PAŽEIDIMAS, NAUDOTOJO BEI KITŲ ASMENŲ SUŽEIDIMAS IR ŽALA KITAI NUOSAVYBEI, BE TO, TAI PANAIKINA PRODUKTUI(-AMS) TAIKOMOS GARANTIJOS GALIOJIMĄ.

"ILLUMINA" NEPRISIIMA JOKIOS ATSAKOMYBĖS, JEI ČIA APRAŠOMAS(-I) PRODUKTAS(-AI) (ĮSKAITANT DALIS IR PROGRAMINĘ ĮRANGĄ) NAUDOJAMAS(-I) NETINKAMAI.

© 2023 "Illumina, Inc.". Visos teisės saugomos.

Visi prekių ženklai priklauso "Illumina, Inc." ar kitiems savininkams. Daugiau informacijos apie prekių ženklus žr. [www.illumina.com/company/legal.html](http://www.illumina.com/company/legal.html).

# Kontaktinė informacija

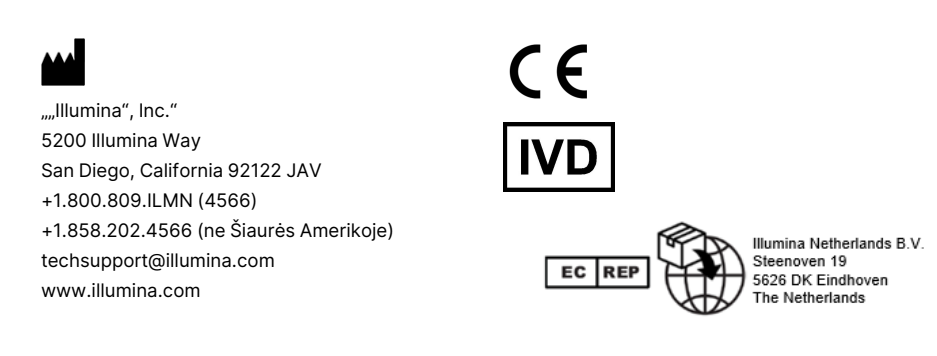

**Užsakovas Australijoje** "Illumina Australia Pty Ltd" Nursing Association Building Level 3, 535 Elizabeth Street Melbourne, VIC 3000 Australija

# Gaminio ženklinimas

Visą informaciją apie gaminių pakuočių ir etikečių simbolius rasite simbolių paaiškinimo lentelėje, pateiktoje svetainės support.illumina.com skirtuke "Documentation" (dokumentacija).